#### MAHARASHTRA STATE BOARD OF TECHNICAL EDUCATION

## Diploma Programme in Electrical Engineering

#### I – Scheme

#### Programme Structure

<u>Programme Educational Objectives</u> (PEOs) (What s/he will continue to do even after 3-5 years of working in the industry)

- PEO 1. Provide socially responsible, environment friendly solutions to Electrical engineering related broad-based problems adapting professional ethics.
- PEO 2. Adapt state-of-the-art Electrical engineering broad-based technologies to work in multi-disciplinary work environments.
- PEO 3. Solve broad-based problems individually and as a team member communicating effectively in the world of work.

<u>Program Outcomes</u> (POs) given by NBA. (What s/he will be able to do at the entry point of industry soon after the diploma programme)

- PO 1. Basic knowledge: Apply knowledge of basic mathematics, sciences and basic engineering to solve the broad-based Electrical engineering problems.
- PO 2. Discipline knowledge: Apply Electrical engineering knowledge to solve broad-based electrical engineering related problems.
- PO 3. Experiments and practice: Plan to perform experiments and practices to use the results to solve broad-based Electrical engineering problems.
- PO 4. Engineering tools: Apply relevant Electrical technologies and tools with an understanding of the limitations.
- PO 5. The engineer and society: Assess societal, health, safety, legal and cultural issues and the consequent responsibilities relevant to practice in the field of Electrical engineering.
- PO 6. Environment and sustainability: Apply Electrical engineering solutions also for sustainable development practices in societal and environmental contexts.
- PO 7. Ethics: Apply ethical principles for commitment to professional ethics, responsibilities and norms of the practice also in the field of Electrical engineering.
- PO 8. Individual and team work: Function effectively as a leader and team member in diverse/multidisciplinary teams.
- PO 9. Communication: Communicate effectively in oral and written form.
- PO 10. Life-long learning: Engage in independent and life-long learning activities in the context of technological changes also in the Electrical engineering and allied industry.

<u>Program Specific Outcomes</u> (PSOs) (What s/he will be able to do in the Electrical engineering specific industry soon after the diploma programme)

- **PSO 1. Electrical Equipment:** Maintain various types of rotating and static electrical equipment.
- **PSO 2. Electric Power Systems:** Maintain different types of electrical power systems.

## **Notes for All the Semesters**

- 1. Every student has to separately pass in End-Semester-Examination (ESE) for both theory and practical by securing minimum of 40% marks, (i.e. 30 out of 75, 28 out of 70, 20 out of 50, and 10 out of 25).
- 2. **Progressive Assessment (PA) for Theory** includes Written Exam/micro projects/ Assignment/Quiz/Presentations/attendance according to the nature of the course. The scheme and schedule for progressive assessment should be informed to the students and discussed with them at the start of the term. This scheme should also be informed in writing to the principal of the institute.
- 3. Teachers need to give marks judiciously for PA of theory and practicals so that there is always a reasonable correlation between the ESE marks obtained by the student and the PA marks given by respective teachers for the same student. In case the PA marks in some courses of some students seems to be relatively inflated in comparison to ESE marks, then MSBTE may review the PA records of such students.
- 4. For developing self-directed learning skills, from each course about 15-20% of the topics/sub-topics, which are relatively simpler or descriptive in nature are to be given to the students for self-study and proper learning of these topics should be assured through classroom presentations by students (see implementation guideline for details).

| Progra | rogramme Code:I – Scheme Diploma Programme in Electrical Engineering |            |                                                          |            |       |       |     |              |     |      |       |                  |       |
|--------|----------------------------------------------------------------------|------------|----------------------------------------------------------|------------|-------|-------|-----|--------------|-----|------|-------|------------------|-------|
|        | I – Semester                                                         |            |                                                          |            |       |       |     |              |     |      |       |                  |       |
| Weigh  | S. No.                                                               | Industry   |                                                          |            | Teac  | ching |     | Cred         | E   | xami | natio | n Scł            | neme  |
| ted    | &(Rank                                                               | Questionn  | Course Ti                                                | tle        | Schen | ne/We | eek | its          |     |      |       |                  |       |
| mean   | No.) of                                                              | aire S.No. |                                                          |            | L     | T     | P   | (L+T)        | The | ory  | Prac  | tical            | Grand |
| score  | Report                                                               |            |                                                          |            |       |       |     | + <b>P</b> ) | ESE | PA   | ESE   | PA               | Total |
| 3.34   | G2(2)                                                                | 37         | English (Common                                          | to all)    | 3     | -     | 2+  | 5            | 70  | 30*  | 25    | 25               | 150   |
| 2.79   | 26(21)                                                               | 1          | Basic Science                                            | Physics    | 2     | -     | 2   | 4            | 35  | 15*  | 25    | 25               | 200   |
| 2.21   | 35(30)                                                               | 2          | (Common to all)                                          | Chemistry  | 2     | -     | 2   | 4            | 35  | 15*  | 25    | 25               | 200   |
| 2.81   | 24(20)                                                               | 4          | Basic Mathematics (Common to all)                        |            | 4     | 2     | -   | 6            | 70  | 30*  | -     | -                | 100   |
| 3.22   | G4(4)                                                                | 45         | Fundamentals of (Common to all)                          | ICT        | 2#    | -     | 2   | 4            | -   | -    | 25    | 25~ <sup>1</sup> | 50    |
| 2.97   | 15(13)                                                               | 6          | Engineering Grapl<br>Mech. Gp.(AE, M<br>EE,CE, CH, PS, D | E, PT, FG, | 2#    | -     | 4   | 6            | -   | -    | 50    | 50~2             | 100   |
| 3.24   | 3(2)                                                                 | 11         | Workshop Practice<br>Mech. Gp.(AE, FG<br>CE, EE, CH, PS) |            | -     | -     | 4   | 4            | -   | -    | 50    | 50~2             | 100   |
|        | Total                                                                |            |                                                          |            | 15    | 2     | 16  | 33           | 210 | 90   | 200   | 200              | 700   |

(#):No theory Exam; (\*): Under the theory PA, Out of 30 marks, 10 marks are for micro-project assessment (5 marks each for Physics and Chemistry) to facilitate integration of COs and the remaining 20 marks is the average of 2 tests to be taken during the semester for the assessment of the cognitive domain LOs required for the attainment of the COs; (+): Language Lab Practical (~):For the courses having ONLY practical examination, the PA has two parts – marks, for~ $^1$  (i) practical part - 15 marks(60%) (ii) micro-project part - 10 marks (40%) and for~ $^2$  (i) practical part - 30 marks (60%) (ii) micro-project part - 20 marks (40%).

#### Legends

L: Lecture T: Tutorial P: Practical ESE: End Semester Exam PA: Progressive Assessment

Note: Blue highlights are courses common to all programmes and yellow highlights are courses common with other specific programmes.

| Progra | mme Code      | :         | I – Scheme Diploma P                                           | rogra | mme i  | n Ele | ctrical     | Engin | eerir              | ıg   |       |       |  |
|--------|---------------|-----------|----------------------------------------------------------------|-------|--------|-------|-------------|-------|--------------------|------|-------|-------|--|
|        | II – Semester |           |                                                                |       |        |       |             |       |                    |      |       |       |  |
| Weigh  |               | Industry  |                                                                |       | eachin | _     | Credi       | E     | Examination Scheme |      |       |       |  |
| ted    | (Rank         | Question- | Course Title                                                   |       | me/W   | eek   | ts          |       |                    |      |       |       |  |
| mean   | No.) of       | naire     |                                                                | L     | T      | P     | (L+T)       | The   | ory                | Prac | tical | Grand |  |
| score  | Report        | S.No.     |                                                                |       |        |       | <b>+P</b> ) | ESE   | PA                 | ESE  | PA    | Total |  |
| 2.38   | 32(24)        | 4         | Applied Mathematics Elect. & Elx. Gp. (DE, EJ, EE, IE, MU, IS) | 4     | 2      | -     | 6           | 70    | 30*                | 1    | ı     | 100   |  |
| 3.21   | 15(10)        | 1         | Applied Science Physics                                        | 2     | -      |       |             | 35    | 15*                |      |       |       |  |
| 2.21   | 34(25)        | 2         | Elect. Gp. (EE, IE, Chemistry                                  | 2     | -      | 2     | 6           | 35    | 15*                | 25   | 25    | 150   |  |
| 3.72   | 1(1)          | 11        | Fundamentals of Electrical Engineering                         | 4     | 2      | 2     | 8           | 70    | 30*                | 25@  | 25    | 150   |  |
| 3.0    | 20(15)        | 15        | Elements of Electronics                                        | 3     | •      | 2     | 5           | 70    | 30*                | 25   | 25    | 150   |  |
| 2.69   | 29(21)        | 8         | Basic Mechanical Engineering                                   | 3     | -      | 2     | 5           | 70    | 30*                | 25   | 25    | 150   |  |
| 3.36   | G4 (3)        | 40        | Business Communication Using Computers (Common to all)         | 2\$   | -      | -     | 2           | 35\$  | 15                 | -    | -     | 50    |  |
|        |               | r         | Total                                                          | 20    | 4      | 8     | 32          | 385   | 165                | 100  | 100   | 750   |  |

(\$):Online Exam; (\*): Under the theory PA, Out of 30 marks, 10 marks are for micro-project assessment (5 marks each for Physics and Chemistry) to facilitate integration of COs and the remaining 20 marks is the average of 2 tests to be taken during the semester for the assessment of the cognitive domain LOs required for the attainment of the COs; @: with external examiner.

| Progra       | Programme Code: I – Scheme Diploma Programme in Electrical Engineering |       |                                             |                                             |     |        |     |           |       |       |                  |     |
|--------------|------------------------------------------------------------------------|-------|---------------------------------------------|---------------------------------------------|-----|--------|-----|-----------|-------|-------|------------------|-----|
|              | III – Semester                                                         |       |                                             |                                             |     |        |     |           |       |       |                  |     |
| Weigh<br>ted |                                                                        |       | Course Title                                | Teaching Cred Examination S Scheme/Week its |     |        |     | 1 Sch     | eme   |       |                  |     |
| mean         | No.) of                                                                | naire | Course Title                                | L T P (L+T                                  |     | Theory |     | Practical |       | Grand |                  |     |
| score        | Report                                                                 | S.No. | +P)                                         |                                             | ESE | PA     | ESE | PA        | Total |       |                  |     |
| 3.69         | 2(2)                                                                   | 12    | Electrical Circuits                         | 4                                           | 2   | 2      | 8   | 70        | 30*   | 25    | 25               | 150 |
| 3.62         | 3(3)                                                                   | 14    | Electrical and Electronic<br>Measurements   | 4                                           | -   | 2      | 6   | 70        | 30*   | 25    | 25               | 150 |
| 3.34         | 7(6)                                                                   | 28    | Fundamentals of Power Electronics (IE, EE)  | 4                                           | -   | 2      | 6   | 70        | 30*   | 25    | 25               | 150 |
| 2.38         | 33(24)                                                                 | 19    | Electrical Power Generation                 | 4                                           | -   | 2      | 6   | 70        | 30*   | 25    | 25               | 150 |
| 3.48         | 4(4)                                                                   |       | Electrical Materials and Wiring<br>Practice | 3                                           | -   | 4      | 7   | 70        | 30*   | 50    | 50~ <sup>2</sup> | 100 |
|              |                                                                        | ,     | Total                                       | 19                                          | 2   | 12     | 33  | 350       | 150   | 150   | 150              | 800 |

(\*): Under the theory PA, Out of 30 marks, 10 marks are for micro-project assessment to facilitate integration of COs and the remaining 20 marks is the average of 2 tests to be taken during the semester for the assessment of the cognitive domain LOs required for the attainment of the COs; (~<sup>2</sup>): For the courses having ONLY practical examination, the PA has two parts – marks for~<sup>2</sup> (i) practical part - 30 marks (60%) (ii) micro-project part – 20 marks (40%).

| Progra        | mme Code           | :         | I – Scheme Diploma                                                      | Prog | ramn  | ne in I | Electri     | cal E | ngine | ering   |       |       |
|---------------|--------------------|-----------|-------------------------------------------------------------------------|------|-------|---------|-------------|-------|-------|---------|-------|-------|
|               | IV – Semester      |           |                                                                         |      |       |         |             |       |       |         |       |       |
| Weigh         | S. No. &           | Industry  |                                                                         |      | eachi | 0       | Credi       |       | Exan  | ninatio | n Scł | neme  |
| ted           | (Rank              | Question- | Course Title                                                            | Sche | me/V  | Veek    | ts          |       |       |         |       |       |
| mean          | No.) of            | naire     |                                                                         | L    | T     | P       | (L+T)       | The   | ory   | Pract   | ical  | Grand |
| score         | Report             | S. No.    |                                                                         |      |       |         | <b>+P</b> ) | ESE   | PA    | ESE     | PA    | Total |
| 2.9           | 23(17)             | 16        | DC Machines and<br>Transformers                                         | 4    | 2     | 2       | 8           | 70    | 30*   | 25      | 25    | 150   |
| 2.9           | 22(17)             | 22        | Electric Power Transmission and Distribution                            | 3    | 2     |         | 5           | 70    | 30*   | -       | -     | 100   |
| 2.97          | 21(16)             | 29        | Industrial Measurement<br>(EE IE & 3 <sup>rd</sup> Sem IS)              | 3    | - 1   | 2       | 5           | 70    | 30*   | 25      | 25    | 150   |
| 2.79,<br>2.79 | 26(19),<br>27(19)  | 32,33     | Digital Electronics and Microcontroller Applications                    | 4    | 1     | 2       | 6           | 70    | 30*   | 25      | 25    | 150   |
| 3.0,<br>93    | G6(6),<br>EJ2G7(7) | 43,<br>39 | Managerial skills and TQM (IS, EE & 5 <sup>th</sup> Sem DE, PS, EJ, IE) | 3    | -     | -       | 3           | 70    | 30*   | -       | -     | 100   |
| 3.17          | 16(11)             | 7         | Electrical Drawing and CAD                                              | -    | -     | 4       | 4           | -     | -     | 50~     | 50~2  | 100   |
|               | Total              |           |                                                                         |      |       | 10      | 31          | 350   | 150   | 125     | 125   | 750   |

(\*): Under the theory PA, Out of 30 marks, 10 marks are for micro-project assessment to facilitate integration of COs and the remaining 20 marks is the average of 2 tests to be taken during the semester for the assessment of the cognitive domain LOs required for the attainment of the COs; ( $^2$ ): For the courses having ONLY practical examination, the PA has two parts – marks for  $^2$  (i) practical part - 30 marks (60%) (ii) micro-project part – 20 marks (40%).

#### <u>Note</u>

- a) During Summer Break after **IV** semester (i.e. between IV and V Semester), Polytechnics would ensure mandatory placement of students for 6 weeks industrial training. Preferably, the industry where students would be placed should be large or medium scale, however if such industries are not available, then students can also be placed in small or very small industries but it should be relevant to the branch or discipline of engineering. **This training would be evaluated during V semester.**
- b) The allotment of the group of students and orientation for industrial training shall be done before the end of IV semester.
- c) Students should prepare report of training, which will be evaluated during V semester.

| Program                                | Programme Code: I – Scheme Diploma Programme in Electrical Engineering |           |                                                             |            |               |                 |                 |                    |           |     |                  |      |
|----------------------------------------|------------------------------------------------------------------------|-----------|-------------------------------------------------------------|------------|---------------|-----------------|-----------------|--------------------|-----------|-----|------------------|------|
|                                        | V – Semester                                                           |           |                                                             |            |               |                 |                 |                    |           |     |                  |      |
| Weighte<br>d mean                      | Veighte S. No. & Industry mean (Rank Question-                         |           | Course Title                                                | Te<br>Sche | achii<br>me/V | ıg              | Cred<br>i<br>ts | Examination Schemo |           |     |                  | eme  |
| score                                  | No.) of                                                                | naire     |                                                             |            | Т             | P               | (L+T            |                    |           |     | Practical        |      |
| MSBTE guidelines and industry feedback |                                                                        | elines    | Industrial Training (during summer break after IV semester) | -          | -             | <mark>6^</mark> | +P) 6^          | ESE<br>-           | -         | 75  | 75               | 150  |
| 3.24                                   | 13 (9)                                                                 | 18        | Induction, Synchronous and FHP Machines                     | 4          | -             | 2               | 5               | 70                 | 70 30* 25 |     | 25               | 150  |
| 3.24                                   | 12 (9)                                                                 | 24        | Switchgear and Protection                                   | 4          | -             | 2               | 6               | 70                 | 30*       | 25  | 25               | 150  |
| 2.79,<br>2.79                          | 26(19),<br>27(19)                                                      | 32,<br>33 | Elements of Industrial<br>Automation                        | 4          | -             | 2               | 6               | 70                 | 30*       | 25  | 25               | 150  |
|                                        |                                                                        |           | Elective I                                                  | 3          | -             | 2               | 5               | 70                 | 30*       | 25  | 25               | 150  |
| 3.31                                   | 8(7)                                                                   | 36        | Energy Conservation and<br>Audit                            | 3          | -             | 2               | 5               | 70                 | 30*       | 25  | 25               | 150  |
| 2.31                                   | G8 (8)                                                                 | 40        | Entrepreneurship Development (Common to all)                | 2\$        | -             | 2               | 4               | 50\$               | -         | 25  | 25~ <sup>1</sup> | 100  |
| 3.66                                   | 3.66 G3(3) 38 Minor Project (Common to all)                            |           | -                                                           | -          | 4             | 4               | -               | -                  | 50        | 50  | 100              |      |
|                                        |                                                                        | Т         | 'otal                                                       | 20         | -             | 20^             | 40^             | 400                | 150       | 250 | 250              | 1050 |

(\$):Online Exam; (\*): Under the theory PA, Out of 30 marks, 10 marks are for micro-project assessment to facilitate integration of COs and the remaining 20 marks is the average of 2 tests to be taken during the semester for the assessment of the cognitive domain LOs required for the attainment of the COs; (~1): For the courses having ONLY practical, the PA has two parts (i) practical part - 15 marks (60%) (ii) micro-project part - 10 marks (40%). (^): Though 6 credits are allocated for Industrial Training it is only for awarding marks. As far as teaching load/time table preparation is considered, each faculty would be assigned with one batch of students (equivalent to practical batch size) for guiding the preparation of industrial training report and its evaluation. For this purpose 1 hour (or two hours on working Saturdays) teaching load would be considered.

#### Note

- a) Evaluation of industrial training and its reports is to be done during this semester. Credits of Industrial Training will not affect the framing of the time table.
- b) Students have to choose any one elective group in V semester as stream specific specialisation, and have to take first course of that group as elective- I in V semester. They would be required to take another two courses of the same group/stream in VI semester as elective II and elective III. Their major and minor projects should also have emphasis preferably on the same stream of specialisation.

| Weighted<br>mean<br>score | S. No.<br>&<br>(Rank<br>No.) of<br>Report | Industry<br>Questionnaire<br>S. No. | Group Number and Name of Specialization                            |
|---------------------------|-------------------------------------------|-------------------------------------|--------------------------------------------------------------------|
|                           |                                           |                                     | Group A – Industry Automation (Choose any one)                     |
| 3.24                      | 11(9)                                     | 26                                  | Elective I - Elements of Industrial Automation                     |
|                           |                                           |                                     | Group B – Power System                                             |
| 2.45                      | 31                                        | 20                                  | Elective I - Wind Power Technologies (EE, IS)                      |
|                           |                                           |                                     | Group C – Commercial Electrification and Traction (Choose any one) |
|                           |                                           |                                     | Elective I - Electrification of Building Complexes                 |

| Progra | mme Co                               | de:       | <b>I – Scheme</b> Diploma  | Prog  | amm  | e in I | Electric    | cal Eng | ginee              | ring |        |       |  |
|--------|--------------------------------------|-----------|----------------------------|-------|------|--------|-------------|---------|--------------------|------|--------|-------|--|
|        |                                      |           | VI – S                     | Semes | ster |        |             |         |                    |      |        |       |  |
| Weigh  | S. No.   Industry   Teaching   Credi |           |                            |       |      |        | Credi       |         | Examination Scheme |      |        |       |  |
| ted    | &                                    | Questionn | Course Title               | Sche  | me/V | Veek   | ts          |         |                    |      |        |       |  |
| mean   | (Rank                                | aire      |                            | L     | T    | P      | (L+T)       | The     | ory                | Pra  | ctical | Grand |  |
| score  | No.) of                              | S. No.    |                            |       |      |        | <b>+P</b> ) | ESE     | PA                 | ESE  | PA     | Total |  |
|        | Report                               |           |                            |       |      |        |             |         |                    |      |        |       |  |
|        |                                      | IF        | Testing, Commissioning and |       | -    |        |             |         |                    |      |        |       |  |
|        |                                      |           | Maintenance of Electric    | 3     |      | 2      | 5           | 70      | 30                 | 25   | 25     | 150   |  |
|        |                                      |           | Equipment                  |       |      |        |             |         |                    |      |        |       |  |
|        | 14(10),                              | 31,       | Utilization of Electrical  | 4     | _    | 2      | 6           | 70      | 30*                | 25   | 25     | 150   |  |
| 2.86   | 25(18)                               | 30        | Energy                     |       |      |        | Ü           | , 0     | 50                 | 23   | 23     | 150   |  |
| 2.62   | 30(22)                               | 27        | Electrical Estimation and  | 3     | _    | 2      | 5           | 70      | 30*                | 25   | 25     | 150   |  |
| 2.02   | 30(22)                               | 21        | Contracting                | 5     |      | 2      | 3           | 70      | 50                 | 23   | 23     | 130   |  |
|        |                                      |           | Elective II                | 3     | -    | 2      | 5           | 70      | 30*                | 25   | 25     | 150   |  |
|        |                                      |           | Elective III               | 3     |      | 2      | 5           | 70      | 30*                | 25   | 25     | 150   |  |
| 3.36   | G4 (3)                               | 40        | Technical Writing          | _     |      | 2      | 2           | _       | _                  | 25   | 25     | 50    |  |
|        |                                      |           | (Common to all)            |       | _    |        |             |         |                    | 23   | 23     | 30    |  |
| 3.66   | G3(3)                                | 38        | Major Project (Common to   |       |      | 6      | 6           | _       | _                  | 75   | 75     | 150   |  |
| 3.00   | 03(3)                                | 50        | <mark>all)</mark>          |       |      | J      | 0           |         |                    | 13   | , 5    | 130   |  |
|        |                                      |           | Total                      | 16    | -    | 18     | 34          | 350     | 150                | 225  | 225    | 950   |  |

(\*): Under the theory PA, Out of 30 marks, 10 marks are for micro-project assessment to facilitate integration of COs and the remaining 20 marks is the average of 2 tests to be taken during the semester for the assessment of the cognitive domain LOs required for the attainment of the COs.

a) The **Technical Writing** course is introduced as practical work, in which English faculty members would

- facilitate the framing of correct language for writing different chapters and presentation (i.e.PPT. and others) of their project work from English point of view. Name of English teacher has to be included as a 'Language Editor' in the project and this activity will be the part of practical shown against Technical Writing course at VI semester. This work shall be carried out for each batch (size same as for practical).
- b) Students who have chosen the **stream specific specialisation** in elective I in V semester, should choose the same stream/group courses in elective II and elective III in VI semester. Their **major project** should also have emphasis preferably on the same group/stream which could further sharpen their skills in that area.

| Weig  | S. No.  | Industr |                                                              |  |  |  |  |  |  |  |  |  |
|-------|---------|---------|--------------------------------------------------------------|--|--|--|--|--|--|--|--|--|
| hted  | and     | y       |                                                              |  |  |  |  |  |  |  |  |  |
| mean  | (Rank   | Questio | Group Number and Name of Specialization                      |  |  |  |  |  |  |  |  |  |
| score | No.) of | nnaire  |                                                              |  |  |  |  |  |  |  |  |  |
|       | Report  | S. No.  |                                                              |  |  |  |  |  |  |  |  |  |
|       |         |         | <b>Group A</b> – <b>Industry Automation</b> (Choose any one) |  |  |  |  |  |  |  |  |  |
| 3.21  | 14(10)  | 31      | Elective II -Industrial Drives and Control                   |  |  |  |  |  |  |  |  |  |
| 2.79  | 26(19)  | 33      | Elective III - PLC and SCADA                                 |  |  |  |  |  |  |  |  |  |
|       |         |         | •                                                            |  |  |  |  |  |  |  |  |  |
|       |         |         | Group B – Power System (Choose any one for elective II)      |  |  |  |  |  |  |  |  |  |
| 2.45  | 31      | 20      | Elective II - Solar and Biomass Power Technologies (EE, IS)  |  |  |  |  |  |  |  |  |  |
| 2.9   | 22(17)  | 22      | Elective II -Power System Operation and Control              |  |  |  |  |  |  |  |  |  |
| 3.24  | 13(9)   | 24      | Elective III - Substation Practices                          |  |  |  |  |  |  |  |  |  |
|       |         |         |                                                              |  |  |  |  |  |  |  |  |  |
|       |         | Group   | C – Commercial Electrification and Traction (Choose any one) |  |  |  |  |  |  |  |  |  |
|       |         |         | Elective II - Maintenance of Transformers and Circuit        |  |  |  |  |  |  |  |  |  |
|       |         |         | Breakers                                                     |  |  |  |  |  |  |  |  |  |
|       |         |         | Elective III - Electric Traction and Vehicle                 |  |  |  |  |  |  |  |  |  |

# I - Scheme Summary of Teaching Scheme/Week, Credits and Examination Scheme

### **Electrical Engineering**

| Semester | Teachin | g Sche | me/Week | Credits |        | Exam | ination | Scheme |       |
|----------|---------|--------|---------|---------|--------|------|---------|--------|-------|
|          | L       | T      | P       | (L+T+P) | Theory |      | Prac    | Grand  |       |
|          |         |        |         | )       | ESE    | PA   | ESE     | PA     | Total |
| I        | 15      | 2      | 16      | 33      | 210    | 90   | 200     | 200    | 700   |
| II       | 20      | 4      | 8       | 32      | 385    | 165  | 100     | 100    | 750   |
| III      | 19      | 2      | 12      | 33      | 350    | 150  | 150     | 150    | 800   |
| IV       | 17      | 4      | 10      | 31      | 350    | 150  | 125     | 125    | 750   |
| V        | 20      | 1      | 20^     | 40^     | 400    | 150  | 250     | 250    | 1050  |
| VI       | 16      | -      | 18      | 34      | 350    | 150  | 225     | 225    | 950   |
| Total    | 107     | 12     | 84^     | 203^    | 2045   | 855  | 1050    | 1050   | 5000  |

(^): This includes total 6 credits for Industrial Training conducted during Summer Break between IV and V semester.

#### MAHARASHTRA STATE BOARD OF TECHNICAL EDUCATION (MSBTE)

#### I – Scheme

I – Semester Course Curriculum

Course Title: **Workshop Practice** (FG, AE, ME, PT, EE, CE, CH, PS) (Course Code: ......)

| Diploma programme in which this course is offered          | Semester in which offered |
|------------------------------------------------------------|---------------------------|
| Mechanical, Production Technology, Automobile, Fabrication |                           |
| Technology and Erection Engineering, Civil, Electrical,    | First                     |
| Chemical, Plastics Engineering                             |                           |

#### 1. RATIONALE

Workshop Practice is a basic practical engineering course. The knowledge of basic workshops such as wood working, fitting, welding, plumbing and sheet metal shop is essential for technician to perform his/her duties in industries. Students are able to perform various operations using hand tool equipment and machineries in various shops. Working in workshop develops the attitude of group working and safety awareness. This course provides miniature industrial environment in the educational institute.

#### 2. COMPETENCY

The course should be taught and implemented with the aim to develop the course outcomes (COs) so that student demonstrates the following competency needed by the industry:

• Prepare simple jobs on the shop floor of the engineering workshop.

#### 3. COURSE OUTCOMES (COs)

The theory, practical experiences and relevant soft skills associated with this course are to be taught and implemented, so that the student demonstrates the following *industry oriented* COs associated with the above mentioned competency:

- a. Select tools and machinery according to job.
- b. Use hand tools in different shops for performing different operation.
- c. Operate equipment and machinery in different shops.
- d. Prepare job according to drawing.
- e. Maintain workshop related tools, equipment and machinery.

#### 4. TEACHING AND EXAMINATION SCHEME

| Teac | ching Sc | heme | aminatio | n Scheme |         |                              |      |     |  |  |
|------|----------|------|----------|----------|---------|------------------------------|------|-----|--|--|
| (    | In Hour  | s)   | (L+T+P)  | Theor    | y Marks | ks   Practical Marks   Total |      |     |  |  |
| L    | T        | P    | C        | ESE      | PA      | ESE                          | PA   |     |  |  |
| 1#   | 0        | 4    | 4        | ı        | -       | 50                           | 50~2 | 100 |  |  |

<sup>(</sup> $\sim^2$ ): For the **practical only courses**, the PA has two components under practical marks i.e. the assessment of practicals (seen in section 6) has a weightage of 60% (i.e.<u>30 marks</u>) and micro-project assessment (seen in section 12) has a weightage of 40% (i.e.<u>20 marks</u>). This is designed to facilitate attainment of COs holistically, as there is no theory ESE.

**Legends:** L-Lecture; T – Tutorial/Teacher Guided Theory Practice; P - Practical; C – Credit, ESE - End Semester Examination; PA - Progressive Assessment

#### **5. COURSE MAP** (with sample COs, Learning Outcomes i.e.LOs and topics)

This course map illustrates an overview of the flow and linkages of the topics at various levels of outcomes (details in subsequent sections) to be attained by the student by the end of the course, in all domains of learning in terms of the industry/employer identified competency depicted at the centre of this map.

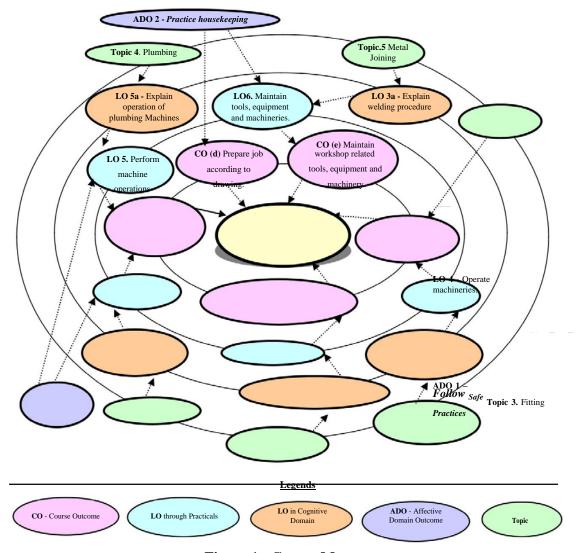

Figure 1 - Course Map

#### 6. SUGGESTED PRACTICALS/ EXERCISES

The practicals/exercises/tutorials in this section are psychomotor domain LOs (i.e. sub-components of the COs), to be developed and assessed in the student to lead to the attainment of the competency.

| S.  | Practical Exercises                                                                        | Unit | Approx. Hrs. |
|-----|--------------------------------------------------------------------------------------------|------|--------------|
| No. | (Learning Outcomes in Psychomotor Domain)                                                  | No.  | required     |
| 1   | Perform mock drill session in group of minimum 10 students for extinguishing fire – Part I | I    | 2*           |
| 2   | Perform mock drill session in group of minimum 10 students for                             | I    | 2            |

| S.<br>No. | Practical Exercises (Learning Outcomes in Psychomotor Domain) | Unit<br>No. | Approx.<br>Hrs.<br>required |
|-----------|---------------------------------------------------------------|-------------|-----------------------------|
|           | extinguishing fire – Part II                                  |             |                             |
| 3         | Prepare job with following operations: – Part I               | II          | 2*                          |
|           | a. Marking operation as per drawing                           |             |                             |
|           | b. punching operation as per drawing                          |             |                             |
|           | c. filing operation as per drawing                            |             |                             |
|           | d. chamfering operation as per drawing                        |             |                             |
|           | e. sawing operation as per drawing                            |             |                             |
|           | f. drilling operation as per drawing                          |             |                             |
|           | g. tapping operation as per drawing                           |             |                             |
| 4         | Prepare job with following operations: – Part II              | II          | 2                           |
|           | a. Marking operation as per drawing                           |             |                             |
|           | b. punching operation as per drawing                          |             |                             |
|           | c. filing operation as per drawing                            |             |                             |
|           | d. chamfering operation as per drawing                        |             |                             |
|           | e. sawing operation as per drawing                            |             |                             |
|           | f. drilling operation as per drawing                          |             |                             |
|           | g. tapping operation as per drawing                           |             |                             |
| 5         | Prepare job with following operations: – Part III             | II          | 2                           |
|           | a. Marking operation as per drawing                           |             |                             |
|           | b. punching operation as per drawing                          |             |                             |
|           | c. filing operation as per drawing                            |             |                             |
|           | d. chamfering operation as per drawing                        |             |                             |
|           | e. sawing operation as per drawing                            |             |                             |
|           | f. drilling operation as per drawing                          |             |                             |
|           | g. tapping operation as per drawing                           |             |                             |
| 6         | Prepare job with following operations: – Part IV              | II          | 2                           |
|           | a. Marking operation as per drawing                           |             |                             |
|           | b. punching operation as per drawing                          |             |                             |
|           | c. filing operation as per drawing                            |             |                             |
|           | d. chamfering operation as per drawing                        |             |                             |
|           | e. sawing operation as per drawing                            |             |                             |
|           | f. drilling operation as per drawing                          |             |                             |
|           | g. tapping operation as per drawing                           |             |                             |
| 7         | Prepare job with following operations: – Part V               | II          | 2                           |
|           | a. Marking operation as per drawing                           |             |                             |
|           | b. punching operation as per drawing                          |             |                             |
|           | c. filing operation as per drawing                            |             |                             |
|           | d. chamfering operation as per drawing                        |             |                             |
|           | e. sawing operation as per drawing                            |             |                             |
|           | f. drilling operation as per drawing                          |             |                             |
| 0         | g. tapping operation as per drawing                           | 77          | 2                           |
| 8         | Prepare job with following operations: – Part VI              | II          | 2                           |
|           | a. Marking operation as per drawing                           |             |                             |
|           | b. punching operation as per drawing                          |             |                             |
|           | c. filing operation as per drawing                            |             |                             |
|           | d. chamfering operation as per drawing                        |             |                             |
|           | e. sawing operation as per drawing                            |             |                             |

| S.  | Practical Exercises                                                                                     | Unit | Approx.       |
|-----|----------------------------------------------------------------------------------------------------|------|---------------|
| No. | (Learning Outcomes in Psychomotor Domain)                                                               | No.  | Hrs. required |
|     | f. drilling operation as per drawing                                                                    |      | •             |
|     | g. tapping operation as per drawing                                                                     |      |               |
| 9   | Prepare job with following operations: – Part VII                                                       | II   | 2             |
|     | a. Marking operation as per drawing                                                                     |      |               |
|     | b. punching operation as per drawing                                                                    |      |               |
|     | c. filing operation as per drawing                                                                      |      |               |
|     | d. chamfering operation as per drawing                                                                  |      |               |
|     | e. sawing operation as per drawing                                                                      |      |               |
|     | f. drilling operation as per drawing                                                                    |      |               |
| 10  | g. tapping operation as per drawing                                                                     | ***  | 2.1           |
| 10  | Prepare T joint pipe fitting job as per given drawing (individually)                                    | III  | 2*            |
| 11  | Prepare elbow joint pipe fitting job as per given drawing                                               | III  | 2*            |
| 12  | Prepare bill of material for given pipeline layout – Part I                                             | III  | 2*            |
| 13  | Prepare bill of material for given pipeline layout – Part II                                            | III  | 2             |
| 14  | Prepare lap joint using gas welding as per given drawing – Part I                                       | IV   | 2*            |
| 15  | Prepare lap joint using gas welding as per given drawing – Part II                                      | IV   | 2             |
| 16  | Prepare butt joint using gas welding as per given drawing – Part I                                      | IV   | 2             |
| 17  | Prepare butt joint using gas welding as per given drawing – Part II                                     | IV   | 2*            |
| 18  | Prepare utility job( like stool, benches, tables or similar jobs)                                       | IV,  | 2 *           |
|     | involving arc welding and artificial wood as per given drawing (in                                      | V    |               |
|     | group of 4 to 5 students) – Part I                                                                      |      |               |
|     | a. Fabrication operation involve measuring, marking, cutting, edge                                      |      |               |
|     | preparation, welding                                                                                    |      |               |
|     | b. Carpentry operation involve measuring, marking cutting and                                           |      |               |
| 10  | assembly with fabrication part.                                                                         | TX 7 | 2             |
| 19  | Prepare utility job( like stool, benches, tables or similar jobs)                                       | IV,  | 2             |
|     | involving arc welding and artificial wood as per given drawing (in                                      | V    |               |
|     | group of 4 to 5 students) – Part II  a. Fabrication operation involve measuring, marking, cutting, edge |      |               |
|     | preparation, welding                                                                                    |      |               |
|     | b. Carpentry operation involve measuring, marking cutting and                                           |      |               |
|     | assembly with fabrication part.                                                                         |      |               |
| 20  | Prepare utility job( like stool, benches, tables or similar jobs)                                       | IV,  | 2*            |
| 20  | involving arc welding and artificial wood as per given drawing (in                                      | V,   |               |
|     | group of 4 to 5 students) – Part III                                                                    | •    |               |
|     | a. Fabrication operation involve measuring, marking, cutting, edge                                      |      |               |
|     | preparation, welding                                                                                    |      |               |
|     | b. Carpentry operation involve measuring, marking cutting and                                           |      |               |
|     | assembly with fabrication part.                                                                         |      |               |
| 21  | Prepare utility job( like stool, benches, tables or similar jobs)                                       | IV,  | 2             |
|     | involving arc welding and artificial wood as per given drawing (in                                      | V,   | _             |
|     | group of 4 to 5 students) – Part IV                                                                     |      |               |
|     | a. Fabrication operation involve measuring, marking, cutting,                                           |      |               |
|     | edge preparation, welding                                                                               |      |               |
|     | b. Carpentry operation involve measuring, marking cutting                                               |      |               |
|     | and assembly with fabrication part.                                                                     |      |               |

| S.<br>No. | Practical Exercises (Learning Outcomes in Psychomotor Domain)                                                                                                    | Unit<br>No. | Approx.<br>Hrs.<br>required |
|-----------|----------------------------------------------------------------------------------------------------|-------------|-----------------------------|
| 22        | Prepare utility job( like stool, benches, tables or similar jobs) involving arc welding and artificial wood as per given drawing (in group of 4 to 5 students) – Part V  a. Fabrication operation involve measuring, marking, cutting, edge preparation, welding  b. Carpentry operation involve measuring, marking cutting and assembly with fabrication part.    | IV,<br>V    | 2                           |
| 23        | Prepare utility job( like stool, benches, tables or similar jobs) involving arc welding and artificial wood as per given drawing (in group of 4 to 5 students) – Part VI  a. Fabrication operation involve measuring, marking, cutting, edge preparation, welding  b. Carpentry operation involve measuring, marking cutting and assembly with fabrication part.   | IV,<br>V    | 2*                          |
| 24        | Prepare utility job( like stool, benches, tables or similar jobs) involving arc welding and artificial wood as per given drawing (in group of 4 to 5 students) – Part VII  a. Fabrication operation involve measuring, marking, cutting, edge preparation, welding  b. Carpentry operation involve measuring, marking cutting and assembly with fabrication part.  | IV,<br>V    | 2                           |
| 25        | Prepare utility job( like stool, benches, tables or similar jobs) involving arc welding and artificial wood as per given drawing (in group of 4 to 5 students) – Part VIII  a. Fabrication operation involve measuring, marking, cutting, edge preparation, welding  b. Carpentry operation involve measuring, marking cutting and assembly with fabrication part. | IV,<br>V    | 2                           |
| 26        | Prepare sheet metal utility job using following operations – Part I:  a. Cutting and Bending b. Edging c. End Curling d. Lancing e. Soldering f. Riveting                                                                                                    | VI          | 2*                          |
| 27        | Prepare sheet metal utility job using following operations – Part II:  a. Cutting and Bending b. Edging c. End Curling d. Lancing e. Soldering f. Riveting                                                                                                    | VI          | 2                           |
| 28        | Prepare sheet metal utility job using following operations – Part III:  a. Cutting and Bending  b. Edging  c. End Curling  d. Lancing                                                                                                    | VI          | 2                           |

| S.<br>No. | Practical Exercises (Learning Outcomes in Psychomotor Domain)         | Unit<br>No. | Approx.<br>Hrs.<br>required |
|-----------|-----------------------------------------------------------------------|-------------|-----------------------------|
|           | e. Soldering                                                          |             | _                           |
|           | f. Riveting                                                           | 7.77        |                             |
| 29        | Prepare sheet metal utility job using following operations – Part IV: | VI          | 2                           |
|           | a. Cutting and Bending                                                |             |                             |
|           | b. Edging                                                             |             |                             |
|           | c. End Curling                                                        |             |                             |
|           | d. Lancing                                                            |             |                             |
|           | e. Soldering                                                          |             |                             |
| 20        | f. Riveting                                                           | 3.71        | 2                           |
| 30        | Prepare sheet metal utility job using following operations – Part V:  | VI          | 2                           |
|           | a. Cutting and Bending                                                |             |                             |
|           | b. Edging                                                             |             |                             |
|           | c. End Curling                                                        |             |                             |
|           | d. Lancing                                                            |             |                             |
|           | e. Soldering f. Riveting                                              |             |                             |
| 31        | Prepare sheet metal utility job using following operations – Part VI: | VI          | 2                           |
| 31        | a. Cutting and Bending                                                | V I         | 2                           |
|           | b. Edging                                                             |             |                             |
|           | c. End Curling                                                        |             |                             |
|           | d. Lancing                                                            |             |                             |
|           | e. Soldering                                                          |             |                             |
|           | f. Riveting                                                           |             |                             |
| 32        | Prepare sheet metal utility job using following operations – Part VI: | VI          | 2                           |
| ] 52      | a. Cutting and Bending                                                | '-          | <i>-</i>                    |
|           | b. Edging                                                             |             |                             |
|           | c. End Curling                                                        |             |                             |
|           | d. Lancing                                                            |             |                             |
|           | e. Soldering                                                          |             |                             |
|           | f. Riveting                                                           |             |                             |
|           | Total                                                                 |             | 64                          |
|           | _ 3 - 3 - 3 - 3 - 3 - 3 - 3 - 3 - 3 - 3                               | 1           |                             |

### <u>Note</u>

- i. A suggestive list of practical LOs is given in the above table, more such practical LOs can be added to attain the COs and competency. A judicial mix of minimum 24 or more practical LOs/tutorials need to be performed, out of which, the practicals marked as '\*' are compulsory, so that the student reaches the 'Precision Level' of Dave's 'Psychomotor Domain Taxonomy' as generally required by the industry.
- ii. Hence, the 'Process' and 'Product' related skills associated with each LO of the laboratory/workshop/field work are to be assessed according to a suggested sample given below:

| S. No. | Performance Indicators         | Weightage in % |
|--------|--------------------------------|----------------|
| 1      | Setting of experimental set up | 20             |
| 2      | Operate equipment skillfully   | 30             |
| 3      | Follow Safety measures         | 10             |
| 4      | Work in team                   | 10             |

| S. No. | Performance Indicators        | Weightage in % |  |  |
|--------|-------------------------------|----------------|--|--|
| 5      | Record Observations           | 10             |  |  |
| 6      | Interpret Results to conclude | 10             |  |  |
| 7      | Answer to sample questions    | 5              |  |  |
| 8      | 8 Submit report in time       |                |  |  |
|        | Total                         |                |  |  |

Additionally, the following affective domain LOs (social skills/attitudes), are also important constituents of the competency which can be best developed through the above mentioned laboratory/field based experiences:

- Follow safety practices.
- Practice good housekeeping. b.
- Demonstrate working as a leader/a team member. c.
- d. Maintain tools and equipment.
- Follow ethical practices. e.

The development of the attitude related LOs of Krathwohl's 'Affective Domain Taxonomy', the achievement level may reach:

- 'Valuing Level' in 1<sup>st</sup> year
  'Organising Level' in 2<sup>nd</sup> year
  'Characterising Level' in 3<sup>rd</sup> year.

#### MAJOR EQUIPMENT/ INSTRUMENTS REQUIRED 7.

The major equipment with broad specification mentioned here will usher in uniformity in conduct of experiments, as well as aid to procure equipment by authorities concerned.

| S.  |                                                                       | E           |
|-----|-----------------------------------------------------------------------|-------------|
| ъ.  |                                                                       | Exp.        |
| No. | Equipment Name with Broad Specifications                              | S.No.       |
| 1   | Fire buckets of standard size.                                        | I, II, III, |
|     |                                                                       | IV,V, VI    |
| 2   | Fire extinguisher A,B and C types                                     | I, II, III, |
|     |                                                                       | IV,V, VI    |
| 3   | Wood Turning Lathe Machine, Height of Centre: 200mm, Distance between | II          |
|     | Centers: 1200mm, Spindle Bore: 20mm with Taper, Range of Speeds: 425  |             |
|     | to 2800 with suitable Motor Drive. with all accessories               |             |
| 4   | Circular Saw Machine, Diameter of saw blade 200 mm, Maximum Depth of  | II          |
|     | Cut 50 mm, Table Size -350 x 450 mm, Table Tilting - 45 <sup>0</sup>  |             |
| 5   | Wood working tools- marking and measuring tools, saws, claw hammer,   | II          |
|     | mallet, chisels, plans, squares,                                      |             |
| 6   | Carpentry Vice 200 mm                                                 | II          |
| 7   | Work Benches- size:1800 x 900 x 750 mm                                | III         |
| 8   | Bench Drilling machine (upto 13 mm drill cap.) with ½ H.P. Motor 1000 | III         |
|     | mm. Height.                                                           |             |
| 9   | Power Saw machine 350 mm mechanical with 1 HP Motor & all             | III         |
|     | Accessories.                                                          |             |
| 10  | Bench Grinder 200 mm Grinding Disc diameter 200 mm. with 25 mm. bore  | III         |
|     | 32 mm. with ½ HP/1HP Motor.                                           |             |
| 11  | Vernier height Guage 450 mm                                           | III         |
| 12  | Surface Plate 600 x 900 mm Grade I                                    | III         |

| S.  |                                                                                   | Exp.       |
|-----|-----------------------------------------------------------------------------------|------------|
| No. | Equipment Name with Broad Specifications                                          | S.No.      |
| 13  | Angle Plate 450 x 450 mm                                                          | III        |
| 14  | Welding machine 20 KVA 400A welding current 300A at 50, 100, 200, 250,            | IV         |
|     | 300 with std. Accessories and Welding Cable 400 amp. ISI with holder              |            |
| 15  | Oxygen and acetylene gas welding and cutting kit with cylinders and               | IV         |
|     | regulators.                                                                       |            |
| 16  | Pipe Bending Machine                                                              | IV         |
| 17  | Pipe Vice – 100 mm                                                                | IV         |
| 18  | Pipe Cutter- 50 mm                                                                | IV         |
| 19  | Bench Vice 100 mm                                                                 | II,III,IV, |
|     |                                                                                   | V,VI       |
| 20  | Portable Hammer Drill Machine 0-13 mm                                             | II, III,   |
|     | A.C. 230 V, 2.5Amp, Pistol type, having different types of bits                   | IV,V, VI   |
| 21  | Sheet Bending Machine                                                             | VI         |
| 22  | Sheet Cutting Machine                                                             | VI         |
| 23  | Brazing Equipment                                                                 | VI         |
| 24  | Fitting tools - hammers, chisels, files, hacksaw, surface plate, punch, v         | III        |
|     | block, angle plate, try square, marking block, steel rule, twist drills, reamers, |            |
|     | tap set, die set.                                                                 |            |
| 25  | Plumbing tools- pipe vice, pipe bending equipment, pipe wrenches, dies.           | IV         |
| 26  | Gas welding hand tools- welding torch, welding tip, pressure regulator,           | V          |
|     | oxygen and acetylene cylinders, spark lighter                                     |            |
| 27  | Arc welding hand tools- electrode holder, cable connector, cable lugs,            | V          |
|     | chipping hammer, earthing clamp, wire brush.                                      |            |
| 28  | Sheet metal hand tools- snip, shears sheet gauge, straight edge, L square,        | VI         |
|     | scriber, divider, trammel, punches, pliers, stakes, groovers, limit set           |            |

## 8. UNDERPINNING THEORY COMPONENTS

The following topics/subtopics should be taught and assessed in order to develop LOs in cognitive domain for achieving the COs to attain the identified competency.

| Unit     | Major Learning Outcomes                                                                                                    | Topics and Sub-topics                                                                                                    |
|----------|----------------------------------------------------------------------------------------------------|----------------------------------------------------------------------------------------------------|
|          | (in cognitive domain)                                                                                                    |                                                                                                    |
| Unit – I | 1a. Describe the procedure for                                                                                                    | 1.1 Safety Practices, Causes of accidents,                                                                                                    |
| General  | extinguishing the given type                                                                                                    | General safety rules, Safety signs and                                                                                                    |
| Workshop | of fire                                                                                                    | symbols.                                                                                                    |
| Practice | 1b. Describe the procedure to use                                                                                                    | 1.2 First Aid                                                                                                    |
|          | the given firefighting equipment  1c. Locate the specified equipment in workshop  1d. Describe the ways to maintain good housekeeping in the given situation. | <ul> <li>1.3 Fire, Causes of Fire, Basic ways of extinguishing the fire Classification of fire, Class A, B,C, D, Firefighting equipment, fire extinguishers, and their types .</li> <li>1.4 Workshop Layout</li> <li>1.5 Issue and return system of tools, equipment and consumables</li> </ul> |
| Unit– II | 2a. Explain operation of the given                                                                                                    | 2.1 Fitting hand tools bench vice,                                                                                                    |
| Fitting  | fitting shop machines                                                                                                    | hammers, chisels, files, hacksaw,                                                                                                    |

|                                | 2b. Describe the procedure to use the given fitting tools                                                                                                    | surface plate, punch, v block, angle plate, try square, marking block, steel                                                                                                    |
|--------------------------------|----------------------------------------------------------------------------------------------------|----------------------------------------------------------------------------------------------------|
|                                | <ul> <li>2c. Describe the operation the given machinery.</li> <li>2d. Describe the procedure to perform fitting operations</li> <li>2e. Describe the procedure to maintain tools, equipment and machinery.</li> </ul>                                                                                                    | rule, the square, marking block, steer rule, twist drills, reamers, tap set, die set and their Specifications  2.2 Operation of fitting shops machineries - Drilling machine, Power saw, grinder their specifications and maintenance.  2.3 Basic process chipping, filling, scraping, grinding, marking, sawing, drilling, tapping, dieing, reaming.                                                                                                    |
| Unit– III<br>Plumbing          | <ul> <li>3a. Explain operation of fitting shop machines</li> <li>3b. Describe the procedure to use the given plumbing tools</li> <li>3c. Describe the procedure to operate the given type of plumbing machinery.</li> <li>3d. Describe the procedure to maintain the given type of plumbing tools, equipment and machinery.</li> </ul> | <ul> <li>3.1 Plumbing hand tools pipe vice, pipe bending equipment, pipe wrenches, dies and their Specifications</li> <li>3.2 Pipe fittings- bends, elbows, tees, cross, coupler, socket, reducer, cap, plug, nipple and their Specifications</li> <li>3.3 Operation of Machineries in plumbing shops- pipe bending machine their specifications and maintenance.</li> <li>3.4 Basic process cutting, threading.</li> </ul>                                                                                                    |
| Unit— IV<br>Metal<br>Joining   | <ul> <li>4a. Describe the procedure to identify the given metal joining tools.</li> <li>4b. Explain the given type of welding procedure</li> <li>4c. Describe the procedure to use the given metal joining tools.</li> <li>4d. Describe the procedure to perform the given type of joining metals</li> </ul>                           | <ul> <li>4.1 Gas welding hand tools- welding torch, welding tip, pressure regulator, oxygen and acetylene cylinders, spark lighter and their Specifications</li> <li>4.2 Arc welding hand tools- electrode holder, cable connector, cable lugs, chipping hammer, earthing clamp, wire brush and their Specifications</li> <li>4.3 Operation of machineries in welding shops- arc welding transformer their specifications and maintenance.</li> <li>4.4 Welding Electrode, filler rod, fluxes, and solders.</li> <li>4.5 Basic process welding, brazing and soldering.</li> </ul> |
| Unit– V<br>Furniture<br>Making | <ul> <li>5a. Select wood working tools as per job/ requirement with justification</li> <li>5b. Explain operation of wood working machines</li> <li>5c. Describe the procedure to use the given furniture making tools</li> <li>5d. Describe the procedure to operate the given wood</li> </ul>                                         | <ul> <li>5.1 Types of artificial woods such as plywood, block board, hardboard, laminated boards, Veneer, fiber Boards and their applications.</li> <li>5.2 Wood working hand tools carpentry vice, marking and measuring tools, saws, claw hammer, mallet, chisels, plans, squares, and their specifications</li> <li>5.3 Operation of wood working machineries - Wood turning lathe,</li> </ul>                                                                                                    |

|                           | 5e.               | working machinery.  Describe the procedure to maintain given wood working tools, equipment and machinery.                                                                                                    | 5.4 | circular saw, their specifications and maintenance.  Basic process- marking, sawing, planning, chiseling, turning, grooving, boring.                                                                                                    |
|---------------------------|-------------------|----------------------------------------------------------------------------------------------------|-----|----------------------------------------------------------------------------------------------------|
| Unit-VI<br>Sheet<br>Metal | 6b.<br>6c.<br>6d. | Identify sheet metal tools. Explain operation of sheet metal machineries. Use sheet metal tools Describe the procedure to operate the sheet metal machinery. Describe the procedure to perform the given bending | 6.2 | Sheet metal hand tools snip, shears sheet gauge, straight edge, L square, scriber, divider, trammel, punches, pliers, stakes, groovers, limit set and their Specifications  Operation of machineries in sheet metal shops- sheet cutting and bending machine their specifications and maintenance. |
|                           | 5f.               | operations Describe the procedure to maintain the given sheet metal tools, equipment and machinery.                                                                                                    | 6.3 | Basic process- marking, bending, folding, edging, seaming, staking, riveting.                                                                                                    |

**Note**: To attain the COs and competency, above listed Learning Outcomes (LOs) need to be undertaken to achieve the 'Application Level' of Bloom's 'Cognitive Domain Taxonomy'

# 9. SUGGESTED SPECIFICATION TABLE FOR QUESTION PAPER DESIGN - Not applicable.-

#### 10. SUGGESTED STUDENT ACTIVITIES

Other than the classroom and laboratory learning, following are the suggested student-related *co-curricular* activities which can be undertaken to accelerate the attainment of the various outcomes in this course:

- a. Prepare work diary based on practical performed in workshop. Work diary consist of job drawing, operations to be perform, required raw materials, tools, equipments, date of performance with teacher signature.
- b. Prepare journals consist of free hand sketches of tools and equipments in each shop, detail specification and precautions to be observed while using tools and equipment.
- c. Prepare/Download a specifications of followings:
  - a) Various tools and equipment in various shops.
  - b) Precision equipment in workshop
  - c) Various machineries in workshop
- d. Undertake a market survey of local dealers for procurement of workshop tools, equipment machineries and raw material.
- e. Visit any fabrication/wood working/sheet metal workshop and prepare a report.

#### 11. SPECIAL INSTRUCTIONAL STRATEGIES (if any)

These are sample strategies, which the teacher can use to accelerate the attainment of the various outcomes in this course:

- a. Massive open online courses (MOOCs) may be used to teach various topics/sub topics.
- b. 'L' in item No. 4 does not mean only the traditional lecture method, but different types of teaching methods and media that are to be employed to develop the outcomes.

- c. About 15-20% of the topics/sub-topics which is relatively simpler or descriptive in nature is to be given to the students for self-directed learning and assess the development of the LOs/COs through classroom presentations (see implementation guideline for details).
- d. With respect to item No.10, teachers need to ensure to create opportunities and provisions for *co-curricular activities*.
- e. Guide student(s) in undertaking micro-projects.
- f. Arrange visit to nearby industries and workshops for understanding various manufacturing process.
- g. Show video/animation films to explain functioning of various processes like shaping, lapping, honing, turning, milling, knurling etc.
- h. Prepare maintenance charts various workshop machineries.

#### 12. SUGGESTED TITLES OF MICRO-PROJECTS

Only one micro-project is planned to be undertaken by a student assigned to him/her in the beginning of the semester. S/he ought to submit it by the end of the semester to develop the industry oriented COs. Each micro-project should encompass two or more COs which are in fact, an integration of practicals, cognitive domain and affective domain LOs. The micro-project could be industry application based, internet-based, workshop-based, laboratory-based or field-based. Each student will have to maintain dated work diary consisting of individual contribution in the project work and give a seminar presentation of it before submission. The total duration of the micro-project should not be less than 16 (sixteen) student engagement hours during the course.

In the first four semesters, the micro-project could be group-based. However, in higher semesters, it should be individually undertaken to build up the skill and confidence in every student to become problem solver so that s/he contributes to the projects of the industry. A suggestive list is given here. Similar micro-projects could be added by the concerned faculty:

- a. Prepare a utility job using various wood working shop operations as per given drawing.
- b. Prepare a utility job using various plumbing operations as per given drawing.
- c. Prepare a utility job using various sheet metal operations as per given drawing.

#### Note:

- i. Utility job will be assigned by the teacher.
- ii. Utility Job will be completed in a group of 4 to 5 students and students have to maintain work diary consist of job drawing, operations details, required raw materials, tools, equipments, date wise performance record.

#### 13. SUGGESTED LEARNING RESOURCES

| S.  | Title of Book           | Author          | Publication                       |
|-----|-------------------------|-----------------|-----------------------------------|
| No. |                         |                 |                                   |
| 1.  | Workshop Practice       | Bawa, H.S.      | McGraw Hill Education, Noida;     |
|     |                         |                 | ISBN: 978-0070671195              |
| 2.  | A Textbook of           | Gupta, J.K.;    | S.Chand and Co. New Delhi         |
|     | Manufacturing Process   | Khurmi, R.S.    | ISBN:81-219-3092-8                |
|     | (Workshop Tech.)        |                 |                                   |
| 4.  | Introduction to Basic   | Singh, Rajender | New Age International, New Delhi; |
|     | Manufacturing Process & |                 | 2014, ISBN: 978-81-224-3070-7     |
|     | Workshop Technology     |                 |                                   |

#### 14. SOFTWARE/LEARNING WEBSITES

- a. http://www.asnu.com.au
- b. <a href="http://www.abmtools.com/downloads/Woodworking%20Carpentry%20Tools.pdf">http://www.abmtools.com/downloads/Woodworking%20Carpentry%20Tools.pdf</a>
- c. <a href="http://www.weldingtechnology.org">http://www.weldingtechnology.org</a>
- d. <a href="http://www.newagepublishers.com/samplechapter/001469.pdf">http://www.newagepublishers.com/samplechapter/001469.pdf</a>
- e. <a href="http://www.youtube.com/watch?v=TeBX6cKKHWY">http://www.youtube.com/watch?v=TeBX6cKKHWY</a>
- $f. \quad \underline{http://www.youtube.com/watch?v=QHF0sNHnttw\&feature=related}$
- g. <a href="http://www.youtube.com/watch?v=Kv1zo9CAxt4&feature=relmfu">http://www.youtube.com/watch?v=Kv1zo9CAxt4&feature=relmfu</a>
- h. <a href="http://www.piehtoolco.com">http://www.piehtoolco.com</a>
- i. <a href="http://sourcing.indiamart.com/engineering/articles/materials-used-hand-tools/">http://sourcing.indiamart.com/engineering/articles/materials-used-hand-tools/</a>
- j. <a href="https://www.youtube.com/watch?v=9\_cnkaAbtCM">https://www.youtube.com/watch?v=9\_cnkaAbtCM</a>

Basic Mathematics (common) Course Code: .......

#### Maharashtra State Board of Technical Education (MSBTE)

#### I – Scheme

II – Semester Course Curriculum

Course Title: **Basic Mathematics** (Common)

(Course Code: .....)

| Diploma Programme in which this course is offered | Semester in which offered |
|---------------------------------------------------|---------------------------|
| Common to all programmes                          | First                     |

#### 1. RATIONALE

Mathematics is the core course to develop the competencies of most of the technological courses. This basic course of Mathematics is being introduced as a foundation which will help in developing the competency and the requisite course outcomes in most of the engineering diploma programmes to cater to the needs of the industry and thereby enhance the employability. This course is an attempt to initiate the multi-dimensional logical thinking and reasoning capabilities. It will help to apply the principles of basic mathematics to solve related technology problems. Hence, the course provides the insight to analyze engineering problems scientifically using logarithms, determinants, matrices, trigonometry, coordinate geometry, mensuration and statistics.

#### 2. COMPETENCY

The aim of this course is to help the student to attain the following industry identified competency through various teaching learning experiences:

• Solve broad-based technology problems using the principles of basic mathematics.

#### 3. COURSE OUTCOMES (COs)

The theory, practical experiences and relevant soft skills associated with this course are to be taught and implemented, so that the student demonstrates the following *industry oriented* COs associated with the above mentioned competency:

- a. Apply the concepts of algebra to solve engineering related problems.
- b. Utilize basic concepts of trigonometry to solve elementary engineering problems.
- c. Solve basic engineering problems under given conditions of straight lines.
- d. Solve the problems based on measurement of regular closed figures and regular solids.
- e. Use basic concepts of statistics to solve engineering related problems.

#### 4. TEACHING AND EXAMINATION SCHEME

| Teac | ching Sc | heme | Total Credits | Examination Scheme |     |                                |    |     |
|------|----------|------|---------------|--------------------|-----|--------------------------------|----|-----|
| (    | In Hour  | s)   | (L+T+P)       | Theory Marks       |     | Theory Marks   Practical Marks |    |     |
| L    | T        | P    | C             | ESE                | PA  | ESE                            | PA |     |
| 4    | 2        | _    | 6             | 70                 | 30* | -                              | -  | 100 |

(\*): Under the theory PA, Out of 30 marks, 10 marks are for micro-project assessment to facilitate integration of COs and the remaining 20 marks is the average of 2 tests to be taken during the semester for the assessment of the cognitive domain LOs required for the attainment of the COs.

Basic Mathematics (common) Course Code: ...........

**Legends:** L-Lecture; T – Tutorial/Teacher Guided Theory Practice; P - Practical; C – Credit, ESE - End Semester Examination; PA - Progressive Assessment.

## **5. COURSE MAP** (with sample COs, Learning Outcomes i.e.LOs and topics)

This course map illustrates an overview of the flow and linkages of the topics at various levels of outcomes (details in subsequent sections) to be attained by the student by the end of the course, in all domains of learning in terms of the industry/employer identified competency depicted at the centre of this map.

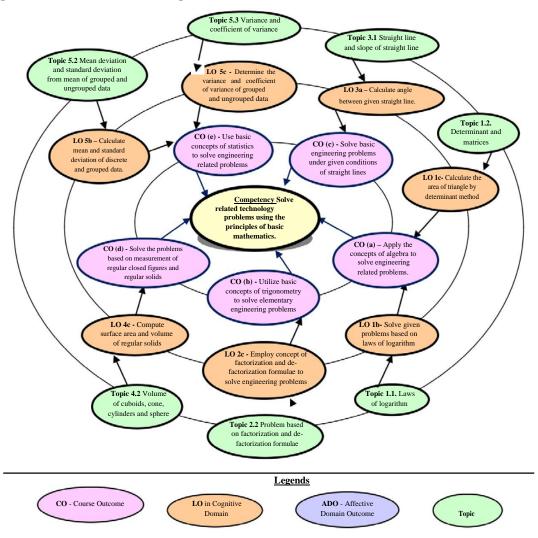

Figure 1 - Course Map

#### 6. SUGGESTED PRACTICALS/ EXERCISES

The tutorials in this section are LOs (i.e.sub- components of the COs) to be developed and assessed in the student to lead to the attainment of the competency.

| S.<br>No. | Tutorials                                                            | Unit<br>No. | Appro. Hrs. required |
|-----------|----------------------------------------------------------------------|-------------|----------------------|
| 1         | Solve simple problems of Logarithms based on definition and laws.    | I           | 2                    |
| 2         | Solve problems on determinant to find area of triangle, and solution | I           | 2                    |

| S.  |                                                                        | Unit | Appro.   |
|-----|------------------------------------------------------------------------|------|----------|
| No. | Tutorials                                                              | No.  | Hrs.     |
|     |                                                                        |      | required |
|     | of simultaneous equation by Cramer's Rules.                            | -    |          |
| 3   | Solve elementary problems on Algebra of matrices.                      | I    | 2        |
| 4   | Solve solution of Simultaneous Equation using inversion method.        | I    | 2        |
| 5   | Resolve into partial fraction using linear non repeated, repeated, and | I    | 2        |
|     | irreducible factors.                                                   |      |          |
| 6   | Solve problems on Compound, Allied, multiple and sub multiple          | II   | 2        |
| U   | angles.                                                                |      | 2        |
| 7   | Practice problems on factorization and de factorization.               | II   | 2        |
| 8   | Solve problems on inverse circular trigonometric ratios.               | II   | 2        |
| 9   | Practice problems on equation of straight lines using different forms. | III  | 2        |
| 10  | Solve problems on perpendicular distance, distance between two         | III  | 2        |
| 10  | parallel lines, and angle between two lines.                           |      | 2        |
| 11  | Solve problems on Area, such as rectangle, triangle, and circle.       | IV   | 2        |
| 12  | Solve problems on surface and volume, sphere, cylinder and cone.       | IV   | 2        |
| 12  | Solve practice problems on the surface area, volumes and its           | IV   | 2        |
| 13  | applications.                                                          |      | 2        |
| 1.4 | Solve problems on finding range, coefficient of range and mean         | V    | 2        |
| 14  | deviation.                                                             |      | 2        |
| 15  | Solve problems on standard deviation.                                  | V    | 2        |
| 1.0 | Solve problems on coefficient of variation and comparison of two       | V    | 2        |
| 16  | sets.                                                                  |      | 2        |
|     | Total                                                                  |      | 32       |

*Note:* The above tutorial sessions are for guideline only. The remaining tutorial hours are for revision and practice.

# 7. MAJOR EQUIPMENT/ INSTRUMENTS REQUIRED

- Not applicable -

## 8. UNDERPINNING THEORY COMPONENTS

The following topics/subtopics should be taught and assessed in order to develop LOs in cognitive domain for achieving the COs to attain the identified competency.

| Unit         | Major Learning Outcomes            | Topics and Sub-topics                |
|--------------|------------------------------------|--------------------------------------|
|              | (in cognitive domain)              |                                      |
| Unit – I     | 1a. Solve the given simple problem | Logarithm: Concept and laws          |
| Algebra base | ed on laws of logarithm. 1b.       | of logarithm                         |
|              | Calculate the area of the given    | 1.2 Determinant and matrices         |
|              | triangle by determinant method.    | a. Value of determinant of order 3x3 |
|              | 1c. Solve given system of linear   | b. Solutions of simultaneous         |
|              | equations using matrix inversion   | equations in three unknowns          |
|              | method and by Cramer's rule.       | by Cramer's rule.                    |
|              | 1d. Obtain the proper and improper | c. Matrices, algebra of matrices,    |
|              | partial fraction for the given     | transpose adjoint and inverse of     |
|              | simple rational function.          | matrices. Solution of                |
| 1.1          | -                                  | simultaneous equations by            |
|              |                                    | matrix inversion method.             |

Basic Mathematics (common) Course Code:

| Unit                                | Major Learning Outcomes                                                                                                    | Topics and Sub-topics                                                                                                    |
|-------------------------------------|----------------------------------------------------------------------------------------------------|----------------------------------------------------------------------------------------------------|
|                                     | (in cognitive domain)                                                                                                    | d. Types of partial fraction based on nature of factors and related problems.                                                                                                    |
| Unit– II<br>Trigonome<br>try        | <ul> <li>2a. Apply the concept of Compound angle, allied angle, and multiple angles to solve the given simple engineering problem(s).</li> <li>2b. Apply the concept of Sub- multiple angle to solve the given simple engineering related problem(s).</li> <li>2c. Employ concept of factorization and de-factorization formulae to solve the given simple engineering problem(s).</li> <li>2d. Investigate given simple problems utilizing inverse trigonometric ratios.</li> </ul> | <ul> <li>2.1 Trigonometric ratios of Compound, allied, multiple and sub-multiple angles (without proofs)</li> <li>2.2 Factorization and de-factorization formulae(without proofs)</li> <li>2.3 Inverse trigonometric ratios and related problem.</li> <li>2.4 Principle values and relation between trigonometric and inverse trigonometric ratio.</li> </ul>                                                                                             |
| Unit- III<br>Coordinate<br>Geometry | <ul> <li>3a. Calculate angle between given two straight lines.</li> <li>3b. Formulate equation of straight lines related to given engineering problems.</li> <li>3c. Identify perpendicular distance from the given point to the line.</li> <li>3d. Calculate perpendicular distance between the given two parallel lines.</li> </ul>                                                                                                    | <ul> <li>3.1 Straight line and slope of straight line</li> <li>a. Angle between two lines.</li> <li>b. Condition of parallel and perpendicular lines.</li> <li>3.2 Various forms of straight lines.</li> <li>a. Slope point form, two point form.</li> <li>b. Two points intercept form.</li> <li>c. General form.</li> <li>d. Perpendicular distance from a point on the line.</li> <li>e. Perpendicular distance between two parallel lines.</li> </ul> |
| Unit-IV<br>Mensurati<br>on          | <ul> <li>4a. Calculate the area of given triangle and circle.</li> <li>4b. Determine the area of the given square, parallelogram, rhombus and trapezium.</li> <li>4c. Compute surface area of given cuboids, sphere, cone and cylinder.</li> <li>4d. Determine volume of given cuboids, sphere, cone and cylinder.</li> </ul>                                                                                                    | <ul> <li>4.1 Area of regular closed figures,     Area of triangle, square,     parallelogram, rhombus, trapezium     and circle.</li> <li>4.2 Volume of cuboids, cone,     cylinders and sphere.</li> </ul>                                                                                                    |

| Unit       | Major Learning Outcomes                 | Topics and Sub-topics              |  |  |
|------------|-----------------------------------------|------------------------------------|--|--|
|            | (in cognitive domain)                   |                                    |  |  |
| Unit –V    | 5a. Obtain the range and coefficient of | 5.1 Range, coefficient of range of |  |  |
| Statistics | range of the given grouped and          | discrete and grouped data.         |  |  |
|            | ungrouped data.                         | 5.2 Mean deviation and standard    |  |  |
|            | 5b. Calculate mean and standard         | deviation from mean of grouped     |  |  |
|            | deviation of discrete and grouped       | and ungrouped data, weighted       |  |  |
|            | data related to the given simple        | means                              |  |  |
|            | engineering problem.                    | 5.3 Variance and coefficient of    |  |  |
|            | 5c. Determine the variance and          | variance.                          |  |  |
|            | coefficient of variance of given        | 5.4 Comparison of two sets of      |  |  |
|            | grouped and ungrouped data.             | observation.                       |  |  |
|            | 5d. Justify the consistency of given    |                                    |  |  |
|            | simple sets of data.                    |                                    |  |  |

**Note**: To attain the COs and competency, above listed Learning Outcomes (LOs) need to be undertaken to achieve the 'Application Level' of Bloom's 'Cognitive Domain Taxonomy'

## 9. SUGGESTED SPECIFICATION TABLE FOR QUESTION PAPER DESIGN

| Unit | Unit Title          | Teaching | Distribution of Theory Marks |       |       |       |  |  |
|------|---------------------|----------|------------------------------|-------|-------|-------|--|--|
| No.  |                     | Hours    | R                            | U     | A     | Total |  |  |
|      |                     |          | Level                        | Level | Level | Marks |  |  |
| I    | Algebra             | 20       | 02                           | 08    | 10    | 20    |  |  |
| II   | Trigonometry        | 18       | 02                           | 08    | 10    | 20    |  |  |
| III  | Coordinate Geometry | 08       | 02                           | 02    | 04    | 08    |  |  |
| IV   | Mensuration         | 08       | 02                           | 02    | 04    | 08    |  |  |
| V    | Statistics          | 10       | 02                           | 05    | 07    | 14    |  |  |
|      | Total               | 64       | 10                           | 25    | 35    | 70    |  |  |

**Legends**: R=Remember, U=Understand, A=Apply and above (Bloom's Revised taxonomy) **Note**: This specification table provides general guidelines to assist student for their learning and to teachers to teach and assess students with respect to attainment of LOs. The actual distribution of marks at different taxonomy levels (of R, U and A) in the question paper may vary from above table.

#### 10. SUGGESTED STUDENT ACTIVITIES

Other than the classroom learning, following are the suggested student-related *co-curricular* activities which can be undertaken to accelerate the attainment of the various outcomes in this course.

- a. Identify engineering problems based on real world problems and solve with the use of free tutorials available on the internet.
- b. Use graphical softwares: EXCEL, DPLOT and GRAPH for related topics.
- c. Use MathCAD as Mathematical Tools and solve the problems of Calculus.
- d. Identify problems based on applications of matrix and use MATLAB to solve these problems.
- e. Prepare models to explain different concepts.
- f. Prepare a seminar on any relevant topic.

#### 11. SUGGESTED SPECIAL INSTRUCTIONAL STRATEGIES (if any)

These are sample strategies, which the teacher can use to accelerate the attainment of the various outcomes in this course:

- a. Massive open online courses (MOOCs) may be used to teach various topics/sub topics.
- b. 'L' in item No. 4 does not mean only the traditional lecture method, but different types of teaching methods and media that are to be employed to develop the outcomes.
- c. About 15-20% of the topics/sub-topics which is relatively simpler or descriptive in nature is to be given to the students for self-directed learning and assess the development of the LOs/COs through classroom presentations (see implementation guideline for details).
- d. With respect to item No.10, teachers need to ensure to create opportunities and provisions for *co-curricular activities*.
- e. Guide student(s) in undertaking micro-projects.
- f. Apply the mathematical concepts learnt in this course to branch specific problems.

#### 12. SUGGESTED MICRO-PROJECTS

Only one micro-project is planned to be undertaken by a student assigned to him/her in the beginning of the semester. S/he ought to submit it by the end of the semester to develop the industry oriented COs. Each micro-project should encompass two or more COs which are in fact, an integration of practicals, cognitive domain and affective domain LOs. The micro-project could be industry application based, internet-based, workshop-based, laboratory-based or field-based. Each student will have to maintain dated work diary consisting of individual contribution in the project work and give a seminar presentation of it before submission. The total duration of the micro-project should not be less than 16 (sixteen) student engagement hours during the course.

In the first four semesters, the micro-project could be group-based. However, in higher semesters, it should be individually undertaken to build up the skill and confidence in every student to become problem solver so that s/he contributes to the projects of the industry. A suggestive list is given here. Similar micro-projects could be added by the concerned faculty.

- a. Prepare charts using determinants to find area of regular shapes.
- b. Prepare models using matrices to solve simple problems based on cryptography.
- c. Prepare models using matrices to solve simple mixture problems.
- d. Prepare charts displaying regular solids.
- e. Prepare charts displaying regular closed figures.
- f. Prepare charts for grouped and ungrouped data.

#### 13. SUGGESTED LEARNING RESOURCES

| S.  |                         |                |                                      |  |  |
|-----|-------------------------|----------------|--------------------------------------|--|--|
| No. | Title of Book Author    |                | Publication                          |  |  |
| 1   | Higher Engineering      | Grewal, B.S.   | Khanna publications, New Delhi, 2015 |  |  |
|     | Mathematics             |                | ISBN: 8174091955                     |  |  |
| 2   | Advanced Engineering    | Krezig, Ervin  | Wiley Publications, New Delhi, 2014  |  |  |
|     | Mathematics             |                | ISBN :978-0-470-45836-5              |  |  |
| 3   | Engineering Mathematics | Croft, Anthony | Pearson Education, New Delhi, 2014   |  |  |
|     | (third edition).        |                | ISBN 978-81-317-2605-1               |  |  |
| 4   | Getting Started with    | Pratap, Rudra  | Oxford University Press, New Delhi,  |  |  |
|     | MATLAB-7                |                | 2014, ISBN: 0199731241               |  |  |

Basic Mathematics (common) Course Code: ......

| S.<br>No. | Title of Book        | Author    | Publication                      |
|-----------|----------------------|-----------|----------------------------------|
| 5         | Advanced Engineering | Das, H.K. | S. Chand & Co.; New Delhi; 2008, |
|           | Mathematics          |           | ISBN-9788121903455               |

#### 14. SOFTWARE/LEARNING WEBSITES

- a. www.scilab.org/ SCI Lab
- b. www.mathworks.com/products/matlab/ MATLAB
- c. www.dplot.com/ DPlot
- d. www.allmathcad.com/ MathCAD
- e. www.wolfram.com/mathematica/ Mathematica
- f. https://www.khanacademy.org/math?gclid=CNqHuabCys4CFdOJaAoddHoPig
- g. www.easycalculation.com
- h. www.math-magic.com

#### **Maharashtra State Board of Technical Education (MSBTE)**

#### I – Scheme

I – Semester Course Curriculum

Course Title: **Basic Science** (Common) (Course Code: ......)

| Diploma programme in which this course is offered | Semester in which offered |
|---------------------------------------------------|---------------------------|
| Common to all                                     | First                     |

#### 1. RATIONALE

Diploma engineers (also called technologists) have to deal with various materials and machines. This course is designed with some fundamental information to help the technologists apply the basic concepts and principles of physics and chemistry to solve broad-based engineering problems. The study of basic principles of sciences and the concepts related to various materials such as metals, alloys, inorganic salts, polymers, lubricants, paints, varnishes, adhesives, heat, electricity, magnetism, optics, semiconductors and others will help in understanding the technology courses where emphasis is on the applications of these in different technology applications.

#### 2. COMPETENCY

The aim of this course is to help the student to attain the following industry identified competency through various teaching learning experiences:

• Solve broad-based engineering problems applying principles of physics and chemistry.

### 3. COURSE OUTCOMES (COs)

The theory, practical experiences and relevant soft skills associated with this course are to be taught and implemented, so that the student demonstrates the following *industry oriented* COs associated with the above mentioned competency:

- a. Estimate errors in measurement of physical quantities.
- b. Apply the principles of electricity and magnetism to solve engineering problems.
- c. Use the basic principles of heat and optics in related engineering applications.
- d. Apply the catalysis process in industries.
- e. Use corrosion preventive measures in industry.
- f. Use relevant engineering materials in industry.

#### 4. TEACHING AND EXAMINATION SCHEME

| Teac | ching So | cheme | Tota    | al Credits |     | Examination Scheme                  |     |     |             |     |
|------|----------|-------|---------|------------|-----|-------------------------------------|-----|-----|-------------|-----|
| (    | In Hour  | ·s)   |         | (L+T+P)    |     | Theory Marks   Practical Marks   To |     |     | Total Marks |     |
| L    | T        | P     |         | C          |     |                                     | PA  | ESE | PA          |     |
| 4    |          | 4     | Applied | Physics    | 2+2 | 35                                  | 15* | 25  | 25          | 200 |
| 4    | _        | 4     | Science | Chemistry  | 2+2 | 35                                  | 15* | 25  | 25          |     |

(\*): Under the theory PA, out of 30 marks, 10 marks are for micro-project assessment (5 marks each for Physics and Chemistry) to facilitate integration of COs and the remaining 20 marks is the average of 2 tests to be taken during the semester for the assessment of the cognitive domain LOs required for the attainment of the COs.

**Legends:** L-Lecture; T – Tutorial/Teacher Guided Theory Practice; P - Practical; C – Credit, ESE - End Semester Examination; PA - Progressive Assessment

## **5. COURSE MAP** (with sample COs, Learning Outcomes i.e.LOs and topics)

This course map illustrates an overview of the flow and linkages of the topics at various levels of outcomes (details in subsequent sections) to be attained by the student by the end of the course, in all domains of learning in terms of the industry/employer identified competency depicted at the centre of this map.

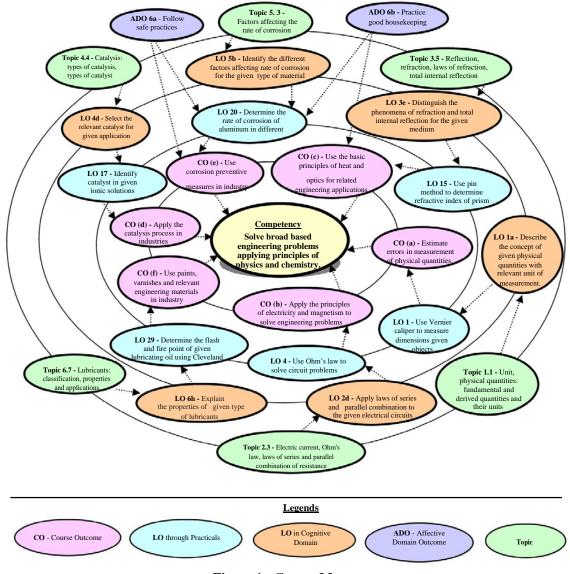

Figure 1 - Course Map

#### 6. SUGGESTED PRACTICALS/ EXERCISES

The practicals/exercises/tutorials in this section are psychomotor domain LOs (i.e.sub-components of the COs), to be developed and assessed in the student to lead to the attainment of the competency.

| S.       | Practical Exercises                                                         | Unit | Approx.          |
|----------|-----------------------------------------------------------------------------|------|------------------|
| No.      | (Learning Outcomes in Psychomotor Domain)                                   | No.  | Hrs.<br>Required |
|          | Physics                                                                     |      | 100              |
| 1        | Use Vernier caliper to :                                                    | I    | 02*              |
|          | (i)Measure dimensions of given objects.                                     |      |                  |
|          | (ii) Measure the dimensions of objects of known dimensions.                 |      |                  |
|          | (iii) Estimate the errors in measurement.                                   |      |                  |
| 2        | Use Screw gauge to:                                                         | I    | 02*              |
|          | (i)Measure dimensions of given objects.                                     |      |                  |
|          | (ii) Measure the dimensions of objects of known dimensions.                 |      |                  |
| 2        | (iii) Estimate the errors in measurement.                                   | т    | 02               |
| 3        | Use Spherometer to measure radius of curvature of any curved                | I    | 02               |
| 4        | surface. Use Ohm's law to solve circuit problems.                           | II   | 02*              |
| 5        | Determine the specific resistance of given wire.                            | II   | 02*              |
| 6        | Use the principle of series resistance in solving electrical                | II   | 02               |
|          | engineering problems.                                                       | 11   | 02               |
| 7        | Use the principle of parallel resistance in solving electrical              | II   | 02               |
|          | engineering problems.                                                       |      |                  |
| 8        | Use magnetic compass to draw the magnetic lines of forces of                | II   | 02*              |
|          | magnet of different shapes.                                                 |      |                  |
| 9        | Use magnetic compass to determine the neutral points when                   | II   | 02               |
|          | (i) North pole of bar magnets points towards the north pole of              |      |                  |
|          | earth.                                                                      |      |                  |
|          | (ii) South pole of bar magnets points towards the north pole of             |      |                  |
|          | earth.                                                                      |      |                  |
| 10       | Use p-n junction diode to draw forward bias and reverse bias I-V            | II   | 02*              |
| 1.1      | characteristics.                                                            | 77   | 02               |
| 11       | Determine forbidden energy band gap in semiconductors.                      | II   | 02               |
| 12       | Determine the pressure-volume relation using Boyle's law.                   | III  | 02               |
| 13       | Use Joule's calorimeter to determine Joule's mechanical equivalent of heat. | III  | 02*              |
| 14       | Use Searle's thermal conductivity apparatus to find co-efficient of         | III  | 02*              |
| 17       | thermal conductivity of a given material.                                   | 111  | 02               |
| 15       | Use pin method to determine refractive index of prism.                      | III  | 02*              |
| 16       | Determine the refractive index of glass slab using TIR                      | III  | 02               |
|          | phenomenon.                                                                 | ]    |                  |
|          | Chemistry                                                                   |      |                  |
| 17       | Identify cation in given ionic solutions.                                   | IV   | 02*              |
| 18       | Identify anion in given ionic solutions.                                    | IV   | 02               |
| 19       | Determine the percentage of iron in the given sample using redox            | IV,  | 02*              |
|          | titration.                                                                  | V    |                  |
| 20       | Prepare the corrosive medium for Aluminium at different                     | V    | 02               |
| <u> </u> | temperature.                                                                |      |                  |
| 21       | Determine the rate of corrosion on different temperatures for               | V    | 02*              |
|          | Aluminium.                                                                  | **   | 02               |
| 22       | Determine the electrode potential of Copper metal.                          | V    | 02               |
| 23       | Determine the electrode potential of Iron metal.                            | V    | 02*              |

| S.<br>No. | Practical Exercises (Learning Outcomes in Psychomotor Domain)                                          | Unit<br>No. | Approx. Hrs. Required |
|-----------|----------------------------------------------------------------------------------------------------|-------------|-----------------------|
| 24        | Determine the voltage generated from chemical reaction using Daniel Cell.                              | V           | 02                    |
| 25        | Determine the pH value of given solution using pH meter and universal indicator.                       | V           | 02*                   |
| 26        | Determine electrochemical equivalent of Cu metal using Faraday's first law.                            | V           | 02                    |
| 27        | Determine equivalent weight of metal using Faraday's second law.                                       | V           | 02                    |
| 28        | Determine the effect of temperature on viscosity for given lubricating oil using Redwood viscometer-I. | VI          | 02*                   |
| 29        | Determine the steam emulsification number of given lubricating oil.                                    | VI          | 02                    |
| 30        | Determine the flash and fire point of given lubricating oil using Cleveland open cup apparatus.        | VI          | 02*                   |
| 31        | Determine the flash point of given lubricating oil using Abel's closed cup apparatus.                  | VI          | 02*                   |
| 32        | Determine thinner content in oil paint.                                                                | VI          | 02*                   |
|           | Total                                                                                                  |             | 64                    |

#### Note

- i. A suggestive list of practical LOs is given in the above table, more such practical LOs can be added to attain the COs and competency. A judicial mix of minimum 12 or more practical LOs/tutorials need to be performed, out of which, the practicals marked as '\*' are compulsory, so that the student reaches the 'Precision Level' of Dave's 'Psychomotor Domain Taxonomy' as generally required by the industry.
- ii. Hence, the 'Process' and 'Product' related skills associated with each LO of the laboratory/workshop/field work are to be assessed according to a suggested sample given below:

| S. No. | Performance Indicators                  | Weightage in % |
|--------|-----------------------------------------|----------------|
| 1      | Preparation of experimental set up      | 20             |
| 2      | Setting and operation                   | 20             |
| 3      | Safety measures                         | 10             |
| 4      | Observations and Recording              | 10             |
| 5      | Interpretation of result and Conclusion | 20             |
| 6      | Answer to sample questions              | 10             |
| 7      | Submission of report in time            | 10             |
|        | Total                                   | 100            |

Additionally, the following affective domain LOs (social skills/attitudes), are also important constituents of the competency which can be best developed through the above mentioned laboratory/field based experiences:

- a. Follow safety practices.
- b. Practice good housekeeping.
- c. Demonstrate working as a leader/a team member.
- d. Maintain tools and equipment.
- e. Follow ethical practices.

Course Code: ..... Basic Science (common)

The development of the attitude related LOs of Krathwohl's 'Affective Domain Taxonomy', the achievement level may reach:

- 'Valuing Level' in 1<sup>st</sup> year
  'Organising Level' in 2<sup>nd</sup> year and
- 'Characterising Level' in 3<sup>rd</sup> year.

#### MAJOR EQUIPMENT/ INSTRUMENTS REQUIRED 7.

The major equipment with broad specification mentioned here will usher in uniformity in conduct of experiments, as well as aid to procure equipment by authorities concerned.

| S.  |                                                                                                    | Exp.        |
|-----|----------------------------------------------------------------------------------------------------|-------------|
| No. | Equipment Name with Broad Specifications                                                                                     | S.No.       |
| 1   | Vernier Calipers: Range: 0-150mm, Resolution: 0.1mm                                                                          | 1           |
| 2   | Micrometer screw gauge: Range: 0-25mm, Resolution:0.01mm,                                                                    | 2           |
|     | Accuracy: ±0.02mm or better                                                                                                  |             |
| 3   | Spherometer: range:-10 to +10 mm, $LC = 0.01$ mm                                                                             | 3           |
| 4   | Digital multimeter: 3½ digit display, 9999 counts, digital multimeter                                                        | 4, 5, 6, 7, |
|     | measures: V <sub>ac</sub> , V <sub>dc</sub> (1000V max), A <sub>dc</sub> , A <sub>ac</sub> (10 amp max), Hz,                 | 21, 22, 23  |
|     | Resistance (0-100 MΩ), Capacitance and Temperature                                                                           |             |
| 5   | Resistance Box: 4 decade ranges from 1 ohm to $1 \text{K}\Omega$ ,accuracy 0.1 % - 1 %                                       | 4,5,6,7     |
| 6   | Battery eliminator: 0- 12V, 2A                                                                                               | 6,7, 25, 26 |
| 7   | Boyle's apparatus: U tube manometer, digital barometer                                                                       | 12          |
| 8   | Joule's calorimeter: well insulated 'mechanical equivalent of heat                                                           | 13          |
| 9   | apparatus' in wooden box, digital/analog thermometer  Searle's thermal conductivity apparatus: Cylindrical copper, aluminum, | 14          |
| )   | brass, glass and iron rod, steam chamber, digital / analogue thermometer,                                                    | 14          |
|     | arrangement for fitting tubes and thermometer                                                                                |             |
| 10  | Forbidden energy band gap set up: Oven: temperature range up to 100°C,                                                       | 11          |
| 10  | thermometer, micro ammeter, Ge diode                                                                                         | 11          |
| 11  | pH meter reading up to pH14; ambient temp40 to 70° C.; pH/mV                                                                 | 24          |
|     | resolution:13 bit                                                                                                    |             |
| 12  | Electronic balance, with the scale range of 0.001g to 500gm pan size 100                                                     | 13,17, 19,  |
|     | mm; response time 3-5 sec.: power requirement 90-250 V, 10 watt                                                              | 25, 26, 31  |
| 13  | Electric oven inner size 18"x18"x18"; temperature range 100 to 250 °C.                                                       | 31          |
|     | with the capacity of 40 lt.                                                                                                  |             |
| 14  | Ammeter 0-2 amp                                                                                                    | 25,26       |
| 15  | Redwood viscometer-I                                                                                                    | 27          |
| 16  | Cleveland open cup apparatus                                                                                                 | 29          |
| 17  | Abel's close cup apparatus                                                                                                   | 30          |

#### UNDERPINNING THEORY COMPONENTS

The following topics/subtopics should be taught and assessed in order to develop LOs in cognitive domain for achieving the COs to attain the identified competency:

| Unit                                                     | Major Learning Outcomes | Topics and Sub-topics                      |  |  |  |  |
|----------------------------------------------------------|-------------------------|--------------------------------------------|--|--|--|--|
|                                                          | (in cognitive domain)   |                                            |  |  |  |  |
|                                                          | Physics                 |                                            |  |  |  |  |
| <b>Unit</b> – <b>I</b> la. Describe the concept of given |                         | 1.1 Unit, physical quantities: fundamental |  |  |  |  |

| Unit                                                               | Major Learning Outcomes                                                                                                    | Topics and Sub-topics                                                                                                    |
|--------------------------------------------------------------------|----------------------------------------------------------------------------------------------------|----------------------------------------------------------------------------------------------------|
| Units and<br>Measurem<br>ents                                      | (in cognitive domain) physical quantities with relevant unit of measurement.  1b. Explain various systems of units and its need for the measurement of the given physical quantities.  1c. Determine the dimensions of the given physical quantities.  1d. State the error in the given measurement with justification.                                                                                                    | and derived quantities and their units 1.2 Systems of unit: CGS, MKS, FPS and SI 1.3 Dimensions, dimensional formula 1.4 Errors, types of errors: instrumental, systematic and random error, estimation of errors: absolute, relative and percentage error, significant figures                                                                                                    |
| Unit– II<br>Electricity,<br>Magnetism<br>and<br>Semicondu<br>ctors | <ul> <li>2a. Calculate electric field, potential and potential difference of the given static charge.</li> <li>2b. Describe the concept of given magnetic intensity and flux with relevant units.</li> <li>2c. Explain the heating effect of the given electric current.</li> <li>2d. Apply laws of series and parallel combination in the given electric circuits.</li> <li>2e. Distinguish the given conductors, semiconductors and insulators on the basis of energy bands.</li> <li>2f. Explain the I-V characteristics and applications of the given p-n junction diodes.</li> </ul> | <ul> <li>2.1 Concept of charge, Coulomb's inverse square law, Electric field, Electric field intensity, potential and potential difference</li> <li>2.2 Magnetic field and magnetic field intensity and its units, magnetic lines of force, magnetic flux</li> <li>2.3 Electric current, Ohm's law, specific resistance, laws of series and parallel combination of resistance, heating effecting of electric current</li> <li>2.4 Conductors, Insulators and Semiconductors, Energy bands, intrinsic and extrinsic semiconductors</li> <li>2.5 p-n junction diode, I-V characteristics of p-n junction, applications of p-n junction diode</li> </ul> |
| Unit– III<br>Heat and<br>Optics                                    | <ul> <li>3a. Convert the given temperature in different temperature scales.</li> <li>3b. Describe the properties of the given good and bad conductors of heat.</li> <li>3c. Relate the characteristics of the three gas laws.</li> <li>3d. Determine the relation between specific heats for the given materials.</li> <li>3e. Distinguish the phenomena</li> </ul>                                                                                                    | <ul> <li>3.1 Heat, temperature, temperature scales</li> <li>3.2 Modes of transfer of heat, good and bad conductors of heat, law of thermal conductivity</li> <li>3.3 Boyle's law, Charle's law, Gay Lussac's law, perfect gas equation</li> <li>3.4 Specific heat of gas at constant pressure and volume (C<sub>p</sub> and C<sub>V</sub>), ratio of specific heats</li> <li>3.5 Reflection, refraction, laws of</li> </ul>                                                                                                    |
|                                                                    | of total internal reflection for the given mediums.  3f. Describe light propagation in                                                                                                    | refraction, total internal reflection 3.6 Optical fiber: Principle, construction and path of light through optical fiber,                                                                                                    |

| Unit       |                   | Major Learning Outcomes                     |     | Topics and Sub-topics                                                          |
|------------|-------------------|---------------------------------------------|-----|--------------------------------------------------------------------------------|
|            |                   | (in cognitive domain)                       |     | -                                                                              |
|            |                   | the given type of optical                   |     | applications of optical fibers.                                                |
|            |                   | fiber.                                      |     |                                                                                |
|            |                   | Chen                                        | _   | ·                                                                              |
| Unit-IV    | 4a.               | Explain the properties of                   | 4.1 | Electronic theory of valency, chemical                                         |
| Chemical   |                   | given material based on the                 |     | bonds: types and characteristics,                                              |
| bonding    | 41                | bond formation.                             |     | electrovalent bond, covalent bond,                                             |
| and        | 40.               | Describe the molecular                      |     | coordinate bond, hydrogen bond,                                                |
| Catalysis  |                   | structure of given solid, liquid and gases. |     | metallic bond, metallic properties, intermolecular force of attraction.        |
|            | $A_{\mathcal{C}}$ | Describe the crystalstructure               | 42  | Molecular arrangement in solid, liquid                                         |
|            | тс.               | of the given solids.                        | 7.2 | and gases.                                                                     |
|            | 4d.               | Select the relevant catalyst                | 4.3 |                                                                                |
|            |                   | for given application.                      |     | amorphous solid, properties of metallic                                        |
|            |                   |                                             |     | solids-, unit cell- of simple cubic, body                                      |
|            |                   |                                             |     | centre cubic, face centre cubic,                                               |
|            |                   |                                             |     | hexagonal close pack crystals.                                                 |
|            |                   |                                             | 4.4 | Catalysis: Types of catalysis, Catalyst,                                       |
|            |                   |                                             |     | Types of Catalyst, Positive Catalyst,                                          |
|            |                   |                                             |     | Negative Catalyst, Auto-catalyst,                                              |
|            |                   |                                             |     | Catalytic Promoter and Catalytic                                               |
|            |                   |                                             |     | inhibitor, Industrial Application of                                           |
|            |                   |                                             |     | Catalyst                                                                       |
| Unit -V    | 5a.               | Describe the phenomenon of                  | 5.1 | Corrosion: Types of corrosion- Dry                                             |
| Metal      |                   | the given type of corrosion                 |     | corrosion, Wet corrosion. Oxidation                                            |
| Corrosion, |                   | and its prevention.                         |     | corrosion (Atmospheric corrosion due to                                        |
| its        | 5b.               | Identify the different factors              |     | oxygen gas), mechanism, Types of                                               |
| prevention |                   | affecting rate of corrosion for             |     | oxide film, Wet corrosion mechanism                                            |
| and        |                   | the given type of material.                 |     | (Hydrogen evolution in acidic medium)                                          |
| Electroche | 5c.               | Select the protective                       | 5.2 | Concentration cell corrosion -oxygen                                           |
| mistry     |                   | measures to prevent the                     |     | absorption mechanism in neutral or                                             |
|            |                   | corrosion in the given corrosive medium.    |     | alkaline medium, Pitting corrosion,<br>Waterline corrosion, Crevice corrosion. |
|            |                   | corrosive medium.                           | 5 3 | Factors affecting the rate of corrosion                                        |
|            |                   |                                             | 5.5 | control: Modification of environment,                                          |
|            |                   |                                             |     | Use of protective coatings- coating of                                         |
|            |                   |                                             |     | less active metal like Tin (Tinning),                                          |
|            |                   |                                             |     | coating of more active metal like Zinc                                         |
|            |                   |                                             |     | (Galvanizing), Anodic and cathodic                                             |
|            |                   |                                             |     | protection, Choice of material-using                                           |
|            | <u>- 1</u>        | D:00                                        | - 4 | pure metal and using metal alloys                                              |
|            | od.               | Differentiate the salient                   | 5.4 | Electrolyte- strong and weak, Non-                                             |
|            |                   | features of the given                       |     | Electrolyte, Electrolytic cell,                                                |
|            |                   | electrolytic cell and electrochemical cell. |     | Electrochemical cell. Cathode, Anode, Electrode potential- oxidation and       |
|            | 5e                | Distinguish the given                       |     | reduction, Construction and working of                                         |
|            | ]                 | primary and secondary                       |     | Daniel cell Ionisation and dissociation                                        |
|            |                   | electrolytic cells.                         | 5.5 | Faradays first and second law                                                  |

| Unit                                                                     | Major Learning Outcomes (in cognitive domain)                                                                                                    | Topics and Sub-topics                                                                                                    |
|--------------------------------------------------------------------------|----------------------------------------------------------------------------------------------------|----------------------------------------------------------------------------------------------------|
|                                                                          | <ul><li>5f. Describe the process of electrolysis for the given electrolyte.</li><li>5g. Describe the process of electroplating of the given material.</li></ul>                                                                                                    | 5.6 Primary cell and secondary cell Electrolysis- Mechanism, Electroplating and electro-refining of copper.                                                                                                    |
| Unit-VI Paints, Varnishes, Insulators, Polymer, Adhesives and Lubricants | <ul> <li>6a. Identify the ingredients of the given paints.</li> <li>6b. Differentiate salient properties of the given paint and varnish.</li> <li>6c. Describe the properties of insulating materials for the given application.</li> </ul>                                                                                                    | <ul> <li>6.1 Paints: Purpose of applying paint, Characteristics of paints, Ingredients of paints, Function and Examples of each ingredients</li> <li>6.2 Varnish: Types, Difference between paints and varnishes</li> <li>6.3 Insulators: Characteristics, Classification, Properties and Application of Glass wool, Thermo Cole</li> </ul>                                                                                                    |
|                                                                          | <ul> <li>6d. Differentiate the given types of structural polymers.</li> <li>6e. Describe the polymerization process of the given polymer.</li> <li>6f. Explain the properties and uses of the given polymer, elastomer and adhesive.</li> <li>6g. Describe the application of relevant adhesives required for the given material.</li> <li>6h. Explain the properties of given type of lubricants.</li> </ul> | <ul> <li>6.4 Polymer and Monomer, Classification: on the basis of Molecular structure, on the basis of monomers (homo polymer and copolymer), on the basis of Thermal behavior(Thermoplastics and Thermosetting)</li> <li>6.5 Types Polymerization Reaction, Addition Polymerization, Condensation Polymerization, Synthesis, properties and application of Polyethylene, Polyvinyl chloride, Teflon. Polystyrene, Phenol formaldehyde, Epoxy Resin</li> <li>6.6 Adhesives: Characteristics, Classification and their uses</li> <li>6.7 Lubricants: Classification, properties and applications</li> </ul> |

Note: To attain the COs and competency, above listed Learning Outcomes (LOs) need to be undertaken to achieve the 'Application Level' of Bloom's 'Cognitive Domain Taxonomy'.

## 9. SUGGESTED SPECIFICATION TABLE FOR QUESTION PAPER DESIGN

| Unit | Unit Title                 | Teaching | Distribution of Theory Marks |       |       | Iarks |
|------|----------------------------|----------|------------------------------|-------|-------|-------|
| No.  |                            | Hours    | R                            | U     | A     | Total |
|      |                            |          | Level                        | Level | Level | Marks |
|      | Physics                    |          |                              |       |       |       |
| I    | Units and Measurements     | 06       | 02                           | 03    | -     | 05    |
| II   | Electricity, Magnetism and | 14       | 03                           | 05    | 08    | 16    |
|      | Semiconductors             |          |                              |       |       |       |
| III  | Heat and Optics            | 12       | 03                           | 05    | 06    | 14    |
|      | Chemistry                  |          |                              |       |       |       |

| Unit | Unit Title                       | Teaching | Distribution of Theory Mark |       | Iarks |       |
|------|----------------------------------|----------|-----------------------------|-------|-------|-------|
| No.  |                                  | Hours    | R                           | U     | A     | Total |
|      |                                  |          | Level                       | Level | Level | Marks |
| IV   | Chemical bonding and Catalysis   | 08       | 02                          | 03    | 04    | 09    |
| V    | Metal Corrosion, prevention and  | 12       | 03                          | 04    | 05    | 12    |
|      | Electrochemistry                 |          |                             |       |       |       |
| VI   | Paints, Varnishes, Insulators,   | 12       | 03                          | 05    | 06    | 14    |
|      | Polymer Adhesives and Lubricants |          |                             |       |       |       |
|      | Total                            | 64       | 16                          | 25    | 29    | 70    |

**Legends**: R=Remember, U=Understand, A=Apply and above (Bloom's Revised taxonomy) **Note**: This specification table provides general guidelines to assist student for their learning and to teachers to teach and assess students with respect to attainment of LOs. The actual distribution of marks at different taxonomy levels (of R, U and A) in the question paper may vary from above table.

#### 10. SUGGESTED STUDENT ACTIVITIES

Other than the classroom and laboratory learning, following are the suggested student-related *co-curricular* activities which can be undertaken to accelerate the attainment of the various outcomes in this course:

- a. Market survey of different resins and compare the following points.
  - i. Structure
  - ii. Properties
  - iii. Applications.
- b. Library survey regarding engineering material used in different industries.
- c. Power point presentation or animation for showing different types of bonds or molecules.
- d. Seminar on any relevant topic.

#### 11. SUGGESTED SPECIAL INSTRUCTIONAL STRATEGIES (if any)

These are sample strategies, which the teacher can use to accelerate the attainment of the various outcomes in this course:

- a. Massive open online courses (MOOCs) may be used to teach various topics/sub topics.
- b. 'L' in item No. 4 does not mean only the traditional lecture method, but different types of teaching methods and media that are to be employed to develop the outcomes.
- c. About 15-20% of the topics/sub-topics which is relatively simpler or descriptive in nature is to be given to the students for self-directed learning and assess the development of the LOs/COs through classroom presentations (see implementation guideline for details).
- d. With respect to item No.10, teachers need to ensure to create opportunities and provisions for *co-curricular activities*.
- e. Guide student(s) in undertaking micro-projects.

## 12. SUGGESTED MICRO-PROJECTS

Only one micro-project is planned to be undertaken by a student that needs to be assigned to him/her in the beginning of the semester. S/he ought to submit it by the end of the semester to develop the industry oriented COs. Each micro-project should encompass two or more COs which are in fact, an integration of practicals, cognitive domain and affective domain LOs. The micro-project could be industry application based, internet-based, workshop-based, laboratory-based or field-based. Each student will have to maintain dated work diary consisting of

individual contribution in the project work and give a seminar presentation of it before submission. The total duration of the micro-project should not be less than 16 (sixteen) student engagement hours during the course.

In the first four semesters, the micro-project could be group-based. However, in higher semesters, it should be individually undertaken to build up the skill and confidence in every student to become problem solver so that s/he contributes to the projects of the industry. A suggestive list is given here. Similar micro-projects could be added by the concerned faculty:

- a. **Optical Fiber and TIR**: Prepare models by using water and diode laser to demonstrate total internal reflection and the working of optical fiber.
- b. **Conductivity**: Collect different materials such as metal, plastics, glass etc. and prepare models to differentiate between good and bad conductor within collected materials.
- c. **Gas laws:** Prepare models to demonstrate Boyle's laws, Charle's Law and Gay Lussac's law using house hold materials.
- d. **Battery and Cell:** Collect wastage material from lab and household and prepare working model of cell.
- e. Adhesives: Prepare model to demonstrate the applications of various adhesives.
- f. **Polymer:** Collect the samples of different polymers and list their uses.
- g. **Series and parallel resistances:** Prepare models for combination of series and parallel resistances using bulbs/ LED.
- h. **Systems and units:** Prepare chart on comparison of systems of units for different physical quantities.
- i. **Magnetic flux:** Prepare models to demonstrate magnetic lines of lines of forces of different types of magnets.
- j. **Dimensional analysis:** Prepare chart on dimensions of fundamental and derived physical quantities and highlights the applications of dimensional analysis.
- k. **Types of bonds:** Prepare chart and models displaying different types of bonds with examples.
- 1. **Ionization:** Prepare chart displaying ionization phenomenon.

#### 13. SUGGESTED LEARNING RESOURCES

| S.<br>No. | Title of Book                           | Author                                                    | Publication                                                                                  |
|-----------|-----------------------------------------|-----------------------------------------------------------|----------------------------------------------------------------------------------------------|
| 1         | Physics Textbook<br>Part I - Class XI   | Narlikar, J. V.; Joshi, A. W.; Mathur, Anuradha; et al    | National Council of Education<br>Research and Training, New Delhi,<br>2010, ISBN: 8174505083 |
| 2         | Physics Textbook<br>Part II - Class XI  | Narlikar, J. V.; Joshi, A. W.; Mathur, Anuradha; et al    | National Council of Education<br>Research and Training, New Delhi,<br>2015, ISBN: 8174505660 |
| 3         | Physics Textbook<br>Part I - Class XII  | Narlikar, J.V.; Joshi, A.<br>W.; Ghatak A.K. <i>et al</i> | National Council of Education<br>Research and Training, New Delhi,<br>2013, ISBN: 8174506314 |
| 4         | Physics Textbook<br>Part II - Class XII | Narlikar, J.V.; Joshi, A.<br>W.; Ghatak A.K. <i>et al</i> | National Council of Education<br>Research and Training, New Delhi,<br>2013, ISBN: 8174506713 |
| 5         | Fundamentals of<br>Physics              | Haliday, David;<br>Resnik, Robert and<br>Walker, Jearl    | John Wiley and sons, Hoboken,<br>USA, 2014 ISBN: 812650823X                                  |

Basic Science (common) Course Code: ......

| S.<br>No. | Title of Book    | Author         | Publication                      |
|-----------|------------------|----------------|----------------------------------|
| 6         | Engineering      | Jain and Jain  | Dhanpat Rai and sons; New Delhi, |
|           | Chemistry        |                | 2015, ISBN : 9352160002          |
| 7         | Engineering      | Dara, S. S.    | S.Chand. Publication, New Delhi, |
|           | Chemistry        |                | 2013, ISBN: 8121997658           |
| 8         | Fundamental of   | Bagotsky, V.S. | Wiley International N. J.,2005,  |
|           | electrochemistry |                | ISBN: 9780471700586              |

## 14. SOFTWARE/LEARNING WEBSITES

- a. http://nptel.ac.in/course.php?disciplineId=115
- b. http://nptel.ac.in/course.php?disciplineId=104
- c. http://hperphysics.phy-astr.gsu.edu/hbase/hph.html
- d. www.physicsclassroom.com
- e. www.physics.org
- f. www.fearofphysics.com
- g. www.sciencejoywagon.com/physicszone
- h. www.science.howstuffworks.com
- i. https://phet.colorado.edu
- j. www.chemistryteaching.com
- k. www.visionlearning.com
- 1. www.chem1.com
- m. www.onlinelibrary.wiley.com
- n. www.rsc.org
- o. www.chemcollective.org

English (Common) Course Code: ..........

## Maharashtra State Board of Technical Education (MSBTE)

#### I – Scheme

I – Semester Course Curriculum

Course Title: **English** (Common) (Course Code: ......)

| Diploma Programme in which this course is offered | Semester in which offered |
|---------------------------------------------------|---------------------------|
| Common to all programmes                          | First                     |

#### 1. RATIONALE

In the era of globalization, the most commonly used medium to express oneself is the English language, especially in the industry, where almost all the service manuals, installation and commissioning manuals of the various equipment are in English and the technologist has to interpret them correctly. English is the dire need, not only for the Indian industry, but also worldwide, where the diploma engineers have the opportunity to take up jobs. Therefore, the basic English reading and writing skills have become almost mandatory for employment in the industry. Hence, English language has become quite a necessity for engineering diploma students. This course is therefore designed to help the students to learn the correct grammatical structures and use the relevant vocabulary while reading and writing.

#### 2. COMPETENCY

The aim of this course is to help the student to attain the following industry identified competency through various teaching learning experiences:

• Communicate in English in spoken and written form.

## 3. COURSE OUTCOMES (COs)

The theory, practical experiences and relevant soft skills associated with this course are to be taught and implemented, so that the student demonstrates the following *industry oriented* COs associated with the above mentioned competency:

- a. Formulate grammatically correct sentences.
- b. Summarise comprehension passages.
- c. Formulate different types of dialogues.
- d. Use relevant vocabulary to compose paragraphs to express ideas, thoughts and emotions.
- e. Use relevant words in writing and delivering short and long speeches.

#### 4. TEACHING AND EXAMINATION SCHEME

| Teac | ching Scl | heme | <b>Total Credits</b> | Examination Scheme |     |                                |    |             |
|------|-----------|------|----------------------|--------------------|-----|--------------------------------|----|-------------|
| (1   | In Hours  | s)   | (L+T+P)              | Theory Marks       |     | Theory Marks   Practical Marks |    | Total Marks |
| L    | T         | P    | C                    | ESE                | PA  | ESE                            | PA | 1.70        |
| 3    | -         | 2    | 5                    | 70                 | 30* | 25                             | 25 | 150         |

(\*): Under the theory PA, out of 30 marks, 10 marks are for micro-project assessment to facilitate integration of COs and the remaining 20 marks is the average of 2 tests to be taken during the semester for the assessment of the cognitive domain LOs required for the attainment of the COs.

English (Common) Course Code: ...........

Legends: L-Lecture; T – Tutorial/Teacher Guided Theory Practice; P - Practical; C – Credit, ESE - End Semester Examination; PA - Progressive Assessment.

## **5. COURSE MAP** (with sample COs, Learning Outcomes i.e. LOs and topics)

This course map illustrates an overview of the flow and linkages of the topics at various levels of outcomes (details in subsequent sections) to be attained by the student by the end of the course, in all domains of learning in terms of the industry/employer identified competency depicted at the centre of this map.

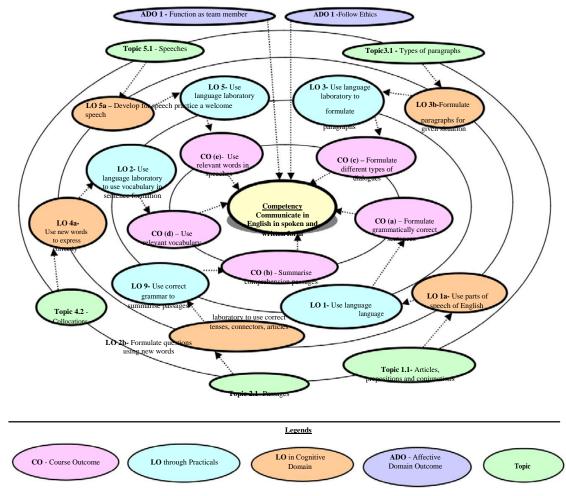

Figure 1 - Course Map

## 6. SUGGESTED PRACTICALS/ EXERCISES

The practicals/exercises/tutorials in this section are psychomotor domain LOs (i.e.sub-components of the COs), to be developed and assessed in the student to lead to the attainment of the competency.

| S.<br>No. | Practical Exercises (Learning Outcomes in Psychomotor Domain) | Unit<br>No. | Approx. Hrs. required |
|-----------|---------------------------------------------------------------|-------------|-----------------------|
|           | Use 'language laboratory' for different practical tasks       |             |                       |
| 1         | Make sentences using correct articles.                        | I           | 2*                    |
| 2         | Make sentences using correct prepositions.                    | I           | 2                     |
| 3         | Make sentences using correct conjunctions.                    | I           | 2                     |

| S.  | Practical Exercises                                       | Unit | Approx.          |
|-----|-----------------------------------------------------------|------|------------------|
| No. | (Learning Outcomes in Psychomotor Domain)                 |      | Hrs.<br>required |
| 4   | Make sentences using correct active and passive voice.    | I    | 2                |
| 5   | Make sentences using correct direct and indirect speech.  | I    | 2                |
| 6   | Make sentences using correct tenses.                      | I    | 2*               |
| 7   | Make sentences using correct connectors.                  | I    | 2                |
| 8   | Make oral presentations using correct grammar.            | I    | 2*               |
| 9   | Write short paragraphs emphasizing on syntax and sentence | II   | 2*               |
|     | structure.                                                |      |                  |
| 10  | Write different types of dialogues for role plays.        | III  | 2*               |
| 11  | Write different types of dialogues for drama.             | III  | 2                |
| 12  | Describe episodes in own words using idioms and phrases.  | IV   | 2                |
| 13  | Write anecdotes of various situations.                    | IV   | 2                |
| 14  | Construct sentences using various collocations.           | IV   | 2*               |
| 15  | Use synonyms and antonyms in sentences.                   | IV   | 2                |
| 16  | Read aloud Newspapers with correct pronunciations and     | IV   | 2                |
|     | intonations.                                              |      |                  |
| 17  | Write different types of speeches using new vocabulary.   | IV   | 2                |
| 18  | Deliver short prepared speeches of 3-5 minutes.           | V    | 2*               |
| 19  | Deliver extempore short speeches of 3-5 minutes.          |      | 2                |
| 20  | Deliver extempore long speeches of 8-10 minutes.          | V    | 2                |
|     | Total                                                     |      | 40               |

## Note

- i. A suggestive list of practical LOs is given in the above table, more such practical LOs can be added to attain the COs and competency. A judicial mix of minimum 12 or more practical LOs/tutorials need to be performed, out of which, the practicals marked as '\*' are compulsory.
- ii. Hence, the 'Process' and 'Product' related skills associated with each LO of the laboratory/workshop/field work are to be assessed according to a suggested sample given below.

| S. No. | Performance Indicators                   | Weightage in % |
|--------|------------------------------------------|----------------|
| a.     | Setting up of language laboratory        | 10             |
| b.     | Using the language laboratory skillfully | 30             |
| c.     | Follow Safety measures                   | 10             |
| d.     | Work in team                             | 20             |
| e.     | Interpret moral of the stories           | 20             |
| f.     | Answer to sample questions               | 10             |
|        | Total                                    | 100            |

Additionally, the following affective domain LOs (social skills/attitudes), are also important constituents of the competency which can be best developed through the above mentioned laboratory/field based experiences:

- a. Follow safety practices.
- b. Practice good housekeeping.
- c. Demonstrate working as a leader/a team member.
- d. Maintain tools and equipment.
- e. Follow ethical practices.

The development of the attitude related LOs of Krathwohl's 'Affective Domain Taxonomy', the achievement level may reach:

Course Code: .....

- 'Valuing Level' in 1<sup>st</sup> year
  'Organising Level' in 2<sup>nd</sup> year
- 'Characterising Level' in 3<sup>rd</sup> year.

#### MAJOR EQUIPMENT/ INSTRUMENTS REQUIRED 7.

The major equipment with broad specification mentioned here will usher in uniformity in conduct of experiments, as well as aid to procure equipment by authorities concerned.

| S.  |                                                                            | Exp.  |
|-----|----------------------------------------------------------------------------|-------|
| No. | Equipment Name with Broad Specifications                                   | S.No. |
| 1   | Language Lab with relevant software and Computer system with all necessary | all   |
|     | components like; motherboard, random access memory (RAM), read-only        |       |
|     | memory (ROM), Graphics cards, sound cards, internal hard disk drives, DVD  |       |
|     | drive, network interface card                                              |       |
| 2   | LCD Projector with document reader                                         | all   |
| 3   | Smart Board with networking                                                | all   |

#### 8. UNDERPINNING THEORY COMPONENTS

The following topics/subtopics should be taught and assessed in order to develop LOs in cognitive domain for achieving the COs to attain the identified competency:

| Unit     | Major Learn               | <b>Topics and Sub-topics</b>     |                              |
|----------|---------------------------|----------------------------------|------------------------------|
|          | (in cogniti               | ve domain)                       |                              |
|          | Writing Skills            | Speaking Skills                  |                              |
| Unit – I | 1a. Use relevant articles | 1g. Formulate                    | 1.1. Articles: definite and  |
| Applied  | in constructing           | grammatically                    | indefinite                   |
| Grammar  | sentences.                | correct sentences for            | 1.2. Prepositions: Types     |
|          | 1b. Apply prepositions    | the specified                    | and usage                    |
|          | to construct              | situation.                       | 1.3. Conjunctions:           |
|          | meaningful                | 1h. Use relevant                 | coordinating and             |
|          | sentences.                | Prepositions for the             | subordinating                |
|          | 1c. Identify              | situation mentioned.             | 1.4. Active and Passive      |
|          | conjunctions to           | <ol><li>Apply relevant</li></ol> | voice                        |
|          | connect phrases and       | conjunctions to use              | 1.5. Direct and Indirect     |
|          | clauses in the            | idiomatic language               | Speech                       |
|          | specified sentences.      | for the given                    | 1.6. <b>Tenses</b> - Present |
|          | 1d. Use correct form of   | situation.                       | Tense (Simple,               |
|          | tenses in given           | 1j. Apply the relevant           | Continuous, Perfect)         |
|          | situation.                | voice in formal                  | - Past Tense (Simple,        |
|          | 1e. Identify the active   | communication for                | Continuous, Perfect)         |
|          | and passive voice         | the given passage.               | - Future Tense               |
|          | from the specified        | 1k. Use relevant                 | (Simple)                     |
|          | passage/list.             | narrations for the               | 1.7. Connectors: And,        |
|          | 1f. Apply direct and      | given situation.                 | But, Or, Nor,                |
|          | indirect speech for       |                                  | Though, Although, If,        |
|          | the given situation.      |                                  | Unless, Otherwise,           |

| Unit                                                 | _                                                                                                    | ing Outcomes<br>ve domain)                                                                                                    | Topics and Sub-topics                                                                                                    |
|------------------------------------------------------|----------------------------------------------------------------------------------------------------|----------------------------------------------------------------------------------------------------|----------------------------------------------------------------------------------------------------|
|                                                      | Writing Skills                                                                                                    | Speaking Skills                                                                                                    | 1                                                                                                    |
|                                                      | Witning Shins                                                                                                    | Speaking Skins                                                                                                    | Because, as,<br>Therefore, So, Who,<br>Whom, Whose,<br>Which, Where,<br>When, Why, What                                                                                                    |
| Unit– II<br>Comprehens<br>ion Passages               | <ul> <li>2a. Answer the given questions of the specified passage.</li> <li>2b. Formulate sentences using the given new words</li> <li>2c. Describe in a paragraph about the given object/product.</li> <li>2d. Use correct syntax to construct meaningful sentences for the given situation.</li> <li>2e. Answer the questions on the given unseen passage.</li> </ul> | 2f. Pronounce the words correctly in the given passage.  2g. Give oral instructions with correct pronunciation and intonation for the given situation.  2h. Answer the questions orally on the given unseen passage with correct pronunciation. | 2.1 Seen passages from MSBTE text book. 2.2 Unseen passages from different sources                                                                                                    |
| Unit- III<br>Paragraph<br>and<br>Dialogue<br>Writing | 3a. Differentiate the given types of paragraphs with justification.  3b. Formulate a paragraph in words with synchronized sentence structure on the given situation / topic.  3c. Explain the theme omgiven paragraph precisely.                                                                                                    | 3d. Summarise the given paragraph with correct pronunciation and intonation.  3e. Take part in debates with correct pronunciation, intonation and using verbal and nonverbal gestures on the given themes.                                      | 3.1 Paragraph writing 3.2 Types of paragraph i. Technical ii. Descriptive iii. Narrative iv. Compare and contrast 3.3 Dialogue writing i. Greetings ii. Development of dialogue iii. Closing sentence |
| Unit- IV<br>Vocabulary<br>Building                   | <ul> <li>4a. Use relevant words to correctly express for the given themes/situation.</li> <li>4b. Use correct synonyms and antonyms to write</li> </ul>                                                                                                    | <ul><li>4e. Speak in specified formal situations with correct pronunciation.</li><li>4f. Speak in specified informal situations with correct</li></ul>                                                                                          | 4.1. Words often confused 4.2. Collocations 4.3. Prefix and suffix 4.4. Synonyms and Antonyms                                                                                                    |

| Unit               | Major Learn                                                                                                    | Topics and Sub-topics                                                                                                    |                                                                                                    |
|--------------------|----------------------------------------------------------------------------------------------------|----------------------------------------------------------------------------------------------------|----------------------------------------------------------------------------------------------------|
|                    | (in cognitiv                                                                                                    | ve domain)                                                                                                    |                                                                                                    |
|                    | Writing Skills                                                                                                    | Speaking Skills                                                                                                    |                                                                                                    |
|                    | paragraphs for given themes/situations. 4c. Use the correct collocations in the given sentences. 4d. Use the correct prefix and suffix in the given sentences.                                                                                                    | pronunciation.                                                                                                    |                                                                                                    |
| Unit-V<br>Speeches | <ul> <li>5a. Develop a welcome speech on the given theme/situation.</li> <li>5b. Develop a farewell speech for the given theme/situation.</li> <li>5c. Formulate a speech for introducing a guest in the given situation.</li> <li>5d. Develop a vote of thanks for the given situation</li> </ul> | 5e. Undertake public speaking with correct pronunciation, intonation and using verbal and nonverbal gestures for the given theme/situation.  5f. Give extempore talks with correct pronunciation, intonation and using verbal and nonverbal gestures for the given theme/situation.  5g. Compere panel discussions/debates | <ul> <li>5.1. Welcome speech</li> <li>5.2. Farewell speech</li> <li>5.3. Summarise an event</li> <li>5.4. Summarise debates</li> <li>5.5. Summarise panel discussions.</li> <li>5.6. Compere panel discussions</li> <li>5.7. Introducing a guest</li> <li>5.8. Vote of thanks</li> </ul> |

*Note*: To attain the COs and competency, above listed Learning Outcomes (LOs) need to be undertaken to achieve the 'Application Level' of Blooms's 'Cognitive Domain Taxonomy'

## 9. SUGGESTED SPECIFICATION TABLE FOR QUESTION PAPER DESIGN

| Unit | Unit Title                     | Teaching | Distribution of Theory Marks |       |       | arks  |
|------|--------------------------------|----------|------------------------------|-------|-------|-------|
| No.  |                                | Hours    | R                            | U     | A     | Total |
|      |                                |          | Level                        | Level | Level | Marks |
| I    | Applied Grammar                | 10       | 02                           | 04    | 08    | 14    |
| II   | Comprehension Passages         | 15       | 05                           | 06    | 13    | 24    |
| III  | Paragraph and Dialogue Writing | 08       | 02                           | 04    | 06    | 12    |
| IV   | Vocabulary Building            | 08       | 02                           | 03    | 06    | 11    |
| V    | Speeches                       | 07       | 02                           | 03    | 04    | 09    |
|      | Total                          | 48       | 13                           | 20    | 37    | 70    |

**Legends**: R=Remember, U=Understand, A=Apply and above (Bloom's Revised taxonomy) **Note**: This specification table provides general guidelines to assist student for their learning and to teachers to teach and assess students with respect to attainment of LOs. The actual

distribution of marks at different taxonomy levels (of R, U and A) in the question paper may vary from above table.

## 10. SUGGESTED STUDENT ACTIVITIES

Other than the classroom and laboratory learning, following are the suggested student-related *co-curricular* activities which can be undertaken to accelerate the attainment of the various outcomes in this course:

- a. Collect good articles from newspapers and write the summary.
- b. Listen to TV news and summarise the major news items
- c. Summarise articles from standard English magazines
- d. Undertake micro-projects.

## 11. SUGGESTED SPECIAL INSTRUCTIONAL STRATEGIES (if any)

These are sample strategies, which the teacher can use to accelerate the attainment of the various outcomes in this course:

- a. Massive open online courses (MOOCs) may be used to teach various topics/sub topics.
- b. 'L' in item No. 4 does not mean only the traditional lecture method, but different types of teaching methods and media that are to be employed to develop the outcomes.
- c. About 15-20% of the topics/sub-topics which is relatively simpler or descriptive in nature is to be given to the students for self-directed learning and assess the development of the LOs/COs through classroom presentations (see implementation guideline for details).
- d. With respect to item No.10, teachers need to ensure to create opportunities and provisions for *co-curricular activities*.
- a. Arrange various communication activities using functional grammar.
- b. Show video/animation films to develop listening skills and enhance vocabulary.
- c. Use real life situations for explanation.
- d. Prepare and give oral presentations.
- e. Guide micro-projects in groups as well as individually.

## 12. SUGGESTED TITLES OF MICRO-PROJECTS

Only one micro-project is planned to be undertaken by a student that needs to be assigned to him/her in the beginning of the semester. S/he ought to submit it by the end of the semester to develop the industry oriented COs. Each micro-project should encompass two or more COs which are in fact, an integration of practicals, cognitive domain and affective domain LOs. The micro-project could be industry application based, internet-based, workshop-based, laboratory-based or field-based. Each student will have to maintain dated work diary consisting of individual contribution in the project work and give a seminar presentation of it before submission. The total duration of the micro-project should not be less than 16 (sixteen) student engagement hours during the course.

In the first four semesters, the micro-project could be group-based. However, in higher semesters, it should be individually undertaken to build up the skill and confidence in every student to become problem solver so that s/he contributes to the projects of the industry. A suggestive list is given here. Similar micro-projects could be added by the concerned faculty:

- a. Report different types of episodes/anecdotes.
- b. Seminar preparation and presentations.
- c. Prepare written speeches on given topics.
- d. Prepare and participate in debates and extempore speeches.

English (Common) Course Code: .......

- e. Prepare Brochure for Seminar/ Conference
- f. Prepare different types of assignments:
  - i. Prepare a seminar brochure
  - ii. Prepare a National conference brochure
  - iii. Prepare an International conference brochure
  - iv. Prepare poster for Inter Polytechnic Paper Presentation competition
  - v. Prepare a leaflet(three fold) giving information about your Institute
  - vi. Prepare a leaflet about the admission process of Polytechnic
- g. Compose review on the following:
  - i. Short stories
  - ii. Novels
  - iii. Films.
- h. Prepare a questionnaire and conduct the interview of Principal/Head of Department/ Senior Faculty Members/ Senior Students/ Industry Personnel.
- i. Summarise views of the authors of editorial columns of English newspapers.
- j. Write 'Letters to Editor' column expressing views on social issues.

#### 13. SUGGESTED LEARNING RESOURCES

| S.<br>No. | Title of Book                | Author                                             | Publication                                                                          |
|-----------|------------------------------|----------------------------------------------------|--------------------------------------------------------------------------------------|
| 1         | English                      | MSBTE                                              | MSBTE, Mumbai, 2008                                                                  |
| 2         | Effective English with CD    | Kumar, E. Suresh;<br>Sreehari, P.;<br>Savithri, J. | Pearson Education, Noida, New Delhi, 2009 ISBN: 978-81-317-3100-0                    |
| 3         | English Grammar at Glance    | Gnanamurali, M.                                    | S. Chand and Co. New Delhi, 2011<br>ISBN:9788121929042                               |
| 4         | Essential English<br>Grammar | Murphy, Raymond                                    | Cambridge University Press, New Delhi, Third edition, 2011, ISBN: 9780-0-521-67580-9 |
| 5         | Living English Structure     | Allen, W.S.                                        | Pearson Education, New Delhi, Fifth edition, 2009, ISBN:108131728498,99              |

## 14. SOFTWARE/LEARNING WEBSITES

- a. https://www.britishcouncil.in/english/learn-online
- b. http://learnenglish.britishcouncil.org/en/content
- c. http://www.talkenglish.com/
- d. languagelabsystem.com
- e. www.wordsworthelt.com

## MAHARASHTRA STATE BOARD OF TECHNICAL EDUCATION (MSBTE)

#### I - Scheme

I – Semester Course Curriculum

Course Title: **Fundamentals of ICT** (Common)

(Course Code: .....)

| Diploma Programme in which this course is offered | Semester in which offered |
|---------------------------------------------------|---------------------------|
| Common to all programmes                          | First                     |

#### 1. RATIONALE

In any typical business setup in order to carry out routine tasks related to create business documents, perform data analysis and its graphical representations and making electronic slide show presentations, the student need to learn various software as office automation tools like word processing applications, spreadsheets and presentation tools. They also need to use these tools for making their project reports and presentations. The objective of this course is to develop the basic competency in students for using these office automation tools to accomplish the job.

#### 2. COMPETENCY

The aim of this course is to help the student to attain the following industry identified competency through various teaching learning experiences:

• Use computers for internet services, electronic documentation, data analysis and slide presentation.

## 3. COURSE OUTCOMES (COs)

The theory, practical experiences and relevant soft skills associated with this course are to be taught and implemented, so that the student demonstrates the following *industry oriented* COs associated with the above mentioned competency:

- a. Use computer system and its peripherals.
- b. Prepare business document using word processing tool.
- c. Interpret data and represent it graphically using spreadsheet.
- d. Prepare professional presentations.
- e. Use different types of web browsers.

#### 4. TEACHING AND EXAMINATION SCHEME

|    | ching Scl |    | <b>Total Credits</b> | <b>Examination Scheme</b> |         |         |          |             |
|----|-----------|----|----------------------|---------------------------|---------|---------|----------|-------------|
| (  | In Hour   | s) | (L+T+P)              | Theory                    | y Marks | Practic | al Marks | Total Marks |
| L  | T         | P  | C                    | ESE                       | PA      | ESE     | PA       |             |
| 2# | -         | 2  | 4                    | -                         | -       | 25      | 25~1     | 50          |

<sup>(~</sup>¹): For the **practical only courses**, the PA has two components under practical marks i.e. the assessment of practicals (seen in section 6) has a weightage of 60% (i.e.<u>15 marks</u>) and micro-project assessment (seen in section 12) has a weightage of 40% (i.e.10 <u>marks</u>). This is designed to facilitate attainment of COs holistically, as there is no theory ESE.

**Legends:** L-Lecture; T – Tutorial/Teacher Guided Theory Practice; P - Practical; C – Credit, ESE - End Semester Examination; PA - Progressive Assessment; # No theory exam.

# **5. COURSE MAP** (with sample COs, Learning Outcomes i.e. LOs and topics)

This course map illustrates an overview of the flow and linkages of the topics at various levels of outcomes (details in subsequent sections) to be attained by the student by the end of the course, in all domains of learning in terms of the industry/employer identified competency depicted at the centre of this map.

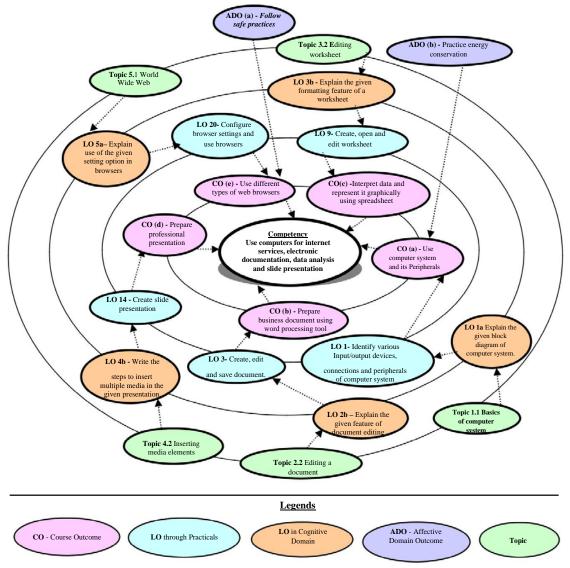

Figure 1 - Course Map

#### 6. SUGGESTED PRACTICALS/ EXERCISES

The practicals/exercises/tutorials in this section are psychomotor domain LOs (i.e. sub-components of the COs) are to be developed and assessed in the student to lead to the attainment of the competency.

| S.<br>No. | Practical Exercises (Learning Outcomes to be achieved through practicals) | Unit<br>No. | Approx. Hrs. required |
|-----------|---------------------------------------------------------------------------|-------------|-----------------------|
|           | Computer system and Operating system:                                     |             |                       |
| 1         | Identify various Input/output devices, connections and peripherals of     | I           | 1*                    |

| S.<br>No. | Practical Exercises (Learning Outcomes to be achieved through practicals) computer system | Unit<br>No. | Approx.<br>Hrs.<br>required |  |
|-----------|-------------------------------------------------------------------------------------------|-------------|-----------------------------|--|
| 2         | Manage files and folders: Create, copy, rename, delete, move files and folder             | I           | 1                           |  |
|           | Word Processing                                                                           |             |                             |  |
| 3         | Create, edit and save document: apply formatting features on the                          | II          | 2*                          |  |
|           | text - line, paragraph                                                                    |             |                             |  |
| 4         | Use bullets, numbering, page formatting                                                   | II          | 2                           |  |
| 5         | Insert and edit images and shapes, sizing, cropping, colour,                              | II          | 2                           |  |
|           | background, group/ungroup                                                                 |             |                             |  |
| 6         | Insert and apply various table formatting features on it.                                 | II          | 2                           |  |
| 7         | Apply page layout features                                                                | II          | 2*                          |  |
|           | i. Themes, page background, paragraph, page setup                                         |             |                             |  |
|           | ii. Create multicolumn page                                                               |             |                             |  |
|           | iii. Use different options to print the documents                                         |             |                             |  |
| 8         | Use mail merge with options.                                                              | II          | 1                           |  |
|           | Spreadsheets                                                                              |             |                             |  |
| 9         | Create, open and edit worksheet                                                           | III         | 2*                          |  |
|           | i. Enter data and format it, adjust row height and column width                           |             |                             |  |
|           | ii. Insert and delete cells, rows and columns                                             |             |                             |  |
| 10        | iii. Apply wrap text, orientation feature on cell.                                        | 777         | 2                           |  |
| 10        | Insert formulas, "IF" conditions, functions and named ranges in                           | III         | 2                           |  |
| 11        | worksheet.                                                                                | TIT         | 2*                          |  |
| 11        | Apply data Sort, Filter and Data Validation features.                                     | III         | 2*                          |  |
| 12        | Create charts to apply various chart options.                                             | III         | 2                           |  |
| 13        | Apply Page setup and print options for worksheet to print the worksheet.                  | 111         | 1                           |  |
|           | Presentation Tool                                                                         |             |                             |  |
| 14        | Create slide presentation                                                                 | IV          | 2*                          |  |
| 17        | i. Apply design themes to the given presentation                                          | 1 4         | 2                           |  |
|           | ii. Add new slides and insert pictures/images, shapes                                     |             |                             |  |
| 15        | i. Add tables and charts in the slides.                                                   | IV          | 2                           |  |
|           | ii. Run slide presentation in different modes                                             | _ ,         | _                           |  |
|           | iii. Print slide presentation as handouts                                                 |             |                             |  |
| 16        | Apply animation effects to the text and slides.                                           | IV          | 1                           |  |
| 17        | Add audio and video files in the given presentation                                       | IV          | 1                           |  |
|           | Internet Basics                                                                           |             |                             |  |
| 18        | Configure Internet connection                                                             | V           | 1                           |  |
| 19        | Use internet for different web services.                                                  | V           | 2*                          |  |
| 20        | Configure browser settings and use browsers.                                              | V           | 1*                          |  |
|           | Total                                                                                     |             | 32                          |  |

<sup>&#</sup>x27;\*': compulsory practicals to be performed.

# <u>Note</u>

i. A suggestive list of practical LOs is given in the above table, more such practical LOs can be added to attain the COs and competency.

ii. Hence, the 'Process' and 'Product' related skills associated with each LO of the laboratory/workshop/field work are to be assessed according to a suggested sample given below:

| S.<br>No. | Performance Indicators                                 | Weightage in % |  |  |  |
|-----------|--------------------------------------------------------|----------------|--|--|--|
| a.        | Use of Appropriate tool to solve the problem (Process) | 40             |  |  |  |
| b.        | Quality of output achieved (Product)                   | 30             |  |  |  |
| c.        | Complete the practical in stipulated time              | 10             |  |  |  |
| d.        | Answer to sample questions                             | 10             |  |  |  |
| e.        | Submit report in time                                  | 10             |  |  |  |
|           | Total 100                                              |                |  |  |  |

Additionally, the following affective domain LOs (social skills/attitudes), are also important constituents of the competency which can be best developed through the above mentioned laboratory/field based experiences:

- a. Follow safety practices.
- b. Practice good housekeeping.
- c. Demonstrate working as a leader/a team member.
- d. Maintain tools and equipment.
- e. Follow ethical practices.

The development of the attitude related LOs of Krathwohl's 'Affective Domain Taxonomy', the achievement level may reach:

- 'Valuing Level' in 1<sup>st</sup> year
  'Organising Level' in 2<sup>nd</sup> year
- 'Characterising Level' in 3<sup>rd</sup> year.

## MAJOR EQUIPMENT/ INSTRUMENTS REQUIRED

The major equipment with broad specification mentioned here will usher in uniformity in conduct of experiments, as well as aid to procure equipment by authorities concerned.

| S.  |                                                                         | Exp.      |  |  |  |
|-----|-------------------------------------------------------------------------|-----------|--|--|--|
| No. | No. Equipment Name with Broad Specifications                            |           |  |  |  |
| 1   | Computer system with all necessary components like; motherboard, random | 1         |  |  |  |
|     | access memory (RAM), read-only memory (ROM), Graphics cards, sound      |           |  |  |  |
|     | cards, internal hard disk drives, DVD drive, network interface card.    |           |  |  |  |
| 2   | Double side printing laser printer.                                     | 1,6,12,13 |  |  |  |
| 3   | Hubs, Switches, Modems.                                                 | 1, 16,17  |  |  |  |
| 4   | Any operating system.                                                   | 2 to18    |  |  |  |
| 5   | Any Office Software.                                                    | 2 to 15   |  |  |  |
| 6   | Any browser.                                                            | 16,17,18  |  |  |  |

**Note:** There are no specifications fixed for the above listed systems, devices and instruments. Depending on the availability in the institute they can be utilized for the purpose.

#### 8. UNDERPINNING THEORY COMPONENTS

The following topics/subtopics should be taught and assessed in order to develop LOs in cognitive domain for achieving the COs to attain the identified competency.

| Unit                                                  | <b>Major Learning Outcomes</b>                                                                                                    | Topics and Sub-topics                                                                                                    |
|-------------------------------------------------------|----------------------------------------------------------------------------------------------------|----------------------------------------------------------------------------------------------------|
|                                                       | (in cognitive domain)                                                                                                    |                                                                                                    |
| Unit – I<br>Introducti<br>on to<br>Computer<br>System | 1a. Explain the given block diagram of computer system.  1b. Classify the given type of software  1c. Explain characteristics of the specified type of network.  1d. Describe procedure to manage a file /folder in the given way.  1e. Describe application of the specified type of network connecting device | 1.1 Basics of Computer System: Overview of Hardware and Software: block diagram of Computer System, Input/Output unit CPU, Control Unit, Arithmetic logic Unit (ALU), Memory Unit  1.2 Internal components: processor, motherboards, random access memory (RAM), read-only memory (ROM), video cards, sound cards and internal hard disk drives)  1.3 External Devices: Types of input/output devices, types of monitors, keyboards, mouse, printers: Dot matrix, Inkjet and LaserJet, plotter and scanner, external storage devices CD/DVD, Hard disk and pen drive  1.4 Application Software: word processing, spreadsheet, database management systems, control software, measuring software, photo-editing software, video-editing software, graphics manipulation software System Software compilers, linkers, device drivers, operating systems and utilities  1.5 Network environments: network interface cards, hubs, switches, routers and modems, concept of LAN, MAN, WAN, WLAN, Wi-Fi and Bluetooth  1.6 Working with Operating Systems: Create and manage file and folders, Copy a file, renaming and deleting of files and folders, Searching files and folders, application installation, creating shortcut of application on the desktop. |
| Unit– II<br>Word<br>Processing                        | <ul> <li>2a. Write steps to create the given text document.</li> <li>2b. Explain the specified feature for document editing.</li> <li>2c. Explain the given page setup features of a document.</li> <li>2d. Write the specified table formatting feature.</li> </ul>                                            | <ul> <li>2.1. Word Processing: Overview of Word processor Basics of Font type, size, colour, Effects like Bold, italic, underline, Subscript and superscript, Case changing options, Previewing a document, Saving a document, Closing a document and exiting application.</li> <li>2.2. Editing a Document: Navigate through a document, Scroll through text, Insert and delete text, Select text, Undo and redo commands, Use drag and drop to move text, Copy, cut and paste, Use the clipboard, Clear formatting, Format and align text, Formatting Paragraphs, Line and paragraph spacing, using FIND and REPLACE, Setting line</li> </ul>                                                                                                    |

| Unit                          | <b>Major Learning Outcomes</b>                                                                                                    | Topics and Sub-topics                                                                                                    |  |  |
|-------------------------------|----------------------------------------------------------------------------------------------------|----------------------------------------------------------------------------------------------------|--|--|
|                               | (in cognitive domain)                                                                                                    |                                                                                                    |  |  |
|                               | (III cognitive domain)                                                                                                    | spacing, add bullet and numbers in lists, add borders and shading, document views, Page settings andmargins, Spelling and Grammatical checks  2.3. Changing the Layout of a Document: Adjust page margins, Change page orientation, Create headers and footers, Set and change indentations, Insert and clear tabs.  2.4. Inserting Elements to Word Documents: Insert and delete a page break, Insert page numbers, Insert the date and time, Insert special characters (symbols), Insert a picture from a file, Resize and reposition a picture  2.5. Working with Tables: Insert a table, Convert a table to text, Navigate and select text in a table, Resize table cells, Align text in a table, Format a table, Insert and delete columns and rows, Borders and shading, Repeat table headings on subsequent pages, Merge and split cells.  2.6. Working with Columned Layouts and Section Breaks: a Columns, Section breaks, Creating columns, Newsletter style columns, Changing part of a document layout or formatting, Remove section break, Add columns to remainder of a document, Column widths, Adjust column spacing, Insert manual column breaks. |  |  |
| Unit– III<br>Spreadshe<br>ets | <ul> <li>3a. Write steps to create the given spreadsheet.</li> <li>3b. Explain the specified formatting feature of a worksheet.</li> <li>3c. Write steps to insert formula and functions in the given worksheet.</li> <li>3d. Write steps to create charts for the specified data set.</li> <li>3e. Explain steps to perform advance operation on the given data set.</li> </ul> | <ul> <li>3.1. Working with Spreadsheets: Overview of workbook and worksheet, Create Worksheet Enteringsampledata, Save, Copy Worksheet, Delete Worksheet, Close and open Workbook.</li> <li>3.2. Editing Worksheet: Insert and select data, adjust row height and column width, delete, move data, insert rows and columns, Copy and Paste, Find and Replace, Spell Check, Zoom In-Out, Special Symbols, Insert Comments, Add Text Box, Undo Changes, Freeze Panes, hiding/unhiding rows and columns.</li> <li>3.3. Formatting Cells and sheet: Setting Cell Type, Setting Fonts, Text options, Rotate Cells, Setting Colors, Text Alignments, Merge and Wrap, apply Borders and Shades, Sheet Options, Adjust Margins, Page</li> </ul>                                                                                                    |  |  |

| Unit                             | Major Learning Outcomes (in cognitive domain)                                                                                                    | Topics and Sub-topics                                                                                                    |
|----------------------------------|----------------------------------------------------------------------------------------------------|----------------------------------------------------------------------------------------------------|
|                                  |                                                                                                    | Orientation, Header and Footer, Insert Page Breaks, Set Background.  3.4. Working with Formula: Creating Formulas, Copying Formulas, Common spreadsheet Functions such as sum, average, min, max, date, In, And, or, mat hemat ical funct ions such as sqrt, power, applying conditions using IF.  3.5. Working with Charts: Introduction to charts, overview of different types of charts, Bar, Pie, Line charts, creating and editing charts. Using chart options: chart title, axis title, legend, data labels, Axes, grid lines, moving chart in a separate sheet.  3.6. Advanced Operations: Conditional Formatting, Data Filtering, Data Sorting, Using Ranges, Data Validation, Adding Graphics, Printing Worksheets, print area, margins, header, footer and other page setup options.                                                                                                    |
| Unit-IV<br>Presentatio<br>n Tool | <ul> <li>4a. Write the steps to create the specified slide presentation.</li> <li>4b. Write the steps to insert multiple media in the given presentation.</li> <li>4c. Write steps to apply table features in the given presentation</li> <li>4d. Write steps to manage charts in the given presentation</li> </ul> | 4.1 Creating a Presentation: Outline of an effective presentation, Identify the elements of the User Interface, Starting a New Presentation Files, Creating a Basic Presentation, Working with textboxes, Apply Character Formats, Format Paragraphs, View a Presentation, Saving work, creating new Slides, Changing a slide Layout, Applying a theme, Changing Colours, fonts and effects, apply custom Colour and font theme, changing the background, Arrange Slide sequence, 4.2 Inserting Media elements: Adding and Modifying Graphical Objects to a Presentation - Insert Images into a Presentation, insert audio clips, video/animation, Add Shapes, Add Visual Styles to Text in a Presentation, Edit Graphical Objects on a Slide, Format Graphical Objects on a Slide, Group Graphical Objects on a Slide, Apply an Animation Effect to a Graphical Object, Add Transitions, Add Speaker Notes, Print a Presentation. 4.3 Working with Tables: Insert a Table in a Slide, Format Tables, and Import Tables from Other Office Applications. |

| Unit                             | Major Learning Outcomes (in cognitive domain)                                                                                                    | Topics and Sub-topics                                                                                                    |
|----------------------------------|----------------------------------------------------------------------------------------------------|----------------------------------------------------------------------------------------------------|
|                                  |                                                                                                    | 4.4 <b>Working with Charts:</b> Insert Charts in a Slide, Modify a Chart, Import Charts from Other Office Applications.                                                                                                    |
| Unit- V<br>Basics of<br>Internet | <ul> <li>5a. Explain use of the given setting option in browsers.</li> <li>5b. Explain features of the specified web service.</li> <li>5c. Describe the given characteristic of cloud.</li> <li>5d. Explain the specified option used for effective searching in search</li> </ul> | 5.1 World Wide Web: Introduction, Internet, Intranet, Cloud, Web Sites, web pages, URL, web servers, basic settings of web browsershistory, extension, default page, default search engine, creating and retrieving bookmarks, use search engines effectively for searching the content.  5.2 Web Services: e-Mail, Chat, Video Conferencing, e-learning, e-shopping, e-Reservation, e-Groups, Social Networking. |
|                                  | engine.                                                                                                    |                                                                                                    |

**Note**: To attain the COs and competency, above listed Learning Outcomes (LOs) need to be undertaken to achieve the 'Application Level' of Bloom's 'Cognitive Domain Taxonomy'

## 9. SUGGESTED SPECIFICATION TABLE FOR QUESTION PAPER DESIGN

- Not Applicable -

#### 10. SUGGESTED STUDENT ACTIVITIES

Other than the classroom and laboratory learning, following are the suggested student-related *co-curricular* activities which can be undertaken to accelerate the attainment of the various outcomes in this course:

- a. Prepare journal of practicals.
- b. Prepare a sample document with all word processing features.(Course teacher shall allot appropriate document type to each students)
- c. Undertake micro projects

## 11. SUGGESTED SPECIAL INSTRUCTIONAL STRATEGIES (if any)

These are sample strategies, which the teacher can use to accelerate the attainment of the various outcomes in this course:

- a. Massive open online courses (*MOOCs*) may be used to teach various topics/sub topics.
- b. 'L' in item No. 4 does not mean only the traditional lecture method, but different types of teaching methods and media that are to be employed to develop the outcomes.
- c. About 15-20% of the topics/sub-topics which is relatively simpler or descriptive in nature is to be given to the students for self-directed learning and assess the development of the LOs/COs through classroom presentations (see implementation guideline for details).
- d. With respect to item No.10, teachers need to ensure to create opportunities and provisions for *co-curricular activities*.
- e. Guide student(s) in undertaking micro-projects.
- f. Guide student(s) in undertaking various activities in the lab/workshop.
- g. Demonstrate students thoroughly before they start doing the practice.
- h. Show video/animation films for handling/functioning of instruments.
- i. Observe continuously and monitor the performance of students in Lab.

#### 12. SUGGESTED MICRO-PROJECTS

Only one micro-project is planned to be undertaken by a student assigned to him/her in the beginning of the semester. S/he ought to submit it by the end of the semester to develop the industry oriented COs. Each micro-project should encompass two or more COs which are in fact, an integration of practicals, cognitive domain and affective domain LOs. The micro-project could be industry application based, internet-based, workshop-based, laboratory-based or field-based. Each student will have to maintain dated work diary consisting of individual contribution in the project work and give a seminar presentation of it before submission. The total duration of the micro-project should not be less than 16 (sixteen) student engagement hours during the course.

In the first four semesters, the micro-project could be group-based. However, in higher semesters, it should be individually undertaken to build up the skill and confidence in every student to become problem solver so that s/he contributes to the projects of the industry. A suggestive list is given here. Similar micro-projects could be added by the concerned faculty:

- a. **Word documents**: Prepare Time Table, Application, Notes, Reports .(Subject teacher shall assign a document to be prepared by the each students)
- b. **Slide Presentations:** Prepare slides with all Presentation features such as: classroom presentation, presentation about department, presentation of report. (Subject teacher shall assign a presentation to be prepared by the each student).
- c. **Spreadsheets:** Prepare Pay bills, tax statement, student's assessment record using spreadsheet. (Teacher shall assign a spreadsheet to be prepared by each student).

#### 13. SUGGESTED LEARNING RESOURCES

| S.  |                                                             |                                                   |                                                                                |
|-----|-------------------------------------------------------------|---------------------------------------------------|--------------------------------------------------------------------------------|
| No. | Title of Book                                               | Author                                            | Publication                                                                    |
| 1   | Computer Fundamentals                                       | Goel, Anita                                       | Pearson Education, New Delhi, 2014, ISBN: 978-8131733097                       |
| 2   | Computer Basics Absolute<br>Beginner's Guide, Windows 10    | Miller, Michael                                   | QUE Publishing; 8th edition August 2015, ISBN: 978-0789754516                  |
| 3   | Linux: Easy Linux for<br>Beginners                          | Alvaro, Felix                                     | CreatevSpace Independent<br>Publishing Platform- 2016, ISBN:<br>978-1533683731 |
| 4   | Microsoft Office 2010: On Demand                            | Johnson, Steve                                    | Pearson Education, New Delhi<br>India, 2010; ISBN:<br>9788131770641            |
| 5   | Microsoft Office 2010 for<br>Windows: Visual Quick<br>Start | Schwartz, Steve                                   | Pearson Education, New Delhi<br>India, 2012, ISBN:9788131766613                |
| 6   | OpenOffice.org for<br>Dummies                               | Leete, Gurdy,<br>Finkelstein<br>Ellen, Mary Leete | Wiley Publishing, New Delhi,<br>2003 ISBN: 978-0764542220                      |

#### 14. SOFTWARE/LEARNING WEBSITES

- a. https://www.microsoft.com/en-in/learning/office-training.aspx
- b. http://www.tutorialsforopenoffice.org/
- https://s3-ap-southeast-1.amazonaws.com/r4ltue295xy0d/ Special\_Edition\_Using\_StarOffice\_6\_0.pdf

NITTTR Bhopal-MSBTE/I-Scheme/17

## MAHARASHTRA STATE BOARD OF TECHNICAL EDUCATION (MSBTE)

#### I – Scheme

I – Semester Course Curriculum

Course Title: **Engineering Graphics** (AE, CE, CH, DC, EE,FG, ME, PS, PT, TC, TX) (Course Code: .....)

| Diploma programme in which this course is offered                                                               | Semester in which offered |
|----------------------------------------------------------------------------------------------------|---------------------------|
| Fabrication Technology and Erection Engineering, Fashion and                                                    |                           |
| Clothing Technology, Textile Manufacturing, Textile                                                             |                           |
| Technology, Automobile, Chemical, Civil, Electrical, Mechanical, Plastic Engineering and Production Technology. | First                     |

#### 1. RATIONALE

Engineering graphics is the language of engineers. The concepts of graphical language are used in expressing the ideas, conveying the instructions, which are used in carrying out the jobs on the sites, shop floor. It covers the knowledge and application of drawing instruments and also familiarizes the learner about Bureau of Indian standards related to engineering drawing. The curriculum aims at developing the ability to draw and read various engineering curves, projections and dimensioning styles. The course mainly focuses on use of drawing instruments, developing imagination and translating ideas into sketches. The course also helps to develop the idea of visualizing the actual object or part on the basis of drawings and blue prints. This preliminary course aims at building a foundation for the further courses related to engineering drawing and other allied courses in coming semesters.

#### 2. COMPETENCY

The aim of this course is to help the student to attain the following industry identified competency through various teaching learning experiences:

• Prepare engineering drawing manually using prevailing drawing instruments.

## 3. COURSE OUTCOMES (COs)

The theory, practical experiences and relevant soft skills associated with this course are to be taught and implemented, so that the student demonstrates the following *industry oriented* COs associated with the above mentioned competency:

- a. Draw geometrical figures and engineering curves.
- b. Draw the views of given object using principles of orthographic projection.
- c. Draw isometric views of given component or from orthographic projections.
- d. Use drawing codes, conventions and symbols as per IS SP-46 in engineering drawing.
- e. Draw free hand sketches of given engineering elements.

#### 4. TEACHING AND EXAMINATION SCHEME

| Teac | ching Sch | neme | <b>Total Credits</b> | Ex           |    | aminatio               | n Scheme |             |
|------|-----------|------|----------------------|--------------|----|------------------------|----------|-------------|
| (    | In Hours  | s)   | (L+T+P)              | Theory Marks |    | <b>Practical Marks</b> |          | Total Marks |
| L    | T         | P    | C                    | ESE          | PA | ESE                    | PA       |             |
| 2#   | -         | 4    | 6                    | -            | _  | 50**                   | 50~2     | 100         |

(\*\*) marks should be awarded on the basis of internal end semester theory exam of 50 marks based on the specification table given in S. No. 9.

(~<sup>2</sup>): For the **practical only courses**, the PA has two components under practical marks i.e. the assessment of practicals (seen in section 6) has a weightage of 60% (i.e.<u>30 marks</u>) and micro-project assessment (seen in section 12) has a weightage of 40% (i.e.<u>20 marks</u>). This is designed to facilitate attainment of COs holistically, as there is no theory ESE.

**Legends:** L-Lecture; T – Tutorial/Teacher Guided Theory Practice; P - Practical; C – Credit, ESE - End Semester Examination; PA - Progressive Assessment, #: No theory paper.

## **5. COURSE MAP** (with sample COs, Learning Outcomes i.e.LOs and topics)

This course map illustrates an overview of the flow and linkages of the topics at various levels of outcomes (details in subsequent sections) to be attained by the student by the end of the course, in all domains of learning in terms of the industry/employer identified competency depicted at the centre of this map.

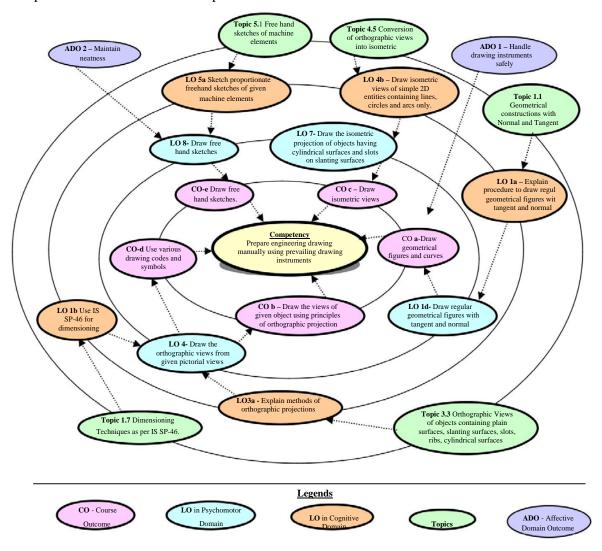

Figure 1 - Course Map

## 6. SUGGESTED PRACTICALS/ EXERCISES

The practicals/exercises/tutorials in this section are psychomotor domain LOs (i.e.sub-components of the COs), to be developed and assessed in the student to lead to the attainment of the competency.

| S.<br>No. | Practical Exercises (Learning Outcomes in Psychomotor Domain)                                                                                                    | Unit<br>No. | Approx.<br>Hrs.<br>Required |
|-----------|----------------------------------------------------------------------------------------------------|-------------|-----------------------------|
| 1         | Draw horizontal, vertical, 30 degree, 45 degree, 60 and 75 degrees lines, different types of lines, dimensioning styles using Tee and Set squares/ drafter. (do this exercise in sketch book) | Ι           | 02*                         |
| 2         | Write alphabets and numerical (Vertical only) (do this exercise in sketch book)                                                                                                    | I           | 02*                         |
| 3         | Draw regular geometric constructions and redraw the given figure (do this exercise in sketch book) Part I                                                                                     | I           | 02*                         |
| 4         | Draw regular geometric constructions and redraw the given figure (do this exercise in sketch book) Part II                                                                                    | I           | 02                          |
| 5         | Draw one figure showing dimensioning techniques. Part I                                                                                                    | I           | 02*                         |
| 6         | Draw one problem on redraw the figure. Part II                                                                                                    | I           | 02                          |
| 7         | Draw one problem on loci of points - slider crank mechanism. Part III                                                                                                    | I           | 02*                         |
| 0         |                                                                                                    | TT          | 02*                         |
| 8         | Draw Engineering Curves. Part I Draw Engineering Curves. Part II                                                                                                    | II          | 02*                         |
| 9         | Draw Engineering Curves. Part II  Draw Engineering Curves. Part III                                                                                                    | II          | 02                          |
| 11        | Draw Engineering Curves. Part IV                                                                                                    | II          | 02                          |
| 11        | Draw Engineering Curves. Fait IV                                                                                                    | 11          | 02                          |
| 12        | Draw a problem on orthographic projections using first angle method of projection having plain surfaces. Part I                                                                               | III         | 02*                         |
| 13        | Draw another problem on orthographic projections using first angle method of projection having plain surfaces. Part II                                                                        | III         | 02                          |
| 14        | Draw a problem on orthographic projections using first angle method of projection having slanting surfaces. Part III                                                                          | III         | 02                          |
| 15        | Draw another problem on orthographic projections using first angle method of projection having slots on slanting surfaces. Part IV                                                            | III         | 02                          |
| 1.0       |                                                                                                    | TIT         | 02*                         |
| 16        | Draw two problems on orthographic projections using first angle method of projection having cylindrical surfaces, ribs. Part I                                                                | III         |                             |
| 17        | Draw two problems on orthographic projections using first angle method of projection having cylindrical surfaces, ribs. Part II                                                               | III         | 02                          |
| 18        | Draw two problems on orthographic projections using first angle method of projection having cylindrical surfaces, ribs. Part III                                                              | III         | 02                          |
| 19        | Draw two problems on orthographic projections using first angle method of projection having cylindrical surfaces, ribs. Part IV                                                               | III         | 02                          |
| 20        | Draw two problems on orthographic projections using first angle method of projection having cylindrical surfaces, ribs. Part V                                                                | III         | 02                          |
| 21        | Draw two problems on Isometric view of simple objects having plain and slanting surface by using natural scale. Part I                                                                        | IV          | 02*                         |
| 22        | Draw two problems on Isometric view of simple objects having plain and slanting surface by using natural scale. Part II                                                                       | IV          | 02                          |

| S.  | Practical Exercises                                                                                                    | Unit          | Approx.          |
|-----|----------------------------------------------------------------------------------------------------|---------------|------------------|
| No. | (Learning Outcomes in Psychomotor Domain)                                                                                                    | No.           | Hrs.<br>Required |
| 23  | Draw two problems on Isometric view of simple objects having plain and slanting surface by using natural scale. Part III                                                                                                    | IV            | 02               |
|     |                                                                                                    |               |                  |
| 24  | Draw a problem on Isometric Projection of objects having cylindrical surface by using isometric scale. Part I                                                                                                    | IV            | 02*              |
| 25  | Draw another problem on Isometric Projection of objects having cylindrical surface by using isometric scale. Part II                                                                                                    | IV            | 02               |
| 26  | Draw a problem on Isometric Projection of objects having slanting surface by using isometric scale. Part III                                                                                                    | IV            | 02               |
| 27  | Draw another problem on Isometric Projection of objects having slot on slanting surface by using isometric scale. Part IV                                                                                                    | IV            | 02               |
|     |                                                                                                    |               |                  |
| 28  | Draw free hand sketches/conventional representation of machine elements in sketch book such as thread profiles, nuts, bolts, studs, set screws, washers, Locking arrangements. Part I                                             | V             | 02*              |
| 29  | Draw free hand sketches/conventional representation of machine elements in sketch book such as thread profiles, nuts, bolts, studs, set screws, washers, Locking arrangements. Part II                                            | V             | 02               |
| 30  | Draw free hand sketches/conventional representation of machine elements in sketch book such as thread profiles, nuts, bolts, studs, set screws, washers, Locking arrangements. Part III                                           | V             | 02               |
| 31  | Problem Based Learning: Given the orthographic views of at least                                                                                                    | III,          | 02*              |
|     | three objects with few missing lines, the student will try to imagine the corresponding objects, complete the views and draw these views in sketch book. Part I                                                                   | II, V         |                  |
| 32  | Problem Based Learning: Given the orthographic views of at least three objects with few missing lines, the student will try to imagine the corresponding objects, complete the views and draw these views in sketch book. Part II | III,<br>II, V | 02               |
|     | Total                                                                                                    |               | 64               |

## Note

- i. A suggestive list of practical LOs is given in the above table, more such practical LOs can be added to attain the COs and competency. A judicial mix of minimum 24 or more practical LOs/tutorials need to be performed, out of which, the practicals marked as '\*' are compulsory, so that the student reaches the 'Precision Level' of Dave's 'Psychomotor Domain Taxonomy' as generally required by the industry.
- ii. Hence, the 'Process' and 'Product' related skills associated with each LO of the laboratory/workshop/field work are to be assessed according to a suggested sample given below:

| S.  |                                        | Weightage in |
|-----|----------------------------------------|--------------|
| No. | Performance Indicators                 | %            |
| 1   | Neatness, Cleanliness on drawing sheet | 10           |
| 2   | Uniformity in drawing and line work    | 10           |
| 3   | Creating given drawing                 | 40           |

| S.  | Performance Indicators                          | Weightage in |
|-----|-------------------------------------------------|--------------|
| No. | Terrormance mucators                            | %            |
| 4   | Dimensioning the given drawing and writing text | 20           |
| 5   | Answer to sample questions                      | 10           |
| 6   | Submission of drawing in time                   | 10           |
|     | Total                                           | 100          |

Additionally, the following affective domain LOs (social skills/attitudes), are also important constituents of the competency which can be best developed through the above mentioned laboratory/field based experiences:

- a. Follow cleanliness and neatness.
- b. Follow ethics and standards.

The development of the attitude related LOs of Krathwohl's 'Affective Domain Taxonomy', the achievement level may reach:

- 'Valuing Level' in 1<sup>st</sup> year
  'Organising Level' in 2<sup>nd</sup> year
- 'Characterising Level' in 3<sup>rd</sup> year.

#### 7. MAJOR EQUIPMENT/ INSTRUMENTS REQUIRED

The major equipment with broad specification mentioned here will usher in uniformity in conduct of experiments, as well as aid to procure equipment by authorities concerned.

| S.  |                                                                                                    | Exp.    |
|-----|----------------------------------------------------------------------------------------------------|---------|
| No. | Equipment Name with Broad Specifications                                                                                                    | S.No.   |
| 1   | Drawing Table with Drawing Board of Full Imperial/ A1 size.                                                                                                    | All     |
| 2   | Models of objects for orthographic / isometric projections                                                                                                    | 4,5,6,7 |
| 3   | Models/ Charts of objects mentioned in unit no. 5                                                                                                    | -       |
| 4   | Set of various industrial drawings being used by industries.                                                                                                    | All     |
| 5   | Set of drawings sheets mentioned in section 6.0 could be developed by experienced teachers and made used available on the MSBTE portal to be used as reference/standards.                                                                                                    | All     |
| 6   | Drawing equipment's and instruments for class room teaching-large size:  a. T-square or drafter (Drafting Machine)  b. Set squares (45 <sup>0</sup> and 30 <sup>0</sup> - 60 <sup>0</sup> )  c. Protractor  d. Drawing instrument box (containing set of compasses and dividers) | All     |
| 7   | Interactive board with LCD overhead projector                                                                                                    | All     |

## UNDERPINNING THEORY COMPONENTS

The following topics/subtopics should be taught and assessed in order to develop LOs in cognitive domain for achieving the COs to attain the identified competency.

| Unit        | <b>Major Learning Outcomes</b> | Topics and Sub-topics                       |
|-------------|--------------------------------|---------------------------------------------|
|             | (in cognitive domain)          |                                             |
| Unit – I    | 1a. Prepare drawing using      | 1.1 Drawing Instruments and supporting      |
| Basic       | drawing instruments.           | material: method to use them with           |
| elements of | 1b. Use IS SP-46 for           | applications.                               |
| Drawing     | dimensioning.                  | 1.2 Standard sizes of drawing sheets (ISO-A |
|             | 1c. Use different types of     | series)                                     |

| Unit                                                        | <b>Major Learning Outcomes</b>                                                                                                    | Topics and Sub-topics                                                                                                    |
|-------------------------------------------------------------|----------------------------------------------------------------------------------------------------|----------------------------------------------------------------------------------------------------|
|                                                             | (in cognitive domain) lines. 1d. Draw regular geometrical figures. 1e. Draw figures having tangency constructions.                                                                                                    | <ol> <li>1.3 I.S. codes for planning and layout.</li> <li>1.4 Letters and numbers (single stroke vertical)</li> <li>1.5 Convention of lines and their applications.</li> <li>1.6 Scale - reduced, enlarged and full size</li> <li>1.7 Dimensioning techniques as per SP-46         <ul> <li>(Latest edition) – types and applications of chain, parallel and coordinate dimensioning</li> </ul> </li> <li>1.8 Geometrical constructions.</li> </ol>                                                                                                    |
| Unit– II<br>Engineerin<br>g curves<br>and Loci of<br>Points | <ul> <li>2a. Explain different engineering curves with areas of application.</li> <li>2b. Draw different conic sections based on given situation.</li> <li>2c. Draw involute and cycloidal curves based on given data.</li> <li>2d. Draw helix and spiral curves from given data</li> <li>2e. Plot Loci of points from given data.</li> </ul> | <ul> <li>2.1 Concept of focus, directrix, vertex and eccentricity. Conic sections.</li> <li>2.2 Methods to draw an ellipse by Arcs of circle method and Concentric circles method.</li> <li>2.3 Methods to draw a parabola by Directrix-Focus method and Rectangle method</li> <li>2.4 Methods to draw a hyperbola by Directrix-Focus method.</li> <li>2.5 Methods to draw involutes: circle and pentagon,</li> <li>2.6 Methods to draw Cycloidal curve: cycloid, epicycloid and hypocycloid</li> <li>2.7 Methods to draw Helix and Archimedean spiral.</li> <li>2.8 Loci of points on Single slider crank mechanism with given specifications.</li> </ul> |
| Unit– III<br>Orthograp<br>hic<br>projections                | <ul> <li>3a. Explain methods of Orthographic Projections.</li> <li>3b. Draw orthographic views of given simple 2D entities containing lines, circles and arcs only.</li> <li>3c. Draw the orthographic views from given pictorial views.</li> </ul>                                                                                           | <ul> <li>3.1 Projections-orthographic, perspective, isometric and oblique: concept and applications.(No question to be asked in examination)</li> <li>3.2 Orthographic projection, First angle and Third angle method, their symbols.</li> <li>3.3 Conversion of pictorial view into Orthographic Views – object containing plain surfaces, slanting surfaces, slots, ribs, cylindrical surfaces. (use First Angle Projection Method Only)</li> </ul>                                                                                                    |
| Unit– IV<br>Isometric<br>projections                        | <ul> <li>4a. Prepare isometric scale.</li> <li>4b. Draw isometric views of given simple 2D entities containing lines, circles and arcs only.</li> <li>4c. Interpret the given orthographic views.</li> <li>4d. Draw Isometric views from given orthographic</li> </ul>                                                                        | <ul> <li>4.1 Isometric projection.</li> <li>4.2 Isometric scale and Natural Scale.</li> <li>4.3 Isometric view and isometric projection.</li> <li>4.4 Illustrative problems related to simple objects having plain, slanting, cylindrical surfaces and slots on slanting surfaces.</li> <li>4.5 Conversion of orthographic views into isometric View/projection.</li> </ul>                                                                                                    |

| Unit                                                            | Major Learning Outcomes (in cognitive domain)                                                                                                    | Topics and Sub-topics                                                                                                    |
|-----------------------------------------------------------------|----------------------------------------------------------------------------------------------------|----------------------------------------------------------------------------------------------------|
|                                                                 | views.                                                                                                    |                                                                                                    |
| Unit- V<br>Free Hand<br>Sketches of<br>engineerin<br>g elements | <ul><li>5a. Sketch proportionate freehand sketches of given machine elements.</li><li>5b. Select proper fasteners and locking arrangement for given situation.</li></ul> | 5.1 Free hand sketches of machine elements: Thread profiles, nuts, bolts, studs, set screws, washers, Locking arrangements. (For branches other than mechanical Engineering, the teacher should select branch specific elements for free hand sketching) |

**Note**: To attain the COs and competency, above listed Learning Outcomes (LOs) need to be undertaken to achieve the 'Application Level' of Bloom's 'Cognitive Domain Taxonomy'

# 9. SUGGESTED SPECIFICATION TABLE FOR QUESTION PAPER (INTERNAL) DESIGN

| Unit | Unit Title                         | Teaching | Distrib | <b>Distribution of Theory Marks</b> |       |       |  |
|------|------------------------------------|----------|---------|-------------------------------------|-------|-------|--|
| No.  |                                    | Hours    | R       | U                                   | A     | Total |  |
|      |                                    |          | Level   | Level                               | Level | Marks |  |
| I    | Principles of Drawing              | 04       | -       | 02                                  | 04    | 06    |  |
| II   | Engineering curves and Loci of     | 06       | 02      | 02                                  | 04    | 08    |  |
|      | Points.                            |          |         |                                     |       |       |  |
| III  | Orthographic projections           | 06       | 1       | 02                                  | 08    | 10    |  |
| IV   | Isometric projections              | 08       | 02      | 07                                  | 07    | 16    |  |
| V    | Free Hand Sketches of m/c elements | 08       | 02      | 02                                  | 08    | 12    |  |
|      | Total                              | 32       | 6       | 15                                  | 31    | 50    |  |

**Legends:** R=Remember, U=Understand, A=Apply and above (Bloom's Revised taxonomy)

<u>Note</u>: This specification table provides general guidelines to assist student for their learning and to teachers to teach and assess students with respect to attainment of LOs. The actual distribution of marks at different taxonomy levels (of R, U and A) in the question paper may vary from above table.

This specification table also provides a general guideline for teachers to frame internal end semester practical theory exam paper which students have to undertake on the drawing sheet.

#### 10. SUGGESTED STUDENT ACTIVITIES

Other than the classroom and laboratory learning, following are the suggested student-related *co-curricular* activities which can be undertaken to accelerate the attainment of the various outcomes in this course:

- a. Student should maintain a separate A3 size sketch book which will be the part of term work and submit it along with drawing sheets. Following assignment should be drawn in the sketch book
  - i. Single stoke vertical Letters and Numbers.
  - ii. Type of lines.
  - iii. Redraw the figures (any one).
  - iv. Engineering Curves. One problem for each type of curve.
  - v. Orthographic projections. Minimum 5 problems.
  - vi. Isometric Projections/Views. Minimum 5 problems.

- vii. Free hand sketches. All types of machine elements mentioned in Unit no-5.
- viii. Note- Problems on sheet and in the sketch book should be different.
- b. Students should collect Maps, Production drawings, Building Drawings, Layouts from nearby workshops/industries/builders/contractors and try to list
  - i. Types of lines used
  - ii. Lettering styles used
  - iii. Dimension styles used
  - iv. IS code referred.
- c. List the shapes and curves you are observing around you in real life with name of place and item. (For Ex. ellipse, parabola, hyperbola, cycloid, epicycloids, hypocycloid, involute, spiral helix).
- d. Take one circular shape. Assume one point on circumference and mark it. Roll that shape on flat and circular surface. Observe the path of the point and try to correlate with the theory taught in the class
- e. Take circular and pentagonal shape and wrap a thread over the periphery, now unwrap this thread and observe the locus of the end of the thread and try to correlate with the theory taught in the class
- f. Each student should explain at least one problem for construction and method of drawing in sheet to all batch colleagues. Teacher will assign the problem of particular sheet to be explained to each student batch.
- g. Each student will assess at least one sheet of other students (May be a group of 5-6 students identified by teacher can be taken) and will note down the mistakes committed by them. Student will also guide the students for correcting the mistakes, if any.

## 11. SUGGESTED SPECIAL INSTRUCTIONAL STRATEGIES (if any)

These are sample strategies, which the teacher can use to accelerate the attainment of the various outcomes in this course:

- a. Massive open online courses (MOOCs) may be used to teach various topics/sub topics.
- b. 'L' in item No. 4 does not mean only the traditional lecture method, but different types of teaching methods and media that are to be employed to develop the outcomes.
- c. About 15-20% of the topics/sub-topics which is relatively simpler or descriptive in nature is to be given to the students for self-directed learning and assess the development of the LOs/COs through classroom presentations (see implementation guideline for details).
- d. With respect to item No.10, teachers need to ensure to create opportunities and provisions for *co-curricular activities*.
- a. Guide student(s) in undertaking micro-projects.
- b. Guide student(s) in fixing the sheet and mini drafter on drawing board..
- c. Show video/animation films to explain orthographic and Isometric projection.
- d. Demonstrate first and third angle method using model.
   Use charts and industrial drawing/drawing sheets developed by experienced faculty to teach standard symbols and current industrial/teaching practices

#### 12. SUGGESTED MICRO PROJECTS

*Only one micro-project* is planned to be undertaken by a student assigned to him/her in the beginning of the semester. S/he ought to submit it by the end of the semester to develop the industry oriented COs. Each micro-project should encompass two or more COs which are in fact, an integration of practicals, cognitive domain and affective domain LOs. The micro-

project could be industry application based, internet-based, workshop-based, laboratory-based or field-based. Each student will have to maintain dated work diary consisting of individual contribution in the project work and give a seminar presentation of it before submission. The total duration of the micro-project should not be less than 16 (sixteen) student engagement hours during the course.

In the first four semesters, the micro-project could be group-based. However, in higher semesters, it should be individually undertaken to build up the skill and confidence in every student to become problem solver so that s/he contributes to the projects of the industry. A suggestive list is given here. Similar micro-projects could be added by the concerned faculty:

- a. **Helical springs:** Each batch will collect 5 open coil and closed coil helical springs of various sizes. Each student will measure the significant parameters of one spring and draw corresponding helix curve in his sketch book.
- b. **Flat coil or spiral springs:** Each batch will collect 10 spiral springs of various sizes. Each student will measure the significant parameters of one spring and draw corresponding helix curve in his sketch book.
- c. **Isometric views**: Each student of the batch will try to collect at least one production drawings/ construction drawings/plumbing drawings from local workshops/builders /electrical and mechanical contractors and try to generate isometric views from the orthographic views given in the drawings.
- d. **Isometric views**: Each student of a batch will select a household/industrial real item and will draw its isometric view in the sketch book.
- e. **Isometric and orthographic views**: Each batch will collect a single point cutting tool from workshop and draw its Isometric and orthographic views with a ten times enlarged scale. In carpentry shop each batch will try to make wooden model from these views.
- f. **Isometric views**: The teacher will assign one set of orthographic projections and ask the student to develop 3D thermocol models of the same.
- g. **Involute curves:** Each batch will try to develop cardboard/thermocol working models which can generate involute curve of any regular geometrical shape.
- h. **Cycloidal curves:** Each batch will collect 3 different sizes bicycle tyres and compare the locus of tube air valve by rolling them on flat road.
- i. **Conic curves:** Each batch will go to institute's play ground and one student standing on the boundary throws a ball to the wicket keeper who is 30 meters away from the thrower and the ball has reached a maximum height of 20 meters from the ground, draw the path of the ball and identify the type of conic curve it has traced in air.
- j. **Involute and Cycloidal curves:** Each batch will collect one Involute and one cycloidal tooth profile spur gear and find out the Involute function.

#### 13. SUGGESTED LEARNING RESOURCES

| S.<br>No. | Title of Book          | Author        | Publication                              |  |
|-----------|------------------------|---------------|------------------------------------------|--|
| 1.        | Engineering Drawing    | Bureau of     | BIS, Government of India, Third Reprint, |  |
|           | Practice for Schools   | Indian        | October 1998; ISBN:. 81-7061-091-2       |  |
|           | and Colleges IS: SP-46 | Standards.    |                                          |  |
| 2.        | Engineering Drawing    | Bhatt, N.D.   | Charotar Publishing House, Anand,        |  |
|           |                        | Dilatt, N.D.  | Gujarat 2010; ISBN: 978-93-80358-17-8    |  |
| 3.        | Machine Drawing        | Bhatt, N.D.;  | Charotar Publishing House, Anand,        |  |
|           |                        | Panchal, V. M | Gujarat 2010; ISBN: 978-93-80358-11-6    |  |

| S.<br>No. | Title of Book       | Author        | Publication                                                    |
|-----------|---------------------|---------------|----------------------------------------------------------------|
| 4.        | Engineering Drawing | Jolhe, D.A.   | Tata McGraw Hill Edu. New Delhi, 2010, ISBN: 978-0-07-064837-1 |
| 5.        | Engineering Drawing | Dhawan, R. K. | S. Chand and Company<br>New Delhi, ISBN:81-219-1431-0          |
| 6.        | Engineering Drawing | Shaha, P. J.  | S. Chand and Company, New Delhi, 2008, ISBN: 81-219-2964-4     |

## 14. SOFTWARE/LEARNING WEBSITES

- a. https://www.youtube.com/watch?v=TJ4jGyD-WCw
- b. https://www.youtube.com/watch?v=dmt6\_n7Sgcg
- c. https://www.youtube.com/watch?v=\_MQScnLXL0M
- d. https://www.youtube.com/watch?v=3WXPanCq9LI
- e. https://www.youtube.com/watch?v=fvjk7PlxAuo
- f. http://www.me.umn.edu/courses/me2011/handouts/engg%20graphics.pdf
- g. https://www.machinedesignonline.com

## Maharashtra State Board of Technical Education (MSBTE)

#### I – Scheme

II – Semester Course Curriculum

CourseTitle: **Applied Mathematics** (DE, EE, EJ, IE, IS, MU)

(Course Code: .....)

| Diploma programme in which this course is offered                 | Semester in which offered |
|-------------------------------------------------------------------|---------------------------|
| Industrial Electronics, Digital Electronics, Medical Electronics, |                           |
| Instrumentation, Electrical, Electronics and                      | Second                    |
| Telecommunication Engineering                                     |                           |

#### 1. RATIONALE

The core technological studies can be understood with the help of potential of applied mathematics. This course is an extension of Basic Mathematics of first semester which is designed for its applications in engineering and technology using the techniques of calculus, differentiation, integration, differential equations and in particular complex numbers and Laplace transform. Derivatives are useful to find slope of the curve, maxima and minima of the function, radius of curvature. Integral calculus helps in finding the area. In analog to digital converter and modulation system integration is important. Differential equation is used in finding the curve and its related applications for various engineering models like LCR circuits. This course further develops the skills and understanding of mathematical concepts which underpin the investigative tools used in engineering.

#### 2. COMPETENCY

The aim of this course is to help the student to attain the following industry identified competency through various teaching learning experiences:

• Solve electrical and electronics engineering related broad-based problems using the principles of applied mathematics.

## 3. COURSE OUTCOMES (COs)

The theory, practical experiences and relevant soft skills associated with this course are to be taught and implemented, so that the student demonstrates the following *industry oriented* COs associated with the above mentioned competency:

- a. Calculate the equation of tangent, maxima,minima,radius of curvature by differentiation.
- b. Solve the given problem(s) of integration using suitable methods.
- c. Apply the concepts of integration to find the area and volume.
- d. Solve the differential equation of first order and first degree using suitable methods.
- e. Use Laplace transform to solve first order first degree differential equations.

## 4. TEACHING AND EXAMINATION SCHEME

| Teac | ching Sch | neme | <b>Total Credits</b> | Examination Scheme |     |              |    |                              |  |             |
|------|-----------|------|----------------------|--------------------|-----|--------------|----|------------------------------|--|-------------|
| (1   | In Hours  | s)   | (L+T+P)              | Theory Marks       |     | Theory Marks |    | Theory Marks Practical Marks |  | Total Marks |
| L    | T         | P    | C                    | ESE                | PA  | ESE          | PA |                              |  |             |
| 4    | 2         | -    | 6                    | 70                 | 30* | -            | -  | 100                          |  |             |

(\*): Under the theory PA, Out of 30 marks, 10 marks are for micro-project assessment to facilitate integration of COs and the remaining 20 marks is the average of 2 tests to be taken during the semester for the assessment of the cognitive domain LOs required for the attainment of the COs.

**Legends:** L-Lecture; T – Tutorial/Teacher Guided Theory Practice; P -Practical; C – Credit, ESE -End Semester Examination; PA - Progressive Assessment

## **5. COURSE MAP** (with sample COs, Learning Outcomes i.e. LOs and topics)

This course map illustrates an overview of the flow and linkages of the topics at various levels of outcomes (details in subsequent sections) to be attained by the student by the end of the course, in all domains of learning in terms of the industry/employer identified competency depicted at the centre of this map.

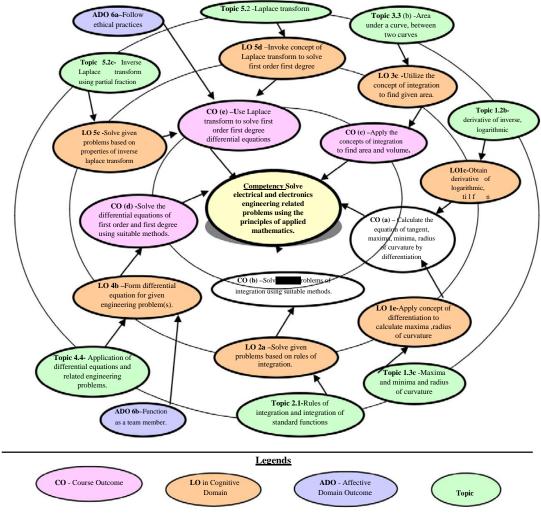

Figure 1 - Course Map

#### 6. SUGGESTED PRACTICALS/ EXERCISES

The tutorials in this section are LOs (i.e.sub-components of the COs) to be developed and assessed in the student to lead to the attainment of the competency.

| S.<br>No. | Tutorials                                                                                                    | Unit<br>No. | Approx.<br>Hrs.<br>Required |
|-----------|----------------------------------------------------------------------------------------------------|-------------|-----------------------------|
| 1         | Solve problems based on finding value of the function at different points.                                    | Ι           | 2                           |
| 2         | Solve problems to find derivatives of implicit function and parametric function                               | Ι           | 2                           |
| 3         | Solve problems to find derivative of logarithmic and exponential functions.                                   | Ι           | 2                           |
| 4         | Solve problems based on finding equation of tangent and normal.                                               | I           | 2                           |
| 5         | Solveproblems based on finding maxima, minima of function and radius of curvature at a given point.           | I           | 2                           |
| 6         | Solve the problems based on standard formulae of integration.                                                 | II          | 2                           |
| 7         | Solve problems based on methods of integration, substitution, partial fractions.                              | II          | 2                           |
| 8         | Solve problems based on integration by parts.                                                                 | II          | 2                           |
| 9         | Solve practice problems based on properties of definite integration.                                          | III         | 2                           |
| 10        | Solve practice problems based on finding area under curve, area between two curves and volume of revolutions. | III         | 2                           |
| 11        | Solve the problems based on formation, order and degree of differential equations.                            | IV          | 2                           |
| 12        | Develop a model using variable separable method to related engineering problem.                               | IV          | 2                           |
| 13        | Develop a model using the concept of linear differential equation to related engineering problem.             | IV          | 2                           |
| 14        | Solve problems based on algebra of complex numbers.                                                           | V           | 2                           |
| 15        | FindLaplace transform and inverse Laplace transformusing related properties.                                  | V           | 2                           |
| 16        | Make use of concept of Laplace transform to solve first order first degree differential equation              | V           | 2                           |
|           |                                                                                                    |             | 32                          |

Note: The above tutorial sessions are for guideline only. The remaining tutorial hours are for revision and practice.

# 7. MAJOR EQUIPMENT/ INSTRUMENTS REQUIRED

- Not applicable -

## 8. UNDERPINNING THEORY COMPONENTS

The following topics/subtopics should be taught and assessed in order to develop LOs in cognitive domain for achieving the COs to attain the identified competency.

| Unit         | Major Learning Outcomes Topics and Sub-topics                       |
|--------------|---------------------------------------------------------------------|
|              | (in cognitive domain)                                               |
| Unit – I     | 1a. Solve the given simple problems 1.1 Functions and Limits:       |
| Differential | based on functions. a) Concept of function and simple               |
| Calculus     | 1b. Solve the given simple examples                                 |
|              | problems based on rules of b) Concept of limits without examples.   |
|              | differentiation. 1.2 Derivatives:                                   |
|              | 1c. Obtain the derivatives of  a) Rules of derivatives such as sum, |

| Unit                                                                | Major Learning Outcomes                                                                                                    | Topics and Sub-topics                                                                                                    |
|---------------------------------------------------------------------|----------------------------------------------------------------------------------------------------|----------------------------------------------------------------------------------------------------|
|                                                                     | (in cognitive domain) logarithmic, exponential functions.  1d. Apply the concept of differentiation to find equation of tangent and normal.  1e. Apply the concept of differentiation to calculate maxima and minima and radius of curvature of given problem.                                                                                                    | product, quotient of functions. b) Derivative of composite functions (chain Rule), implicit and parametric functions. c) Derivatives of inverse, logarithmic and exponential functions. 1.3 Applications of derivative: a) Second order derivative without examples. b) Equation of tangent and normal c) Maxima and minima d) Radius of curvature         |
| Unit– II<br>Integral<br>Calculus                                    | <ul> <li>2a. Solve the given problem(s) based on rules of integration.</li> <li>2b. Obtain the given simple integral(s) using substitution method.</li> <li>2c. Integrate given simple functions using the integration by parts.</li> <li>2d. Evaluate the given simple integral by partial fractions.</li> </ul>                                                                                             | <ul> <li>2.1 Simple Integration: Rules of integration and integration of standard functions.</li> <li>2.2 Methods of Integration: <ul> <li>a) Integration by substitution.</li> <li>b) Integration by parts</li> <li>c) Integration by partial fractions.</li> </ul> </li> </ul>                                                                           |
| Unit– III<br>Applications<br>of Definite<br>Integration             | <ul> <li>3a. Solve given simple problems based on properties of definite integration.</li> <li>3b. Apply the concept of definite integration to find the area under the given curve(s).</li> <li>3c. Utilize the concept of definite integration to find area between given two curves.</li> <li>3d. Invoke the concept of definite integration to find the volume of revolution of given surface.</li> </ul> | <ul> <li>3.1 Definite Integration:</li> <li>a) Simple examples</li> <li>b) Properties of definite integral     (without proof) and simple     examples.</li> <li>3.2 Applications of integration:     a) Area under the curve.</li> <li>b) Area between two curves.</li> <li>c) Volume of revolution.</li> </ul>                                           |
| Unit-IV<br>First Order<br>First Degree<br>Differential<br>Equations | <ul> <li>4a. Find the order and degree of given differential equations.</li> <li>4b. Form simple differential equations for given engineering problem(s).</li> <li>4c. Solve the given differential equations using the method of variable separable.</li> <li>4d. Solve the given problems based on linear differential equations.</li> </ul>                                                                | <ul> <li>4.1 Concept of differential equation</li> <li>4.2 Order, degree and formation of differential equation.</li> <li>4.3 Solution of differential equation <ul> <li>a. Variable separable form.</li> <li>b. Linear differential equation.</li> </ul> </li> <li>4.4 Application of differential equations and related engineering problems.</li> </ul> |

| Unit       | Major Learning Outcomes           | Topics and Sub-topics                    |
|------------|-----------------------------------|------------------------------------------|
|            | (in cognitive domain)             |                                          |
| Unit –V    | 5a. Solve given problems based on | 5.1 Complex numbers:                     |
| Complex    | algebra of complex numbers.       | a. Cartesian, polar and exponential form |
| Numbers    | 5b. Solvethe given problems based | of a complex number.                     |
| and        | on properties of Laplace          | b. Algebra of complex numbers.           |
| Laplace    | transform                         | 5.2 Laplace transform:                   |
| transform. | 5c. Solve the given problems      | a. Laplace transform of standard         |
|            | based on properties of inverse    | functions (without proof).               |
|            | Laplace transform.                | b. Properties of Laplace transform       |
|            | 5d. Invoke the concept of Laplace | such as linearity, first and second      |
|            | transform to solve first order    | shifting properties (without proof).     |
|            | first degree differential         | c. Inverse Laplace transform using       |
|            | equations.                        | partial fraction method, linearity and   |
|            |                                   | first shifting property.                 |
|            |                                   | d. Laplace transform of derivatives      |
|            |                                   | and solution of first order first        |
|            |                                   | degree differential equations.           |

**Note**: To attain the COs and competency, above listed Learning Outcomes (LOs) need to be undertaken to achieve the 'Application Level' of Bloom's 'Cognitive Domain Taxonomy'.

### 9. SUGGESTED SPECIFICATION TABLE FOR QUESTION PAPER DESIGN

| Unit | Unit Title               | Teaching | <b>Distribution of Theory Marks</b> |       |       | arks  |
|------|--------------------------|----------|-------------------------------------|-------|-------|-------|
| No.  |                          | Hours    | R                                   | U     | A     | Total |
|      |                          |          | Level                               | Level | Level | Marks |
| I    | Differential calculus    | 20       | 04                                  | 08    | 12    | 24    |
| II   | Integral calculus        | 14       | 02                                  | 06    | 08    | 16    |
| III  | Applications of Definite | 10       | 02                                  | 02    | 04    | 08    |
|      | Integration              |          |                                     |       |       |       |
| IV   | First Order First Degree | 08       | 02                                  | 02    | 04    | 08    |
|      | Differential Equations   |          |                                     |       |       |       |
| V    | Complex numbers and      | 12       | 02                                  | 05    | 07    | 14    |
|      | Laplace transform        |          |                                     |       |       |       |
|      | Total                    | 64       | 12                                  | 23    | 35    | 70    |

**Legends**: R=Remember, U=Understand, A=Apply and above (Bloom's Revised taxonomy)

Note: This specification table provides general guidelines to assist student for their learning and to teachers to teach and assess students with respect to attainment of LOs. The actual distribution of marks at different taxonomy levels (of R, U and A) in the question paper may vary from above table.

#### 10. SUGGESTED STUDENT ACTIVITIES

Other than the classroom learning, following are the suggested student-related *co-curricular* activities which can be undertaken to accelerate the attainment of the various outcomes in this course:

- a. Identify engineering problems based on real world problems and solve with the use of free tutorials available on the internet.
- b. Use graphical software's: EXCEL, DPLOT, and GRAPH for related topics.
- c. Use Mathcad as Mathematical Tools and solve the problems of Calculus.

- d. Identify problems based on applications of differential equations and solve these problems.
- e. Prepare models to explain different concepts of applied mathematics.
- f. Prepare a seminar on any relevant topic based on applications of integration.
- g. Prepare a seminar on any relevant topic based on applications of Laplace transform to related engineering problems.

### 11. SUGGESTED SPECIAL INSTRUCTIONAL STRATEGIES (if any)

These are sample strategies, which the teacher can use to accelerate the attainment of the various outcomes in this course:

- a. Massive open online courses (*MOOCs*) may be used to teach various topics/sub topics.
- b. 'L' in item No. 4 does not mean only the traditional lecture method, but different types of teaching methods and media that are to be employed to develop the outcomes.
- c. About 15-20% of the topics/sub-topics which is relatively simpler or descriptive in nature is to be given to the students for self-directed learning and assess the development of the LOs/COs through classroom presentations (see implementation guideline for details).
- d. With respect to item No.10, teachers need to ensure to create opportunities and provisions for *co-curricular activities*.
- e. Guide student(s) in undertaking micro-projects.
- f. Apply the mathematical concepts learnt in this course to branch specific problems.
- g. Use different instructional strategies in classroom teaching.
- h. Use video programs available on the internet to teach abstract topics.

#### 12. SUGGESTED MICRO-PROJECTS

Only *one micro-project* is planned to be undertaken by a student assigned to him/her in the beginning of the semester. S/he ought to submit it by the end of the semester to develop the industry oriented COs. Each micro-project should encompass two or more COs which are in fact, an integration of practicals, cognitive domain and affective domain LOs. The micro-project could be industry application based, internet-based, workshop-based, laboratory-based or field-based. Each student will have to maintain dated work diary consisting of individual contribution in the project work and give a seminar presentation of it before submission. The total duration of the micro-project should not be less than *16* (*sixteen*) *student engagement hours* during the course.

In the first four semesters, the micro-project could be group-based. However, in higher semesters, it should be individually undertaken to build up the skill and confidence in every student to become problem solver so that s/he contributes to the projects of the industry. A suggestive list is given here. Similar micro-projects could be added by the concerned faculty:

- a. Prepare models using the concept of tangent and normal to bending of roads in case of sliding of a vehicle.
- b. Prepare models using the concept of radius of curvature to bending of railway track.
- c. Prepare charts displaying the area of irregular shapes using the concept of integration.
- d. Prepare charts displaying volume of irregular shapes using concept of integration.
- e. Prepare models using the concept of differential equations for mixing problem.
- f. Prepare models using the concept of differential equations for radio carbon decay.
- g. Prepare models using the concept of differential equations for population growth.
- h. Prepare models using the concept of differential equations for thermal cooling.

- i. Prepare models using the concept of Laplace transform to solve linear differential equations.
- j. Prepare models using the concept of Laplace transform to solve initial value problem of first order and first degree.
- k. Prepare charts displaying various algebraic operations of complex numbers in complex plane.

#### 13. SUGGESTED LEARNING RESOURCES

| S.<br>No. | Title of Book                      | Author          | Publication                          |  |  |
|-----------|------------------------------------|-----------------|--------------------------------------|--|--|
| 1         | Higher Engineering                 | Grewal, B.S.    | Khanna publications, New Delhi, 2013 |  |  |
|           | Mathematics                        |                 | ISBN- 8174091955                     |  |  |
| 2         | Advanced Engineering               | Krezig, Ervin   | Wiley Publications, New Delhi, 2016  |  |  |
|           | Mathematics                        |                 | ISBN:978-81-265-5423-2,              |  |  |
| 3         | Advanced Engineering               | Das, H.K.       | S. Chand Publications, New Delhi,    |  |  |
|           | Mathematics                        |                 | 2008, ISBN-9788121903455             |  |  |
| 4         | Engineering Mathematics,           | Sastry, S.S.    | PHI Learning, New Delhi, 2009        |  |  |
|           | Volume 1 (4 <sup>th</sup> edition) |                 | ISBN-978-81-203-3616-2,              |  |  |
| 5         | Getting Started with               | Pratap, Rudra   | Oxford University Press, New         |  |  |
|           | MATLAB-7                           |                 | Delhi,2009                           |  |  |
|           |                                    |                 | ISBN- 0199731241                     |  |  |
| 6         | Engineering Mathematics            | Croft, Anthony. | Pearson Education, New Delhi,2010    |  |  |
|           | (third edition).                   |                 | ISBN 978-81-317-2605-1               |  |  |

#### 14. SOFTWARE/LEARNING WEBSITES

- a. www.scilab.org/ SCI Lab
- b. www.mathworks.com/products/matlab/ MATLAB
- c. Spreadsheet applications
- d. <u>www.dplot.com/</u> DPlot
- e. <u>www.allmathcad.com/</u> MathCAD
- f. www.wolfram.com/mathematica/ Mathematica
- g. http://fossee.in/
- h. https://www.khanacademy.org/math?gclid=CNqHuabCys4CFdOJaAoddHoPig
- i. www.easycalculation.com
- j. www.math-magic.com

### Maharashtra State Board of Technical Education (MSBTE)

#### I – Scheme

II – Semester Course Curriculum

Course Title: **Applied Science** (EE, IE, IS) (Course Code: .....)

| Diploma Programme in which this course is offered               | Semester in which offered |
|-----------------------------------------------------------------|---------------------------|
| Electrical Engineering, Industrial Electronics, Instrumentation | Second                    |
| Engineering                                                     | Second                    |

#### 1. RATIONALE

Diploma engineers have to deal with various materials and machines. The study of concepts and principles of science like capacitance and current electricity, electromagnetic induction and alternating current, photo-sensors and LASER, water treatment and analysis, electrochemistry and batteries, metals, alloys, insulators and others will help them in understanding the engineering courses where emphasis is laid on the applications. This course is developed in the way by which fundamental information will help the diploma engineers to apply the concepts and principles of advanced science in various engineering applications to solve broad based problems.

#### 2. COMPETENCY

The aim of this course is to help the student to attain the following industry identified competency through various teaching learning experiences:

• Apply principles of advanced physics and chemistry to solve broad based engineering problems.

#### 3. COURSE OUTCOMES (COs)

The theory, practical experiences and relevant soft skills associated with this course are to be taught and implemented, so that the student demonstrates the following *industry oriented* COs associated with the above mentioned competency:

- a. Use relevant capacitors in electrical circuits.
- b. Use equipment/instruments based on radioactive and ultrasonic principles.
- c. Use equipment/instruments based on photoelectric effect, X-Ray and LASER.
- d. Select relevant water treatment process for various applications.
- e. Use relevant batteries for different applications.
- f. Use relevant metals, alloys and insulating materials in various applications.

#### 4. TEACHING AND EXAMINATION SCHEME

| Γ  | <b>Teachin</b> | g | Total Credits |           | <b>Examination Scheme</b> |            |       |        | ne      |    |       |
|----|----------------|---|---------------|-----------|---------------------------|------------|-------|--------|---------|----|-------|
| }  | Scheme         | • | (L+T+P)       |           | Th                        | Theory Pra |       | ctical | Total   |    |       |
| (I | (In Hours)     |   |               |           |                           |            | Marks |        | s Marks |    | Marks |
| L  | T              | P |               | C         |                           |            | ESE   | PA     | ESE     | PA |       |
| 4  |                | 2 | Applied       | Physics   | 2                         | 2          | 35    | 15*    | 15      | 10 |       |
| 4  | _              |   | Science       | Chemistry | 2                         |            | 35    | 15*    | 15      | 10 | 150   |

(\*): Under the theory PA; Out of 30 marks, 10 marks is for micro-project assessment (5 marks each for Physics and Chemistry) to facilitate attainment of COs and the remaining 20 marks for tests and assignments given by the teacher.

**Legends:** L-Lecture; T – Tutorial/Teacher Guided Theory Practice; P - Practical; C – Credit, ESE - End Semester Examination; PA - Progressive Assessment

Note: Practical of Chemistry and Physics will be conducted in alternate weeks for each batch.

#### 5. **COURSE MAP** (with sample COs, Learning Outcomes i.e. LOs and topics)

This course map illustrates an overview of the flow and linkages of the topics at various levels of outcomes (details in subsequent sections) to be attained by the student by the end of the course, in all domains of learning in terms of the industry/employer identified competency depicted at the centre of this map.

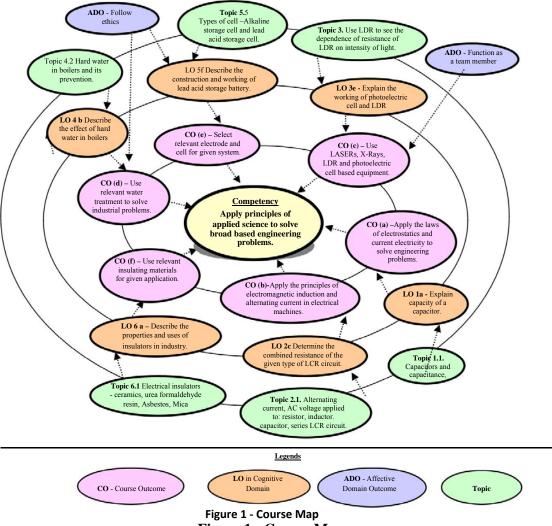

Figure 1 - Course Map

#### 6. SUGGESTED PRACTICALS/ EXERCISES

The practicals/exercises/tutorials in this section are psychomotor domain LOs (i.e.subcomponents of the COs), to be developed and assessed in the student to lead to the attainment of the competency.

| S.  | Practical Exercises                                                  | Unit | Approx.          |
|-----|----------------------------------------------------------------------|------|------------------|
| No. | (Learning Outcomes in Psychomotor Domain)                            |      | Hrs.<br>Required |
|     | Physics                                                              |      | _                |
| 1   | i) Use condensers to increase and decrease the equivalent            | I    | 02*              |
|     | capacity of the circuit.                                             |      |                  |
|     | ii) Determine the characteristics of condenser using RC circuit.     |      |                  |
| 2   | i) Use meter bridge to determine the equivalent resistance of the    | I    | 02               |
|     | conductors in series and parallel.                                   |      |                  |
|     | ii) Use meter bridge to estimate specific resistance of a given wire |      |                  |
| 3   | i) Use potentiometer to compare emf of two cells                     | I    | 02               |
|     | ii) Use potentiometer to find internal resistance of a cell          |      |                  |
| 4   | Use resonance tube to determine velocity of sound.                   | II   | 02*              |
| 5   | Use ultrasonic distance – meter to measure distance.                 | II   | 02               |
| 6   | i) Use photoelectric cell to see the dependence of photoelectric     | III  | 02               |
|     | current on intensity of light.                                       |      |                  |
|     | ii) Use photoelectric cell to see the dependence of photoelectric    |      |                  |
|     | current on plate potential.                                          |      |                  |
| 7   | Use LDR to see the dependence of resistance of LDR on intensity      | III  | 02*              |
|     | of light.                                                            |      |                  |
| 8   | Use He Ne LASER to find the divergence of LASER beam with            | III  | 02               |
|     | distance.                                                            |      |                  |
|     | Chemistry                                                            |      |                  |
| 9   | Determine alkalinity of water sample and chloride content in the     | IV   | 02*              |
|     | given water sample by Mohr's method.                                 |      |                  |
| 10  | Determine total hardness (temporary hardness and permanent           | IV   | 02               |
|     | hardness) of water sample by EDTA method.                            |      |                  |
| 11  | Determine specific conductance and equivalence conductance of        | V    | 02*              |
|     | given salt sample solution.                                          |      |                  |
| 12  | Determine equivalence point of acetic acid and ammonium              | V    | 02               |
|     | hydroxide using conductivity meter.                                  |      |                  |
| 13  | Determine the rate of sulphation in lead acid storage battery.       | V    | 02               |
| 14  | Prepare the Thiokol rubber.                                          | VI   | 02               |
| 15  | Separate two miscible liquids like acetone and water using           | VI   | 02*              |
|     | distillation technique.                                              |      |                  |
| 16  | Determine acid value of given resin.                                 | VI   | 02               |
|     | Total                                                                |      | 32               |

# <u>Note</u>

- i. A suggestive list of practical LOs is given in the above table, more such practical LOs can be added to attain the COs and competency. A judicial mix of minimum 12 or more practical LOs/tutorials need to be performed, out of which, the practicals marked as '\*' are compulsory, so that the student reaches the 'Precision Level' of Dave's 'Psychomotor Domain Taxonomy' as generally required by the industry.
- ii. Hence, the 'Process' and 'Product' related skills associated with each LO of the laboratory/workshop/field work are to be assessed according to a suggested sample given below:

| S. No. | Performance Indicators                  | Weightage in % |
|--------|-----------------------------------------|----------------|
| 1      | Preparation of experimental set up      | 20             |
| 2      | Setting and operation                   | 20             |
| 3      | Safety measures                         | 10             |
| 4      | Observations and Recording              | 10             |
| 5      | Interpretation of result and Conclusion | 20             |
| 6      | Answer to sample questions              | 10             |
| 7      | Submission of report in time            | 10             |
|        | Total                                   | 100            |

Additionally, the following affective domain LOs (social skills/attitudes), are also important constituents of the competency which can be best developed through the above mentioned laboratory/field based experiences:

- a. Follow safe practices.
- b. Practice good housekeeping.
- c. Practice energy conservation.
- d. Demonstrate working as a leader/a team member.
- e. Follow ethical practices.

The development of the attitude related LOs of Krathwohl's 'Affective Domain Taxonomy', the achievement level may reach:

- 'Valuing Level' in 1<sup>st</sup> year
  'Organising Level' in 2<sup>nd</sup> year
  'Characterising Level' in 3<sup>rd</sup> year.

#### MAJOR EQUIPMENT/ INSTRUMENTS REQUIRED 7.

The major equipment with broad specification mentioned here will usher in uniformity in conduct of experiments, as well as aid to procure equipment by authorities concerned.

| S.  |                                                                              | Exp. S.   |
|-----|------------------------------------------------------------------------------|-----------|
| No. | Equipment Name with Broad Specifications                                     | No.       |
| 1   | Digital multimeter: 3 1/2 digit display, 9999 counts digital multimeter      | 1,2,3,6,7 |
|     | measures: $V_{ac}$ , $V_{dc}$ ( 1000V max), $A_{dc}$ , $A_{ac}$              |           |
|     | (10 amp max), Hz, Resistance (0 - 100 M $\Omega$ ),                          |           |
|     | capacitance and Temperature                                                  |           |
| 2   | Micrometer screw gauge: Range: 0-25mm, Resolution: 0.01mm                    | 2         |
|     | Accuracy ±0.02mm or better                                                   |           |
| 3   | Resistance Box: 4 decade ranges from 1 ohm to 1KΩ ,accuracy 0.1 % - 1 %      | 1,2,3,6,7 |
|     |                                                                              |           |
| 4   | Battery eliminator : 0- 12 V ,2A                                             | 1,2,3,6,7 |
| 5   | Meter bridge ,Galvanometer and Jockey                                        | 2         |
| 6   | Potentiometer                                                                | 3         |
| 7   | Ultrasonic distance meter                                                    | 5         |
| 8   | Resonance tube, tuning fork                                                  | 4         |
| 9   | Daniel cell and Leclanche cell.                                              | 2         |
| 10  | LASER kit                                                                    | 8         |
| 11  | Conductivity meter; conductivity range – 0.01 uS/cm to 200 mS/cm, Cell       | 11,12     |
|     | constant – digital 0.1 to 2.00; Temp. range – 0 to 100 oC                    |           |
| 12  | Electronic balance, with the scale range of 0.001g to 500g. pan size 100 mm; | All       |

| S.  | Equipment Name with Broad Specifications                     | Exp. S. |
|-----|--------------------------------------------------------------|---------|
| No. |                                                              |         |
|     | response time 3-5 sec.; power requirement 90-250 V, 10 watt. |         |
| 13  | Simple distillation unit                                     | 15      |

# 8. UNDERPINNING THEORY COMPONENTS

The following topics/subtopics should be taught and assessed in order to develop LOs in cognitive domain for achieving the COs to attain the identified competency.

| Unit                                                     | Major Learning Outcomes                                                                                                    | Topics and Sub-topics                                                                                                    |
|----------------------------------------------------------|----------------------------------------------------------------------------------------------------|----------------------------------------------------------------------------------------------------|
|                                                          | (in cognitive domain)                                                                                                    |                                                                                                    |
|                                                          | Physics                                                                                                    |                                                                                                    |
| Unit – I<br>Electricity<br>and<br>Capacitanc<br>e        | <ul> <li>1a. Explain working of a capacitor.</li> <li>1b. Calculate the equivalent capacity and energy stored in the combination of capacitors</li> <li>1c. Calculate the voltage in various components of electric circuit.</li> <li>1d. Calculate the value of the given resistance using the principle of Wheatstone's bridge.</li> <li>1e. Calculate the emf of the given cell using potentiometer.</li> </ul>                                                                                                    | <ul> <li>1.1 Capacitors and capacitance.</li> <li>1.2 Parallel plate capacitor, effect of dielectric on capacitance</li> <li>1.3 Combination of capacitors, energy stored in a capacitor.</li> <li>1.4 Cells, emf of cell, internal resistance of cell, Kirchhoff's law. Wheatstone's bridge.</li> <li>1.5 Potential gradient, potentiometer.</li> </ul>                                                                                                    |
| Unit– II<br>Radioactiv<br>ity and<br>Ultrasonic<br>Waves | <ul> <li>2a. Describe the phenomenon of radioactivity with examples.</li> <li>2b. Calculate half-life period of given radioactive substance.</li> <li>2c. Calculate the value of the period, frequency and velocity of the given type of wave.</li> <li>2d. Describe the properties of ultrasonic waves.</li> <li>2e. Explain Piezo-electric effect.</li> <li>2f. Explain the production of ultrasonic waves and the equipment using it.</li> <li>2g. Describe the Doppler effect and the instruments using it.</li> </ul> | <ul> <li>2.1 Radioactivity, α, β and γ particles/ rays and their properties,</li> <li>2.2 Radioactive decay law, half-life period.</li> <li>2.3 Sound waves, amplitude, frequency, time - period wave-length and velocity of wave, relation between velocity, frequency and time - period of wave.</li> <li>2.4 Ultrasonic waves, properties of ultrasonic waves.</li> <li>2.5 Piezo-electric effect. Piezo materials: Types: Natural: Quartz, Synthetic: Gallium orthophosphate</li> <li>2.6 Generation of ultrasonic waves using Piezo electric effect.</li> <li>2.7 Applications of ultrasonic waves.</li> <li>2.8 Doppler Effect and its applications.</li> </ul> |
| Unit- III Photo electricity, X-Rays and LASERs           | <ul><li>3a. Explain concept of photoelectric effect.</li><li>3b. Explain the working of photoelectric cell and LDR with sketches.</li></ul>                                                                                                    | 3.1 Planck's hypothesis, properties of photons, Photo electric effect: threshold frequency, threshold wavelength, stopping potential, Work function, characteristics of photoelectric effect, Einstein's photoelectric equation.                                                                                                    |

| Unit                                                | Major Learning Outcomes                                                                                                    | Topics and Sub-topics                                                                                                    |
|-----------------------------------------------------|----------------------------------------------------------------------------------------------------|----------------------------------------------------------------------------------------------------|
|                                                     | (in cognitive domain)  3c. Explain the production of X-Rays with its properties and applications.  3d. Differentiate between LASER and given colour of light  3e. Describe the lasing action of a typical LASER system and its applications.                                                                                                    | 3.2 Photoelectric cell and LDR:    principle, working and applications.  3.3 Production of X-rays by Modern    Coolidge tube, properties and    applications of X-rays.  3.4 Laser, properties of laser,    absorption, spontaneous and    stimulated emission,.  3.5 Population inversion, active    medium, optical pumping, three    energy level system, He-Ne Laser,                                                                                                    |
|                                                     | Chemistry                                                                                                    | applications of Laser.                                                                                                    |
| Unit-IV<br>Water<br>treatment<br>and<br>analysis    | <ul> <li>4a. Describe the concept of hardness.</li> <li>4b. Calculate the hardness of water for the given data.</li> <li>4c. Describe the effects of hard water in boilers.</li> <li>4d. Explain the given type of water softening process.</li> <li>4e. Describe the purification of municipal water for the given process.</li> <li>4f. Describe the reverse osmosis process for the given type of water.</li> <li>4g. Describe the process of desalination of water.</li> </ul> | <ul> <li>4.1 Hardness: Types of hardness, soap solution method, EDTA method.</li> <li>4.2 Effect of hard water in boilers and prevention: Boiler corrosion, caustic embrittlement, priming and foaming, scales and sludges</li> <li>4.3 Water softening: Lime soda process (hot lime soda and cold lime soda process), zeolite process, ion exchange process (cation exchange and anion exchange).</li> <li>4.4 Municipal water treatment: Sedimentation, coagulation, filtration and sterilization.</li> <li>4.5 Waste water: Characteristics, BOD and COD, Sewage treatment, recycling of waste water.</li> <li>4.6 De-salination process by reverse osmosis.</li> </ul> |
| Unit –V<br>Electroche<br>mistry<br>and<br>Batteries | <ul> <li>5a. Differentiate the electrical conductance in metals and electrolytes</li> <li>5b. Identify factors affecting conductivity of the given solution.</li> <li>5c. Describe construction of given electrodes.</li> <li>5d. Describe the process of calculation of the strength of acid and base.</li> <li>5e. Calculate specific and equivalent conductance of given electrolyte.</li> <li>5f. Describe construction and working of given type of battery.</li> </ul>       | <ul> <li>5.1 Electrical conductance in metals and electrolytes, specific conductance, equivalent conductance, cell constant.</li> <li>5.2 Conductance: Nature of solute, nature of solvent, temperature, concentration or dilution.</li> <li>5.3 Electrodes: Hydrogen electrode, calomel electrode and glass electrode</li> <li>5.4 Conductometric Titration:</li> <li>5.5 Batteries- Dry cell, alkaline battery, lead Acid storage cell and Ni-Cd battery, H2-O2 fuel cell, Lithium ion battery.</li> </ul>                                                                                                    |

| Unit       | Major Learning Outcomes                                                                                                    |     | <b>Topics and Sub-topics</b>                                                                                                    |
|------------|----------------------------------------------------------------------------------------------------|-----|----------------------------------------------------------------------------------------------------|
|            | (in cognitive domain)                                                                                                    |     |                                                                                                    |
| Unit-VI    | 6a. Describe the properties of the                                                                                                    | 6.1 | Properties of metals like copper,                                                                                                    |
| Metals,    | given metal.                                                                                                    |     | aluminium, tungsten, platinum                                                                                                    |
| Alloys and | 6b. Select relevant thermocouple                                                                                                    |     | nickel.                                                                                                    |
| Insulators | <ul><li>alloy for given application.</li><li>6c. Describe the properties and uses of the given insulators.</li><li>6d. Select relevant insulator for given</li></ul> | 6.2 | Thermocouple alloy: Composition and characteristics of nickel alloy, platinum/rhodium, tungsten/rhenium, chromel-gold/iron.                                                                                                    |
|            | system.  6e. Describe given techniques of unit operation.                                                                                                    |     | Electrical insulators: Classification, Solid - ceramics, mica, asbestos, urea formaldehyde resin and glass. Liquid-silicon fluid, Gaseous-inert gases, hydrogen and nitrogen gas. Types of rubber: Natural and, synthetic, processing of natural rubber. Synthetic rubber: Properties and applications of Buna-N, Thiokol, Neoprene. |
|            |                                                                                                    |     | Process industry unit operations: Evaporation, condensation, Distillation, Energy balance and mass balance for above processes. Nanomaterials: Applications of Fullerence, Graphine                                                                                                    |

**Note**: To attain the COs and competency, above listed Learning Outcomes (LOs) need to be undertaken to achieve the 'Application Level' of Bloom's 'Cognitive Domain Taxonomy'.

### 9. SUGGESTED SPECIFICATION TABLE FOR QUESTION PAPER DESIGN

| Unit | Unit Title                          | Teachin | Distribution of Theory Marks |       |       |       |  |
|------|-------------------------------------|---------|------------------------------|-------|-------|-------|--|
| No.  |                                     | g Hours | R                            | U     | A     | Total |  |
|      |                                     |         | Level                        | Level | Level | Marks |  |
|      | Physics                             |         |                              |       |       |       |  |
| I    | Capacitance and current electricity | 14      | 03                           | 05    | 06    | 14    |  |
| II   | Radioactivity and ultrasonic waves  | 09      | 02                           | 02    | 06    | 10    |  |
| III  | Photo electricity, X-rays and LASER | 09      | 03                           | 04    | 04    | 11    |  |
|      | Chemistry                           |         |                              |       |       |       |  |
| IV   | Water treatment and analysis        | 12      | 02                           | 04    | 06    | 12    |  |
| V    | Electrochemistry and Batteries.     | 10      | 02                           | 03    | 06    | 11    |  |
| VI   | Metals, Alloys, Insulators.         | 10      | 03                           | 04    | 05    | 12    |  |
|      | Total 64 64 15 22 70                |         |                              |       |       |       |  |

**Legends:** R=Remember, U=Understand, A=Apply and above (Bloom's Revised taxonomy)

<u>Note</u>: This specification table provides general guidelines to assist student for their learning and to teachers to teach and assess students with respect to attainment of LOs. The actual distribution of marks at different taxonomy levels (of R, U and A) in the question paper may vary from above table.

#### 10. SUGGESTED STUDENT ACTIVITIES

Other than the classroom and laboratory learning, following are the suggested student-related *co-curricular* activities which can be undertaken to accelerate the attainment of the various outcomes in this course:

- a. Seminar on any relevant topic.
- b. Survey regarding Engineering Material used in different industries.
- c. Prepare power point presentation or animation for showing applications of lasers.

### 11. SUGGESTED SPECIAL INSTRUCTIONAL STRATEGIES (if any)

These are sample strategies which the teacher can use to accelerate the attainment of the various learning outcomes in this course:

- a. Massive open online courses (MOOCs) may be used to teach various topics/sub topics.
- b. 'L' in item No. 4 does not mean only the traditional lecture method, but different types of teaching methods and media that are to be employed to develop the outcomes.
- c. About 15-20% of the topics/sub-topics which is relatively simpler or descriptive in nature is to be given to the students for self-directed learning and assess the development of the LOs/COs through classroom presentations (see implementation guideline for details).
- d. With respect to item No.10, teachers need to ensure to create opportunities and provisions for *co-curricular activities*.
- e. Guide student(s) in undertaking micro-projects.

#### 12. SUGGESTED MICRO-PROJECTS

Only one micro-project is planned to be undertaken by a student assigned to him/her in the beginning of the semester. S/he ought to submit it by the end of the semester to develop the industry oriented COs. Each micro-project should encompass two or more COs which are in fact, an integration of practicals, cognitive domain and affective domain LOs. The micro-project could be industry application based, internet-based, workshop-based, laboratory-based or field-based. Each student will have to maintain dated work diary consisting of individual contribution in the project work and give a seminar presentation of it before submission. The total duration of the micro-project should not be less than 16 (sixteen) student engagement hours during the course.

In the first two semesters, the micro-project could be group-based. However, in higher semesters, it should be individually undertaken to build up the skill and confidence in every student to become problem solver so that s/he contributes to the projects of the industry. A suggestive list is given here. Similar micro-projects could be added by the concerned faculty:

- a. **Capacitors:** Prepare the models of various types of capacitors.
- b. Current electricity: Make one circuit with bulbs/ LED/ connected in parallel or series.
- c. **Photosensors**: Prepare working model of simple photosensor using LED.
- d. **LASER**: Prepare the presentation on the industrial application of LASER.
- e. **Water analysis**: Collect water samples from different water sources and determined the acidity, conductivity, dissolved solids, suspended particles in the sample.
- f. **Water treatment:** Collect 3 to 5 water samples from borewell and determined the dosage of bleaching powder required for its sterilization.
- g. Water analysis: Determine the soap foaming capacity of bore water on addition of soda ash.

- h. **Energy sources**: Prepare chart showing different types of energy sources with their advantages.
- i. **Electrolytic Cells**: Collect fruit and vegetable and prepare working model of cell.
- j. **Electric Insulators:** Collect the samples of different insulators and list their industrial applications.
- k. **Thermocouple**: Prepare chart showing different types of thermocouples with their characteristics used in electronic and electrical industry .

#### 13. SUGGESTED LEARNING RESOURCES

| S.<br>No. | Title of Book                           | Author                                                              | Publication                                                                                  |
|-----------|-----------------------------------------|---------------------------------------------------------------------|----------------------------------------------------------------------------------------------|
| 1         | Physics Textbook<br>Part I - Class XI   | Narlikar, J. V.; Joshi,<br>A. W.; Mathur,<br>Anuradha; <i>et al</i> | National Council of Education Research and Training, New Delhi, 2010, ISBN: 8174505083       |
| 2         | Physics Textbook<br>Part II - Class XI  | Narlikar, J. V.; Joshi, A. W.; Mathur, Anuradha; <i>et al</i>       | National Council of Education Research and Training, New Delhi, 2015, ISBN: 8174505660       |
| 3         | Physics Textbook<br>Part I - Class XII  | Narlikar, J.V.; Joshi,<br>A. W.; et al                              | National Council of Education Research and Training, New Delhi, 2013, ISBN: 8174506314       |
| 4         | Physics Textbook<br>Part II - Class XII | Narlikar, J.V.; Joshi,<br>A. W.; <i>et al</i>                       | National Council of Education Research<br>and Training, New Delhi, 2013, ISBN:<br>8174506713 |
| 5         | Concepts of Physics Vol1 &2             | Verma, H. C.                                                        | Bharati Bhawan, New Delhi,2015<br>ISBN: 8177091875                                           |
| 6         | Engineering<br>Chemistry                | Agarwal, Shikha                                                     | Cambridge university press; New Delhi,2015 ISBN: 9781107476417                               |
| 7         | Engineering<br>Chemistry                | Dara, S. S.                                                         | S.Chand. Publication, New Delhi, 2013, ISBN: 8121997658                                      |
| 8         | Engineering<br>Chemistry                | Jain & Jain                                                         | Dhanpat Rai and sons; New Delhi, 2015, ISBN: 9352160002                                      |
| 9         | Engineering<br>Chemistry                | Dr.Vairam, S.                                                       | Wiley India Pvt.Ltd.2013<br>ISBN: 9788126543342                                              |
| 10        | Chemistry for engineers                 | Agnihotri, Rajesh                                                   | Wiley India Pvt.Ltd.2014<br>ISBN: 9788126550784                                              |

#### 14. SOFTWARE/LEARNING WEBSITES

- a. http://nptel.ac.in/course.php?disciplineId=115
- b. http://nptel.ac.in/course.php?disciplineId=104
- c. http://hperphysics.phy-astr.gsu.edu/hbase/hph.html
- d. www.physicsclassroom.com
- e. www.physics.org
- f. www.fearofphysics.com
- g. www.sciencejoywagon.com/physicszone
- h. www.chemistryteaching.com
- i. www.visionlearning.com
- j. www.chem1.com
- k. www.onlinelibrary.wiley.com

- 1. www.rsc.org
- m. www.chemcollective.org
- n. www.wqa.org
- o. www.em-ea.org

### MAHARASHTRA STATE BOARD OF TECHNICAL EDUCATION (MSBTE)

#### I – Scheme

II – Semester Course Curriculum

Course Title: Basics of Mechanical Engineering

(Course Code: .....)

| Diploma programme in which this course is offered | Semester in which offered |
|---------------------------------------------------|---------------------------|
| Electrical Engineering                            | Second                    |

#### 1. RATIONALE

The electrical engineering technologists have to often use some of the basic aspects of mechanical engineering when handling different types of electrical machines such as bearings, shafts, couplings and such others. Therefore, it is essential that the electrical engineering technologists are to perform simple mechanical engineering tasks for which the basics of mechanical engineering need to be learnt. This requires the basic understanding of the of force, work, energy, materials used for making the machines, principles of motion, their transformation, and the methods of maintenance equipment and machines, like transmission systems and others for their day-to-day working of the machines. Hence, this course has been developed to address such needs.

#### 2. COMPETENCY

The aim of this course is to help the student to attain the following industry identified competency through various teaching learning experiences:

• Use basic principles of mechanical engineering when using electrical machines.

### 3. COURSE OUTCOMES (COs)

The theory, practical experiences, and relevant soft skills associated with this course are to be taught and implemented, so that the student demonstrates the following industry oriented COs associated with the above mentioned competency:

- a. Use principles of force, work, and energy in the area of electrical engineering.
- b. Use principles of kinetics and kinematics for in the area of electrical engineering.
- c. Identify different mechanisms in electrical machines.
- d. Estimate the values of mechanical properties of materials.
- e. Use relevant lubricants in electrical machines.
- f. Select relevant mechanical transmission drives for electrical machines.

#### 4. TEACHING AND EXAMINATION SCHEME

| Teachi | ng Sc | heme | <b>Total Credits</b> | Examination Scheme             |     |     |       |       |
|--------|-------|------|----------------------|--------------------------------|-----|-----|-------|-------|
| (In    | Hour  | rs)  | (L+T+P)              | Theory Marks   Practical Marks |     |     | Total |       |
| L      | T     | P    | C                    | ESE                            | PA  | ESE | PA    | Marks |
| 4      | -     | 2    | 6                    | 80                             | 20* | 25  | 25    | 150   |

<sup>(\*):</sup> Under the theory PA, Out of 30 marks, 10 marks are for micro-project assessment to facilitate integration of COs and the remaining 20 marks is the average of 2 tests to be taken during the semester for the assessment of the cognitive domain LOs required for the attainment of the COs.

**Legends:** L-Lecture; T – Tutorial/Teacher Guided Theory Practice; P - Practical; C – Credit, ESE - End Semester Examination; PA - Progressive Assessment.

### **5. COURSE MAP** (with sample COs, Learning Outcomes i.e. LOs and topics)

This course map illustrates an overview of the flow and linkages of the topics at various levels of outcomes (details in subsequent sections) to be attained by the student by the end of the course, in all domains of learning in terms of the industry/employer identified competency depicted at the centre of this map.

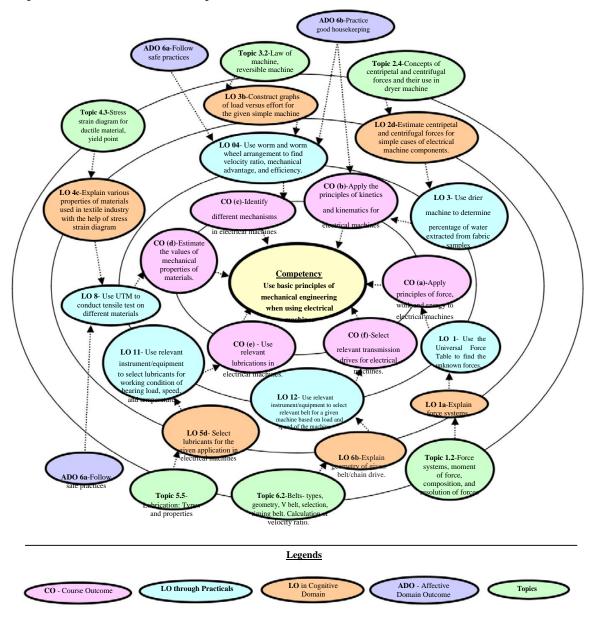

Figure 1 - Course Map

#### 6. SUGGESTED PRACTICALS/ EXERCISES

The practicals/exercises/tutorials in this section are psychomotor domain LOs (i.e. sub-components of the COs) are to be developed and assessed in the student to lead to the attainment of the competency.

| S.  | Practical Exercises                                       | Unit | Approx.          |
|-----|-----------------------------------------------------------|------|------------------|
| No. | (Learning Outcomes in Psychomotor Domain)                 | No.  | Hrs.<br>Required |
| 1   | Use the Universal Force Table to find the unknown forces. | I    | 02*              |

| S.  | Practical Exercises                                                                                                    | Unit | Approx.          |
|-----|----------------------------------------------------------------------------------------------------|------|------------------|
| No. | (Learning Outcomes in Psychomotor Domain)                                                                                                    | No.  | Hrs.<br>Required |
| 2   | Use Five Steel plates of unknown weight to determine the weight of a given plate by equilibrium of co-planner, non-concurrent, non-parallel forces.                 | I    | 02               |
| 3   | Use drier machine to determine percentage of water extracted from fabric samples.                                                                                   | II   | 03*              |
| 4   | Use worm and worm wheel arrangement to find velocity ratio, mechanical advantage, and efficiency.                                                                   | III  | 02*              |
| 5   | Use table mounted single purchase crab and double purchase crab to find velocity ratio, mechanical advantage, and efficiency.                                       | III  | 03               |
| 6   | Use '2D-working model software'/similar software and related mechanism to calculate displacement, velocities and acceleration of different links.                   | III  | 04               |
| 7   | Use relevant arrangement to determine strain and stress in the given spring.                                                                                        | IV   | 02*              |
| 8   | Use UTM to conduct tensile test on different materials to determine the ultimate strength, yield strength, percentage elongation, and percentage reduction in area. | IV   | 04               |
| 9   | Identify isotropic material, homogeneous material from given set of materials.                                                                                      | IV   | 02               |
| 10  | Determine coefficient of friction between different surfaces like metal, wood, glass.                                                                               | V    | 02*              |
| 11  | Use relevant instrument/equipment to select lubricants for working condition of bearing load, speed, and temperature.                                               | V    | 02               |
| 12  | Use relevant instrument/equipment to select relevant belt for a given machine based on load and speed of the machine.                                               | VI   | 02*              |
| 13  | Use relevant instrument/equipment to select relevant chain for a given machine based on load and speed of the machine                                               | VI   | 02               |
|     | Total                                                                                                    |      | 32               |

### Note

- i. A suggestive list of practical LOs is given in the above table, more such practical LOs can be added to attain the COs and competency. A judicial mix of minimum 12 or more practical LOs/tutorials need to be performed, out of which, the practicals marked as "\* are compulsory, so that the student reaches the 'Precision Level' of Dave's 'Psychomotor Domain Taxonomy' as generally required by the industry.
- ii. Hence, the 'Process' and 'Product' related skills associated with each LO of the laboratory/workshop/field work are to be assessed according to a suggested sample given below:

| S. No. | Performance Indicators                  | Weightage in % |
|--------|-----------------------------------------|----------------|
| 1      | Preparation of experimental set up      | 20             |
| 2      | Setting and operation                   | 20             |
| 3      | Safety measures                         | 10             |
| 4      | Observations and Recording              | 10             |
| 5      | Interpretation of result and Conclusion | 20             |
| 6      | Answer to sample questions              | 10             |
| 7      | Submission of report in time            | 10             |
|        | Total                                   | 100            |

Additionally, the following affective domain LOs (social skills/attitudes), are also important constituents of the competency which can be best developed through the above mentioned laboratory/field based experiences:

- a. Follow safety practices.
- b. Practice good housekeeping.
- c. Demonstrate working as a leader/a team member.
- d. Maintain tools and equipment.
- e. Follow ethical practices.

The development of the attitude related LOs of Krathwohl's 'Affective Domain Taxonomy', the achievement level may reach:

- 'Valuing Level' in 1<sup>st</sup> year
- 'Organising Level' in 2<sup>nd</sup> year
- 'Characterising Level' in 3<sup>rd</sup> year.

### 7. MAJOR EQUIPMENT/ INSTRUMENTS REQUIRED

The major equipment with broad specification mentioned here will usher in uniformity in conduct of experiments, as well as aid to procure equipment by authorities concerned.

| S.<br>No. | Equipment Name with Broad Specifications                                    | Exp. No.    |
|-----------|-----------------------------------------------------------------------------|-------------|
| 1         | Universal Force Table (Consists of a circular 40 cm dia. Aluminum disc,     | 1, 2        |
|           | graduated into 360 degrees.) with all accessories.                          |             |
| 2         | Five Steel plates of unknown weight.                                        | 1, 2        |
| 3         | Weights 50gm, 100gm, 200gm, 500gm, 1000gm (three pieces of each).           | 1, 2, 4,5,7 |
| 4         | Differential axle and wheel (wall mounted unit with the wheel of 40 cm      | 4, 5,       |
|           | diameter and axles are insteps of 20 cm and 10 cm reducing diameter.        | 4, 3,       |
| 5         | Worm and worm wheel (wall mounted unit with threaded spindle, load          | 4           |
|           | drum, effort wheel; With necessary slotted weights, hanger and thread).     | 4           |
| 6         | Simple screw Jack (Table mounted metallic body, screw with a pitch of 5     | 4, 5        |
|           | mm carrying a double flanged turn table of 20 cm diameter.                  | 4, 3        |
| 7         | Single Purchase Crab winch (Table mounted heavy cast iron body. The         |             |
|           | effort wheel is of C.I. material of 25 cm diameter mounted on a shaft of    | 5           |
|           | about 40mm dia. On the same shaft a geared wheel of 15 cm diameter.         |             |
| 8         | Double Purchase Crab winch (Having assembly same as above but with          |             |
|           | double set of gearing arrangement)                                          | 5           |
| 9         | Wooden or Acrylic working models of various popular mechanisms              | 4, 5, 6     |
| 10        | Latest licensed networking version of '2D-working model                     | 4, 5, 6     |
|           | software'/similar planar mechanism simulation software.                     |             |
| 11        | 1 meter and half meter steel rules.                                         | 1 to 9      |
| 12        | Helical springs (Close and open coil) of different sizes and stand.         | 7, 8, 9     |
| 13        | Universal Testing Machine 5 Ton capacity.                                   | 7, 8, 9     |
| 14        | Friction apparatus for motion along horizontal and inclined plane (base to  |             |
|           | which a sector with graduated arc and vertical scale is provided. The plane | 10, 11      |
|           | may be clamped at any angle up to 45 degrees pan. Two weight boxes          |             |
|           | (each of 5 gm. 10 gm. 2-20 gm. 2-50 gm. 2-100 gm. weight).                  |             |
| 15        | Mass hanger and pointer for friction apparatus.                             | 7, 8, 9     |
| 16        | Glass strip, Wooden surface, Metallic surface for friction apparatus.       | 10, 11      |

| S.<br>No. | Equipment Name with Broad Specifications                          | Exp. No. |
|-----------|-------------------------------------------------------------------|----------|
| 17        | Working model of different drives such as gear drive, belt drive. | 12, 13   |
| 18        | Actual belts, chains, gears and bearings commonly used in textile | 12, 13   |
|           | industries.                                                       |          |

### 8. UNDERPINNING THEORY COMPONENTS

The following topics/subtopics should be taught and assessed in order to develop LOs in cognitive domain for achieving the COs to attain the identified competency.

| Unit                                       | Major Learning Outcomes                                                                                                    | Topics and Sub-topics                                                                                                    |
|--------------------------------------------|----------------------------------------------------------------------------------------------------|----------------------------------------------------------------------------------------------------|
|                                            | (in cognitive domain)                                                                                                    |                                                                                                    |
| Unit – I<br>Force, Work<br>and Energy      | <ul> <li>1a. Explain the given terms.</li> <li>1b. Construct polygon of forces with the given data.</li> <li>1c. Apply principles of work in the given electrical machine.</li> <li>1d. Identify the application of potential energy in the given electrical machine.</li> </ul>                                                                                                    | <ul> <li>1.1 Force, principle of transmissibility of force</li> <li>1.2 Force systems, moment of force, composition and resolution of forces</li> <li>1.3 Equilibrium and resultant of forces</li> <li>1.4 Work- definition, work of force, work of couple moment</li> <li>1.5 Energy- potential energy, gravitational potential energy, elastic potential energy, kinetic energy</li> </ul>       |
| Unit– II<br>Kinetics and<br>Kinematics     | <ul> <li>2a. Evaluate weight of the given substance related to the given electrical machine from its mass.</li> <li>2b. Explain the given type of motion.</li> <li>2c. Calculate linear and angular velocities and accelerations for the given simple case of electrical machine component.</li> <li>2d. Estimate centripetal and centrifugal forces for the given simple case of electrical machine component.</li> </ul> | <ul> <li>2.1. Kinetics – Mass, weight, inertia, momentum, impulse.</li> <li>2.2. Newton's laws of motion.</li> <li>2.3. Kinematics – linear and angular motion.</li> <li>2.4. Concepts of centripetal and centrifugal forces and electric machine.</li> </ul>                                                                                                    |
| Unit– III<br>Machines<br>and<br>Mechanisms | <ul> <li>3a. Determine efficiency of the given simple machine.</li> <li>3b. Construct graphs of load versus effort for the given simple machine.</li> <li>3c. Suggest simple mechanisms for the given situation.</li> <li>3d. Calculate velocity and acceleration of the given simple mechanism.</li> </ul>                                                                                                    | <ul> <li>3.1 Machines - definition, mechanical advantage, velocity ratio, efficiency, simple numerical.</li> <li>3.2 Law of machine, reversible machine, simple numerical.</li> <li>3.3 Simple machines: wheel and axle, simple screw jack, worm, and worm wheel, single and double purchase crab.</li> <li>3.4 Planar Mechanisms- slider crank mechanism and four bar chain mechanism.</li> </ul> |

| Unit                                        | Major Learning Outcomes                                                                                                    | Topics and Sub-topics                                                                                                    |
|---------------------------------------------|----------------------------------------------------------------------------------------------------|----------------------------------------------------------------------------------------------------|
|                                             | (in cognitive domain)                                                                                                    | <ul><li>3.5 Inversions of mechanism.</li><li>3.6 Use of simulation software.</li></ul>                                                                                                    |
| Unit-IV Mechanical properties of materials. | <ul> <li>4a. Identify stresses in the given component of the given electrical machine.</li> <li>4b. Estimate stresses in the given component of given electrical machine under simple loading.</li> <li>4c. Explain various properties of the given material using stress strain diagram.</li> <li>4d. Calculate factor of safety in the given situation for the given data.</li> </ul>                                                                                | <ul> <li>4.1 Simple stresses and strains – stress, strain, types of stresses, simple numerical.</li> <li>4.2 Hooke's law, elastic limit, Modulus of elasticity, modulus of rigidity, ultimate stress, working stress, simple numerical.</li> <li>4.3 Stress strain diagram for ductile material, yield point.</li> <li>4.4 Factor of safety.</li> <li>4.5 Material: Isotropic, homogeneous, and orthotropic material, their applications.</li> </ul>                                                                                                    |
| Unit –V<br>Friction<br>and<br>lubrication.  | <ul> <li>5a. Evaluate coefficient of friction of the given sample.</li> <li>5b. Suggest the type of bearing to be used in the given situation with justification.</li> <li>5c. Select bearings for the given application in electrical industry with justification.</li> <li>5d. Select lubricants for the given application in electrical industry with justification.</li> </ul>                                                                                     | <ul> <li>5.1 Concept of friction, laws of friction, types of friction, factors affecting friction, coefficient of friction</li> <li>5.2 Types of bearings: journal bearing, ball bearing and roller bearing, uses of bearings in textile industry</li> <li>5.3 Bearing specifications and code system and description.</li> <li>5.4 Selection of bearings, criteria of selection</li> <li>5.5 Lubrication: Types and properties</li> </ul>                                                                                                    |
| Unit-VI<br>Transmissi<br>on                 | <ul> <li>6a. Select the relevant mechanical drive for the given application with justification.</li> <li>6b. Explain geometry of the given type of belt/ chain drive to be used with the given type of electric motor.</li> <li>6c. Explain the terminologies related to the given type of gear with sketches.</li> <li>6d. Compare the construction the given two types of gear trains.</li> <li>6e. Calculate the velocity ratio for the given condition.</li> </ul> | <ul> <li>6.1 Mechanical drives- Types.</li> <li>6.2 Belts: Types, geometry, V-belt, selection, timing belt, calculation of velocity ratio.</li> <li>6.3 Chains: Types, geometry, roller chain sprocket, velocity ratio.</li> <li>6.4 Cams: Types of cams, types of followers, follower positions, follower shape and motion</li> <li>6.5 Gears: Types and applications</li> <li>6.6 Spur gear terminologies, involute tooth profile</li> <li>6.7 Gear in mesh: Interference, undercutting, backlash, calculation of velocity ratio</li> <li>6.8 Gear trains: simple, compound, reverted and epicyclic.</li> </ul> |

**Note**: To attain the COs and competency, above listed Learning Outcomes (LOs) need to be undertaken to achieve the 'Application Level' of Bloom's 'Cognitive Domain Taxonomy'.

### 9. SUGGESTED SPECIFICATION TABLE FOR QUESTION PAPER DESIGN

| Unit | Unit Title                         | Teaching | Distribution of Theory Marks |       |       |       |  |
|------|------------------------------------|----------|------------------------------|-------|-------|-------|--|
| No.  |                                    | Hours    | R                            | U     | A     | Total |  |
|      |                                    |          | Level                        | Level | Level | Marks |  |
| I    | Force ,Work and Energy             | 08       | 02                           | 02    | 03    | 07    |  |
| II   | Kinetics and Kinematics            | 08       | 01                           | 03    | 04    | 08    |  |
| III  | Machines and Mechanisms            | 08       | 02                           | 04    | 05    | 11    |  |
| IV   | Mechanical properties of materials | 13       | 03                           | 05    | 05    | 13    |  |
| V    | Friction and lubrication           | 13       | 03                           | 04    | 08    | 15    |  |
| VI   | Transmission                       | 14       | 03                           | 05    | 08    | 16    |  |
|      | Total                              | 64       | 14                           | 23    | 33    | 70    |  |

**Legends:** R=Remember, U=Understand, A=Apply and above (Bloom's Revised taxonomy) **Note:** This specification table provides general guidelines to assist student for their learning and to teachers to teach and assess students with respect to attainment of LOs. The actual distribution of marks at different taxonomy levels (of R, U and A) in the question paper may vary from above table.

#### 10. SUGGESTED STUDENT ACTIVITIES

Other than the classroom and laboratory learning, following are the suggested student-related *co-curricular* activities which can be undertaken to accelerate the attainment of the various outcomes in this course:

- a. Undertake survey of lubricants used in electric machines.
- b. Give seminar on any relevant topic.
- c. Library survey regarding engineering material used for transformers.
- d. Prepare power point presentation or animation for showing different types of transmission drives used in electrical machines.
- e. Undertake a survey of different types of electric machines and mechanisms used in process industry.

### 11. SUGGESTED SPECIAL INSTRUCTIONAL STRATEGIES (if any)

These are sample strategies, which the teacher can use to accelerate the attainment of the various outcomes in this course:

- a. Massive open online courses (MOOCs) may be used to teach various topics/sub topics.
- b. 'L' in item No. 4 does not mean only the traditional lecture method, but different types of teaching methods and media that are to be employed to develop the outcomes.
- c. About 15-20% of the topics/sub-topics which is relatively simpler or descriptive in nature is to be given to the students for self-directed learning and assess the development of the LOs/COs through classroom presentations (see implementation guideline for details).
- d. With respect to item No.10, teachers need to ensure to create opportunities and provisions for *co-curricular activities*.
- e. Guide student(s) in undertaking micro-projects.
- f. Demonstrate estimation of kinematic data of various mechanisms used in typical assembly line industry through 2D working model/similar software.
- g. Use of video, animation films to explain concepts, facts and applications related to construction and working of different transmission drives.

- h. Use real components to teach the concepts related to belts, chains, bearings, gears, V-pulley, timers, pulleys and others
- i. In respect of item 10 above, teachers need to ensure to create opportunities and provisions for such co-curricular activities.

#### 12. SUGGESTED MICRO-PROJECTS

Only one micro-project is planned to be undertaken by a student assigned to him/her in the beginning of the semester. S/he ought to submit it by the end of the semester to develop the industry oriented COs. Each micro-project should encompass two or more COs which are in fact, an integration of practicals, cognitive domain and affective domain LOs. The micro-project could be industry application based, internet-based, workshop-based, laboratory-based or field-based. Each student will have to maintain dated work diary consisting of individual contribution in the project work and give a seminar presentation of it before submission. The total duration of the micro-project should not be less than 16 (sixteen) student engagement hours during the course.

In the first four semesters, the micro-project could be group-based. However, in higher semesters, it should be undertaken individually to build up the skill and confidence in every student to become problem solver so that s/he contributes to the projects of the industry. A suggestive list is given here. The concerned faculty could add similar micro-projects:

- a. **Energy:** Compile the applications of centrifugal and centripetal forces in various electric machines.
- b. **Mass and Weight:** Determine the mass and weight of different materials used in a 1 MVA distribution transformer.
- c. **Machines:** Prepare graphs of load versus effort to demonstrate efficiency of various types of motors.
- d. **Mechanisms:** Prepare models for combination of different linkages to form different mechanisms.
- e. **Materials**: Prepare chart of different materials used in 2 MVA high voltage transformer
- f. **Bearings**: Collect bearings according to the specifications and their uses in different types of electric machines.
- g. **Lubricants**: Prepare charts indicating lubricant, specification and their use in electric machines.
- h. **Belts**: Select relevant belt for different process industries using large electrical motors.
- i. **Gears:** Prepare chart displaying specifications of different gears and gearboxes used along with electrical machines.
- j. **Gear trains:** Prepare model of gear train useful for electrical machines.

## 13. SUGGESTED LEARNING RESOURCES

| S.<br>No. | Title of Book      | Author              | Publication                        |
|-----------|--------------------|---------------------|------------------------------------|
| 1.        | Machine and        | Myszka, David H.    | Pearson Education, New York, 2011, |
|           | Mechanisms         |                     | ISBN: 9780132157803                |
| 2.        | Theory of Machines | Shigley, Joseph, E, | Oxford University Press, New York, |
|           | and Mechanisms.    | Uicker, J. J. Jr.,  | 2011, ISBN: 9780195371239          |
|           |                    | Pennock, G. R.      |                                    |
| 3.        | Theory of Machines | Rattan, S.S.        | Tata McGraw-Hill Education, New    |
|           | and Mechanisms.    |                     | Delhi, 2009, ISBN: 9780070144774   |

| S.  |                                                                      |                                                |                                                             |
|-----|----------------------------------------------------------------------|------------------------------------------------|-------------------------------------------------------------|
| No. | Title of Book                                                        | Author                                         | Publication                                                 |
| 4.  | Basic Electrical Engg.                                               | Mittle, V. N.                                  | Tata McGraw-Hill, New Delhi<br>ISBN: 978-0-07-0088572-5     |
| 5.  | Electrical Technology                                                | Hughes, Edward                                 | Pearson Education, New Delhi<br>ISBN-13: 978-0582405196     |
| 6.  | Strength of Materials,<br>Vol. I: Elementary<br>Theory and Problems  | Timoshenko, S. P.                              | CBS Publishers, New Delhi, 2004, ISBN: 9788123910307        |
| 7.  | Strength of Materials<br>Vol. II: Advanced<br>Theory and Problems: 2 | Timoshenko, S. P.                              | CBS Publishers, New Delhi, 2002, ISBN: 978812 3910772       |
| 8.  | Engineering Mechanics                                                | Bhavikatti, S. S.,<br>Rajashekarappa, K.<br>G. | New Age International, New Delhi, 1994, ISBN:9788122406177  |
| 9.  | Engineering Mechanics<br>Statics and dynamics                        | Shames, I. H.                                  | Pearson Education India, New Delhi 2005, ISBN:9788177581232 |

#### 14. SOFTWARE/LEARNING WEBSITES

- a. www.physicsclassroom.com/mmedia/kinema
- b. fearofphysics.com/Friction/frintro.html
- c. www.sciencejoywagon.com/physicszone
- d. www.science.howstuffworks.com
- e. phet.colorado.edu/en/simulation/forces-and-motion-basics
- f. phet.colorado.edu/en/simulation/friction
- g. www.nptel.ac.in/courses/112102015/22
- h. hperphysics.phy-astr.gsu.edu/hbase/hph.html
- i. www.mechanicalhero.com/2011/12/mechanical-drives.html
- j. physics.stackexchange.com/questions/27897/difference-b-w-kinetics-kinematics-w-concrete-example
- k. www.mecheng.iisc.ernet.in/~bobji/funtri/assign/Lubricants.htm
- 1. onlinelibrary.wiley.com/subject/code/000080
- m. nptel.ac.in/courses/116102012/

Element of Electronics Course Code: .....

### MAHARASHTRA STATE BOARD OF TECHNICAL EDUCATION (MSBTE)

#### I – Scheme

II – Semester Course Curriculum

Course Title: **Elements of Electronics** (Course Code: ......)

| Diploma programme in which this course is offered | Semester in which offered |
|---------------------------------------------------|---------------------------|
| Electrical Engineering                            | Second                    |

#### 1. RATIONALE

Diploma engineers have to deal with the various electronic components while maintaining various electrical systems. The study of basic operating principles and handling of various electronics devices will help them to troubleshoot electronics equipment used in electrical system. This course is developed in such a way that, students will be able to apply the knowledge to solve broad electronic engineering application problems in electrical engineering field.

#### 2. COMPETENCY

The aim of this course is to help the student to attain the following industry identified competency through various teaching learning experiences:

• Use electronic components and circuits in electrical equipment.

### 3. COURSE OUTCOMES (COs)

The theory, practical experiences and relevant soft skills associated with this course are to be taught and implemented, so that the student demonstrates the following industry oriented COs associated with the above mentioned competency:

- a. Use relevant diode in different electronics circuits.
- b. Use diode in rectifiers and filters.
- c. Use BJT and FET in electronics circuits.
- d. Use DC regulated power supply.
- e. Use Transistor as an oscillator.
- f. Use of logic gates in electronics circuits.

#### 4. TEACHING AND EXAMINATION SCHEME

| Teachi | ing Sc | heme | <b>Total Credits</b> | Examination Scheme |     |                            |    |       |
|--------|--------|------|----------------------|--------------------|-----|----------------------------|----|-------|
| (In    | Hour   | rs)  | (L+T+P)              | Theory Marks       |     | ry Marks   Practical Marks |    | Total |
| L      | T      | P    | C                    | ESE                | PA  | ESE                        | PA | Marks |
| 3      | -      | 2    | 5                    | 70                 | 30* | 25                         | 25 | 150   |

<sup>(\*):</sup> Under the theory PA, Out of 30 marks, 10 marks are for micro-project assessment to facilitate integration of COs and the remaining 20 marks is the average of 2 tests to be taken during the semester for the assessment of the cognitive domain LOs required for the attainment of the COs.

**Legends:** L-Lecture; T – Tutorial/Teacher Guided Theory Practice; P - Practical; C – Credit, ESE - End Semester Examination; PA - Progressive Assessment.

NITTTR Bhopal-MSBTE/ I - Scheme/17

Element of Electronics Course Code: ......

### **5. COURSE MAP** (with sample COs, Learning Outcomes i.e.LOs and topics)

This course map illustrates an overview of the flow and linkages of the topics at various levels of outcomes (details in subsequent sections) to be attained by the student by the end of the course, in all domains of learning in terms of the industry/employer identified competency depicted at the centre of this map.

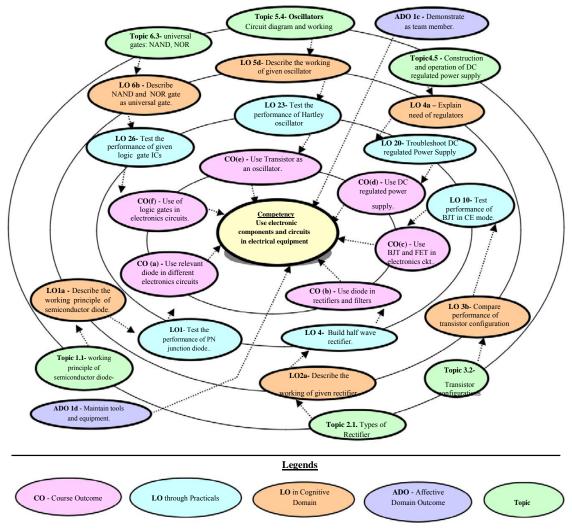

Figure 1 - Course Map

### 6. SUGGESTED PRACTICALS / EXERCISES

The practicals/exercises/tutorials in this section are psychomotor domain LOs (i.e. sub-components of the COs) are to be developed and assessed in the student to lead to the attainment of the competency.

| S.<br>No. | Practical Exercises (Learning Outcomes in Psychomotor Domain)      | Unit<br>No. | Approx.<br>Hrs.<br>required |
|-----------|--------------------------------------------------------------------|-------------|-----------------------------|
| 1         | Test the performance of PN junction diode.                         | I           | 02*                         |
| 2         | Test the performance of zener diode                                | I           | 02                          |
| 3         | Test the performance of photo diode by varying the light intensity | I           | 02                          |
|           | as well as distance.                                               |             |                             |

Element of Electronics Course Code: .....

| S.  | Practical Exercises                                                  | Unit | Approx.          |
|-----|----------------------------------------------------------------------|------|------------------|
| No. | (Learning Outcomes in Psychomotor Domain)                            | No.  | Hrs.<br>required |
| 4   | Build/test half wave rectifier on breadboard.                        | II   | 02*              |
| 5   | Build/ test full wave rectifier on breadboard using two diodes       | II   | 02               |
| 6   | Build/ test full wave rectifier on breadboard using four diodes      | II   | 02               |
| 7   | Use LC filter for getting minimum ripple using two diodes.           | II   | 02               |
| 8   | Use $\pi$ filter for getting minimum ripple using four diodes.       | II   | 02               |
| 9   | Identify the terminals of the PNP and NPN.                           | III  | 02               |
| 10  | Test the performance of BJT operated in CE mode.                     | III  | 02               |
| 11  | Test the assembled BJT voltage divider bias circuit                  | III  | 02               |
| 12  | Test the performance of single stage RC coupled amplifier.           | III  | 02*              |
| 13  | Test the performance of FET drain characteristics.                   | III  | 02               |
| 14  | Test the performance of FET transfer characteristics.                | III  | 02               |
| 15  | Build and test zener voltage regulator for the given voltage.        | IV   | 02               |
| 16  | Test the performance of transistorized series voltage regulator      | IV   | 02*              |
| 17  | Test the performance of transistorized shunt voltage regulator       | IV   | 02               |
| 18  | Test the various blocks of regulated DC power supply.                | IV   | 02               |
| 19  | Find out faults at different stages of regulated DC power supply.    | IV   | 02               |
| 20  | Troubleshoot given DC regulated power supply.                        | IV   | 02               |
| 21  | Test the performance of Regulator IC's: IC's 78XX, 79XX.             | IV   | 02               |
| 22  | Test the performance of IC 723 as Regulator.                         | IV   | 02               |
| 23  | Test the performance of Hartley oscillator and Colpitt's oscillator. | V    | 02               |
| 24  | Test the performance of Wein Bridge and Phase shift oscillator.      | V    | 02               |
| 25  | Test the performance of Crystal Oscillator.                          | VI   | 02               |
| 26  | Test the performance of given logic gate ICs.                        | VI   | 02               |
| 27  | Test the performance of given flip flop ICs.                         | VI   | 02               |
|     | Total                                                                |      | 54               |

## <u>Note</u>

- i. A suggestive list of practical LOs is given in the above table, more such practical LOs can be added to attain the COs and competency. A judicial mix of minimum 12 or more practical LOs/tutorials need to be performed, out of which, the practicals marked as '\*' are compulsory, so that the student reaches the 'Precision Level' of Dave's 'Psychomotor Domain Taxonomy' as generally required by the industry.
- ii. Hence, the 'Process' and 'Product' related skills associated with each LO of the laboratory/workshop/field work are to be assessed according to a suggested sample given below:

| S. No. | Performance Indicators                  | Weightage in % |
|--------|-----------------------------------------|----------------|
| 1      | Preparation of experimental set up      | 20             |
| 2      | Setting and operation                   | 20             |
| 3      | Safety measures                         | 10             |
| 4      | Observations and Recording              | 10             |
| 5      | Interpretation of result and Conclusion | 20             |
| 6      | Answer to sample questions              | 10             |
| 7      | Submission of report in time            | 10             |
|        | Total                                   | 100            |

Element of Electronics Course Code: .....

Additionally, the following affective domain LOs (social skills/attitudes), are also important constituents of the competency which can be best developed through the above mentioned laboratory/field based experiences:

- a. Follow safety practices.
- b. Practice good housekeeping.
- c. Demonstrate working as a leader/a team member.
- d. Maintain tools and equipment.
- e. Follow ethical practices.

The development of the attitude related LOs of Krathwohl's 'Affective Domain Taxonomy', the achievement level may reach:

- 'Valuing Level' in 1<sup>st</sup> year.
  'Organising Level' in 2<sup>nd</sup> year.
- 'Characterising Level' in 3<sup>rd</sup> year.

### 7. MAJOR EQUIPMENT/ INSTRUMENTS REQUIRED

The major equipment with broad specification mentioned here will usher in uniformity in conduct of experiments, as well as aid to procure equipment by administrators.

| S.<br>No. | Equipment Name with Broad Specifications                                                                                                    | Exp. No.                                       |
|-----------|----------------------------------------------------------------------------------------------------|------------------------------------------------|
| 1         | Variable DC power supply 0- 30V, 2A, SC protection, display for voltage and current.                                                                                                    | 1,2,3,9,10,1,1,1<br>3,15,16,17,18,1<br>9,20,21 |
| 2         | Cathode Ray Oscilloscope Dual Trace 20Mhz, $1\text{Mega}\Omega$ Input Impedance                                                                                                    | 4,5,6,7,8,9,10,1<br>1,12,13,14, 22             |
| 3         | Function Generator 0-2 MHz with Sine, square and triangular output with variable frequency and amplitude.                                                                                                    | 4,5,6,7,8,9,10,1<br>1,12,13                    |
| 4         | Digital Multimeter : 3 1/2 digit display, 9999 counts digital multimeter measures: $V_{ac}$ , $V_{dc}$ ( 1000V max) , $A_{dc}$ , $A_{ac}$ (10 amp max) , Resistance ( 0 - 100 M $\Omega$ ) , Capacitance and Temperature measurement                                                                                                    | All                                            |
| 5         | Lux meter 3000 Lumen. Battery operated hand held type                                                                                                    | 3                                              |
| 6         | Electronic Work Bench: Bread Board 840-1000 contact points: Positive and Negative power rails on opposite side of the board, 0-30 V, 2 Amp Variable DC power supply, Function Generator 0-2MHz, CRO 0-30MHz, Digital Multimeter.                                                                                                    | All                                            |
| 7         | Digital IC Trainer: comprising of 0-30 V, 0-2 A, input/output switches along with LEDs, Bread Board 840 -1000 contact points, built in pulse generator.                                                                                                    | 26, 27.                                        |
| 8         | Universal IC Tester: Test a wide range of Digital IC's such as 74 Series, 40/45 Series of CMOS IC's, Test Microprocessors 8085, 8086, Z80 Test Peripherals like 8255, 8279, 8253, 8259, 8251, 8155, 6264,62256,8288,8284.,Auto search facility of IC's,40 pin DIP ZIF sockets provided,28 Touch Key pad with numerical and functional keys 9 Digit Seven Segment Display. | 26, 27.                                        |

Element of Electronics Course Code: ......

# 8. UNDERPINNING THEORY COMPONENTS

The following topics/subtopics should be taught and assessed in order to develop LOs in cognitive domain for achieving the COs to attain the identified competency.

| Unit                                   | Major Learning Outcomes                                                                                                    | Topics and Sub-topics                                                                                                    |
|----------------------------------------|----------------------------------------------------------------------------------------------------|----------------------------------------------------------------------------------------------------|
|                                        | (in cognitive domain)                                                                                                    |                                                                                                    |
| Unit – I<br>Semicondu<br>ctor Diode    | <ul> <li>1a. Describe the construction and working principle of the given diode.</li> <li>1b. Describe characteristics and application of the given diode.</li> <li>1c. Describe application of the given opto-coupler.</li> <li>1d. Compare performance parameters of the given devices.</li> </ul>                                                                                                    | <ul> <li>1.1 Construction, symbol, working principle, specification, applications, forward and reverse biasing and V-I characteristic of following semiconductor diodes: <ul> <li>PN junction diode, Zener diode.</li> </ul> </li> <li>1.2 Special diodes: <ul> <li>LED, Photodiode, LASER diode and Power diode.</li> </ul> </li> </ul>                                                                                                    |
| Unit – II<br>Rectifiers<br>and Filters | <ul> <li>2a. Describe working of the given rectifier.</li> <li>2b. Compare the performance of the given rectifiers.</li> <li>2c. Describe the working of the given type of filter circuit.</li> <li>2d. Calculate ripple factor, PIV and efficiency of the given type of rectifier.</li> <li>2e. Justify the selection of rectifier for the given application.</li> </ul>                                                                                                    | <ul> <li>2.1 Types of Rectifiers: Half Wave, Full Wave Rectifier (bridge and center tapped): circuit operation I/O waveforms for voltage and current.</li> <li>2.2 Parameters of rectifier: Average DC value of current and voltage ripple factor ripple frequency PIV of diode, TUF and efficiency of rectifier.</li> <li>2.3 Types of Filters: Shunt capacitor, Series inductor, LC and π filter.</li> </ul>                                                                                                    |
| Unit– III<br>Transistor                | <ul> <li>3a. Differentiate the working of the given type of transistors</li> <li>3b. Compare the performance of the given transistor configurations.</li> <li>3c. Explain the biasing phenomenon of the given circuit.</li> <li>3d. Explain the function of the given type of amplifier.</li> <li>3e. Compare the performance of the given type of amplifiers.</li> <li>3f. Describe the testing procedure of the given type of amplifier.</li> <li>3g. Compare the performance of the given electronic devices.</li> </ul> | 3.1Different types of transistors: PNP, NPN 3.2Transistor configurations: CB, CE, CC. 3.3Transistor CE configuration: circuit diagram, input and output characteristics. Different points of characteristics (Cut-off, Active and Saturation), input resistance, output resistance, current gain. 3.4BJT biasing: DC load line, operating point, voltage divider bias 3.5Single Stage and multi stage CE amplifier: Circuit diagram, Function of each component, Frequency response and bandwidth. 3.6Transistor as a switch. 3.7Construction of FET (N-channel and P- channel), symbol, working principle and characteristics. Circuit diagram for drain and transfer characteristics, |

Element of Electronics Course Code: ......

| Unit                                          | Major Learning Outcomes (in cognitive domain)                                                                                                    | Topics and Sub-topics                                                                                                    |
|-----------------------------------------------|----------------------------------------------------------------------------------------------------|----------------------------------------------------------------------------------------------------|
|                                               | (iii cogiitive dollaiii)                                                                                                    | operating regions of characteristics.                                                                                                    |
| Unit– IV<br>Regulators<br>and power<br>supply | <ul> <li>4a. Explain concept of the given type of regulation.</li> <li>4b. Calculate output voltage of the given regulator.</li> <li>4c. Describe working of the given type of transistorized regulator.</li> <li>4d. Describe the working of the give type of as variable regulator.</li> </ul>                                                                        | <ul> <li>4.1 Load and line regulation.</li> <li>4.2 Basic Zener diode voltage regulator.</li> <li>4.3 Transistorized series and shunt regulator - circuit diagram and working.</li> <li>4.4 Regulator IC's: IC's 78XX, 79XX IC 723 as fixed, variable and Dual. Regulated DC power supply.</li> <li>4.5 Construction and operation of DC Regulated power supply.</li> </ul>                                  |
| Unit-V<br>Oscillators                         | <ul> <li>5a. Explain the given type of feedback</li> <li>5b. Compare the performance of the given two types of feedback.</li> <li>5c. Calculate frequency of oscillations for the given data.</li> <li>5d. Describe working of the given type of oscillator with circuit diagram.</li> <li>5e. Compare the performance of the given two types of oscillators</li> </ul> | <ul> <li>5.1 Types of feedback: Positive feedback, Negative feedback. Barkhausen's criterion</li> <li>5.2 Oscillator: Circuit Diagram and working of LC, RC and Crystal oscillator.</li> <li>5.3 Hartley oscillator, Colpitt's oscillator, Wein Bridge and Phase shift oscillator.</li> </ul>                                                                                                    |
| Unit–VI<br>Digital<br>Electronics             | <ul> <li>6a. Convert the given decimal number into binary, octal and hexadecimal number system.</li> <li>6b. Describe the given gate to work as universal gate.</li> <li>6c. Build the given logic operations with the given types of gates</li> <li>6d. Construct the given type of flip flop with sketches.</li> </ul>                                                | <ul> <li>6.1 Number System: binary, octal decimal and hexadecimal number system.</li> <li>6.2 Boolean algebra: Demorgans Theorem.</li> <li>6.3 Logic gates: Logic symbol, logical expression and truth table of AND, OR, NOT EX-OR and EX-NOR gates.</li> <li>6.4 Universal gates: NAND and NOR.</li> <li>6.5 Flip flop: Symbol, truth table and working of S R, J K, M S J K, T and D Flip flop.</li> </ul> |

Element of Electronics Course Code: .....

### 9. SUGGESTED SPECIFICATION TABLE FOR QUESTION PAPER DESIGN

| Unit  | Unit Title                  | Teaching | Distribution of Theory Mar |       |       | Marks |
|-------|-----------------------------|----------|----------------------------|-------|-------|-------|
| No.   |                             | Hours    | R                          | U     | A     | Total |
|       |                             |          | Level                      | Level | Level | Marks |
| I     | Semiconductor Diode         | 06       | 2                          | 4     | 4     | 08    |
| II    | Rectifiers and Filters      | 08       | 2                          | 4     | 6     | 12    |
| III   | Transistor                  | 12       | 4                          | 7     | 7     | 18    |
| IV    | Regulators and power supply | 08       | 3                          | 4     | 5     | 12    |
| V     | Oscillators                 | 06       | 2                          | 3     | 5     | 10    |
| VI    | Digital Electronics         | 08       | 2                          | 4     | 4     | 10    |
| Total | ·                           | 48       | 15                         | 26    | 31    | 70    |

**Legends:** R=Remember, U=Understand, A=Apply and above (Bloom's Revised taxonomy) Note: This specification table provides general guidelines to assist student for their learning and to teachers to teach and assess students with respect to attainment of LOs. The actual distribution of marks at different taxonomy levels (of R, U and A) in the question paper may vary from above table.

#### 10. SUGGESTED STUDENT ACTIVITIES

Other than the classroom and laboratory learning, following are the suggested student-related *co-curricular* activities which can be undertaken to accelerate the attainment of the various outcomes in this course:

- a. Prepare journals based on practical performed in laboratory.
- b. Test different diodes using CRO
- c. Give seminar on any relevant topic.
- d. Library survey regarding different data books and manuals.
- e. Prepare power point presentation for electronics circuits.
- f. Undertake a market survey of different semiconductor components.
- g. Trace various electronics components in electrical equipment.

### 11. SUGGESTED SPECIAL INSTRUCTIONAL STRATEGIES (if any)

These are sample strategies, which the teacher can use to accelerate the attainment of the various outcomes in this course:

- a. Massive open online courses (MOOCs) may be used to teach various topics/sub topics.
- b. 'L' in item No. 4 does not mean only the traditional lecture method, but different types of teaching methods and media that are to be employed to develop the outcomes.
- c. About 15-20% of the topics/sub-topics which is relatively simpler or descriptive in nature is to be given to the students for self-directed learning and assess the development of the LOs/COs through classroom presentations (see implementation guideline for details).
- d. With respect to item No.10, teachers need to ensure to create opportunities and provisions for *co-curricular activities*.
- e. Guide students for using data manuals.
- f. Guide student(s) in undertaking micro-projects.

### 12. SUGGESTED MICRO-PROJECTS

*Only one micro-project* is planned to be undertaken by a student assigned to him/her in the beginning of the semester. S/he ought to submit it by the end of the semester to develop the industry oriented COs. Each micro-project should encompass two or more COs which are in

Element of Electronics Course Code: ......

fact, an integration of practicals, cognitive domain and affective domain LOs. The microproject could be industry application based, internet-based, workshop-based, laboratory-based or field-based. Each student will have to maintain dated work diary consisting of individual contribution in the project work and give a seminar presentation of it before submission. The total duration of the micro-project should not be less than 16 (sixteen) student engagement hours during the course.

In the first four semesters, the micro-project could be group-based. However, in higher semesters, it should be individually undertaken to build up the skill and confidence in every student to become problem solver so that s/he contributes to the projects of the industry. A suggestive list is given here. Similar micro-projects could be added by the concerned faculty:

- a. **Diode**: Build a circuit on general purpose PCB to clip a positive half cycle at 1.5 v of a waveform with input signal 5Vpp., and prepare the report. (**Duration: 8-10 hours**)
- b. **Diode:** Build a circuit on general purpose PCB to clamp a waveform at 3.0V using diode and passive components.
- c. **Photodiode:** Build a circuit on breadboard to turn the relay on and off by using photo diode and prepare a report.
- d. **Rectifier**: Build a half wave rectifier for 6V, 500mA output current on general purpose PCB.
- e. **Rectifier**: Build a full wave bridge rectifier with capacitor filter for 6V, 500mA output current on general purpose PCB
- f. **BJT:** Build a circuit to switch on and off the LED by using BJT as switching component.
- g. **FET**: Prepare chart on comparison of specifications of FETs using data sheets of at least three FET.
- h. **FET**: Prepare a chart on FETs contains its symbol, advantages and applications. .
- i. **Voltage Regulator:** Build a circuit of DC regulated power supply on general purpose PCB for 9V and 500mA output.
- i. **Oscillator:** Build circuit to generate audio frequency.
- k. **Digital Electronics**: Build LED blinking circuit using suitable digital circuit.

#### 13. SUGGESTED LEARNING RESOURCES

| S.<br>No. | Title of Book                   | Author                                     | Publication                                            |
|-----------|---------------------------------|--------------------------------------------|--------------------------------------------------------|
| 1         | Electronic Devices and          | Boylestead, Robert,                        | Pearson Education, New Delhi,2014,                     |
|           | Circuit Theory                  | Neshelsky, Louis                           | ISBN:                                                  |
|           | Electronic Devices and          | Mottershead,                               | Goodyear Publishing Co. New                            |
|           | Circuit: An Introduction        | Allen                                      | Delhi, ISBN: 9780876202654                             |
| 2         | The Art of Electronics          | Horowitz, Paul                             | Cambridge University Press, New                        |
|           |                                 | Hill, Winfield                             | Delhi 2015 ISBN: 9780521689175                         |
|           | Basic Electronic<br>Engineering | Baru, V.,<br>Kaduskar, R.,<br>Gaikwad S.T. | Dreamtech Press, New Delhi,2015<br>ISBN: 9789350040126 |
| 3         | Fundamental of                  | Bell, Devid                                | Oxford University Press New Delhi,                     |
|           | Electronic Devices and Circuits |                                            | 2015, ISBN : 9780195425239                             |
|           |                                 | M-:: A:1 IZ                                | Wiles Is die Mess Dellei                               |
| 6         | Electronic Devices and          | Maini, Anil K.                             | Wiley India, New Delhi,                                |
|           | Circuit                         |                                            | ISBN: 9788126518951                                    |

Element of Electronics Course Code: ......

| S.<br>No. | Title of Book       | Author | Publication           |
|-----------|---------------------|--------|-----------------------|
| 7         | Transistor Selector | -      | Tower's International |
|           | Handbook            |        |                       |

# 14. SOFTWARE/LEARNING WEBSITES

- a. www.nptel.iitm.ac.in
- b. www.datasheetcafe.com
- c. www.williamson-labs.com
- d. www.futurlec.com
- e. www.bis.org.in
- f. www.learnerstv.com
- g. www.cadsoft.io
- h. www.khanacademy.

#### MAHARASHTRA STATE BOARD OF TECHNICAL EDUCATION (MSBTE)

#### I – Scheme

II – Semester Course Curriculum

Course Title: Fundamentals of Electrical Engineering

(Course Code: .....)

| Diploma Programme in which this course is offered | Semester in which offered |
|---------------------------------------------------|---------------------------|
| Electrical Engineering                            | Second                    |

#### 1. RATIONALE

Technologists in electrical engineering are expected to handle electrical machines, instruments, devices and equipment's. Besides this, operations about power system, protection scheme and controls must be studied and developed by the students. The basic aim of this course is that, the student must learn the basic concepts, rules and laws of electric and magnetic circuits and practical's thereof. The basic concepts of electrical engineering in this course will be very useful for understanding of other higher level subjects in further study.

#### 2. COMPETENCY

The aim of this course is to help the student to attain the following industry identified competency through various teaching learning experiences:

• Use basic principles of electrical engineering in different applications.

#### 3. COURSE OUTCOMES (COs)

The theory, practical experiences and relevant soft skills associated with this course are to be taught and implemented, so that the student demonstrates the following industry oriented COs associated with the above mentioned competency:

- a. Determine various parameters used in electric circuit.
- b. Use of basic laws of electrical engineering.
- c. Make use of capacitor in different conditions.
- d. Use principles of magnetism.
- e. Use principles of electromagnetism.

#### 4. TEACHING AND EXAMINATION SCHEME

| Teachi | ing Sc     | heme | <b>Total Credits</b> | Examination Scheme |     |                          |    |       |
|--------|------------|------|----------------------|--------------------|-----|--------------------------|----|-------|
| (In    | (In Hours) |      | (L+T+P)              | Theory Marks       |     | eory Marks   Practical N |    | Total |
| L      | T          | P    | C                    | ESE                | PA  | ESE                      | PA | Marks |
| 4      | 2          | 2    | 8                    | 70                 | 30* | 25                       | 25 | 150   |

(\*): Under the theory PA, Out of 30 marks, 10 marks are for micro-project assessment to facilitate integration of COs and the remaining 20 marks is the average of 2 tests to be taken during the semester for the assessment of the cognitive domain LOs required for the attainment of the COs.

**Legends:** L-Lecture; T – Tutorial/Teacher Guided Theory Practice; P - Practical; C – Credit, ESE - End Semester Examination; PA - Progressive Assessment

### **5. COURSE MAP** (with sample COs, Learning Outcomes i.e.LOs and topics)

This course map illustrates an overview of the flow and linkages of the topics at various levels of outcomes (details in subsequent sections) to be attained by the student by the end of the

course, in all domains of learning in terms of the industry/employer identified competency depicted at the centre of this map.

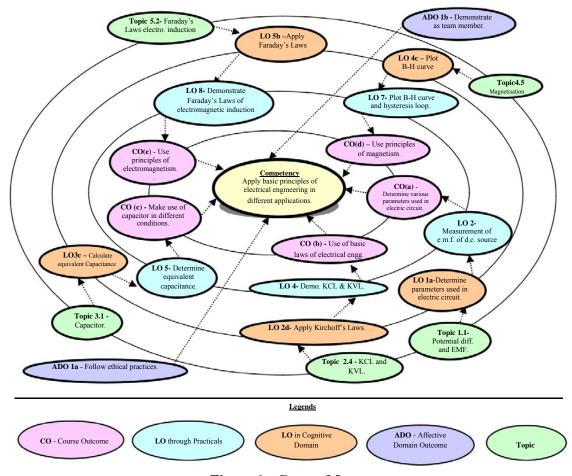

Figure 1 - Course Map

### 6. SUGGESTED PRACTICALS / EXERCISES

The practical's/exercises/tutorials in this section are psychomotor domain LOs (i.e.sub-components of the COs) are to be developed and assessed in the student to lead to the attainment of the competency.

| S.<br>No. | Practical Exercises (Learning Outcomes in Psychomotor Domain)                                                                                                    | Unit<br>No. | Approx.<br>Hrs.<br>Required |
|-----------|----------------------------------------------------------------------------------------------------|-------------|-----------------------------|
| 1         | <ul> <li>Trace your electrical engineering laboratory:</li> <li>a. Draw layout of electrical laboratory.</li> <li>b. Prepare Charts of electrical safety and demonstrate the operation of fire extinguishing equipments.</li> <li>c. Demonstrate and use electric tools such as pliers, screw driver, insulation cutter, tester</li> </ul> | I           | 02*                         |
| 2         | Measure of e.m.f. of d.c. source and to calculate its internal resistance by connecting it to an external load. Part I                                                                                                    | I           | 02                          |
| 3         | Measure of e.m.f. of d.c. source and to calculate its internal resistance by connecting it to an external load. Part II                                                                                                    | I           | 02                          |

| S.  | Practical Exercises                                                                                                    | Unit | Approx.          |
|-----|----------------------------------------------------------------------------------------------------|------|------------------|
| No. | (Learning Outcomes in Psychomotor Domain)                                                                                                    | No.  | Hrs.<br>Required |
| 4   | Determine the equivalent resistance of Series connection.                                                                                                    | II   | 02*              |
| 5   | Determine the equivalent resistance of Parallel connection.                                                                                                    | II   | 02               |
| 6   | Use Kirchhoff's current law and Kirchhoff's voltage law to determine currents and voltages in electric circuits. Part I                                                       | II   | 02               |
| 7   | Use Kirchhoff's current law and Kirchhoff's voltage law to determine currents and voltages in electric circuits. Part II                                                      | II   | 02               |
| 8   | In the series connected circuits determine the equivalent capacitance.                                                                                                    | III  | 02*              |
| 9   | In the parallel connected circuits determine the equivalent capacitance.                                                                                                    | III  | 02               |
| 10  | Determine the time constant of RC circuit analytically and graphically including plotting the charging and discharging curves of a capacitor(C) through resistor (R). Part I  | III  | 02               |
| 11  | Determine the time constant of RC circuit analytically and graphically including plotting the charging and discharging curves of a capacitor(C) through resistor (R). Part II | III  | 02               |
| 12  | For the given magnetic material find the B-H curve and hysteresis loop. Part I                                                                                                | IV   | 02*              |
| 13  | For the given magnetic material find the B-H curve and hysteresis loop. Part II                                                                                               | IV   | 02               |
| 14  | For the given magnetic material find the B-H curve and hysteresis loop. Part III                                                                                              | IV   | 02               |
| 15  | Use Faraday's first law of electromagnetic induction to analyse the behaviors of statically induced e.m.f. and Dynamically induced e.m.f. in the given circuit. Part I        | V    | 02*              |
| 16  | Use Faraday's first law of electromagnetic induction to analyse the behaviors of statically induced e.m.f. and Dynamically induced e.m.f. in the given circuit. Part II       | V    | 02               |
|     | Total                                                                                                    |      | 32               |

#### Note

- i. A suggestive list of practical LOs is given in the above table, more such practical LOs can be added to attain the COs and competency. A judicial mix of minimum 12 or more practical LOs/tutorials need to be performed, out of which, the practicals marked as '\*' are compulsory, so that the student reaches the 'Precision Level' of Dave's 'Psychomotor Domain Taxonomy' as generally required by the industry.
- ii. Hence, the 'Process' and 'Product' related skills associated with each LO of the laboratory/workshop/field work are to be assessed according to a suggested sample given below:

| S. No. | Performance Indicators                  | Weightage in % |
|--------|-----------------------------------------|----------------|
| 1      | Preparation of experimental set up      | 20             |
| 2      | Setting and operation                   | 20             |
| 3      | Safety measures                         | 10             |
| 4      | Observations and Recording              | 10             |
| 5      | Interpretation of result and Conclusion | 20             |
| 6      | Answer to sample questions              | 10             |
| 7      | Submission of report in time            | 10             |
|        | Total                                   | 100            |

Additionally, the following affective domain LOs (social skills/attitudes), are also important constituents of the competency which can be best developed through the above mentioned laboratory/field based experiences:

- a. Follow safety practices.
- b. Practice good housekeeping.
- c. Demonstrate working as a leader/a team member.
- d. Maintain tools and equipment.
- e. Follow ethical practices.

The development of the attitude related LOs of Krathwohl's 'Affective Domain Taxonomy', the achievement level may reach:

- 'Valuing Level' in 1<sup>st</sup> year.
  'Organizing Level' in 2<sup>nd</sup> year.
- 'Characterizing Level' in 3<sup>rd</sup> year.

#### MAJOR EQUIPMENT/ INSTRUMENTS REQUIRED 7.

The major equipment with broad specification mentioned here will usher in uniformity in conduct of experiments, as well as aid to procure equipment by administrators.

| S.  |                                                                                                    | Exp. |
|-----|----------------------------------------------------------------------------------------------------|------|
| No. | Equipment Name with Broad Specifications                                                                                                | No.  |
| 1   | D. C. Ammeter range (0-5A), Portable analog PMMC type as per relevant BIS standard                                                      | I    |
| 2   | D,C. Voltmeter Range (0-150/300V), Portable analog PMMC type as per relevant BIS standard                                               | I    |
| 3   | D,C. Voltmeter Range (0-15/30/75 V), Portable analog PMMC type as per relevant BIS standard                                             | II   |
| 4   | Rheostat (0-250 Ohm,2A), Nichrome wire wound rheostat on epoxy resin or class F insulating tube with two fixed and one sliding contact  | II   |
| 5   | Rheostat (0-90 Ohm,5A), Nichrome wire wound rheostat on epoxy resin or class F insulating tube with two fixed and one sliding contact   | III  |
| 6   | Rheostat (0-35 Ohm,10A), Nichrome wire wound rheostat on epoxy resin or class F insulating tube with two fixed and one sliding contact  | IV   |
| 7   | Rheostat (0-350Ohm,1.5A), Nichrome wire wound rheostat on epoxy resin or class F insulating tube with two fixed and one sliding contact | V    |
| 8   | D. C. Supply, A 230 V d.c. supply ( with inbuilt rectifier to convert a.c.to d.c)                                                       | V    |
| 9   | Oil filled capacitor, 10 to $100\mu F$ Oil filled capacitor with rated voltage up to $500V$                                             | V    |
| 10  | Electrolyte type capacitor, 10 to 100μF electrotype capacitor with rated voltage up to 500V                                             | V    |
| 11  | Galvanometer, (50mV-0-50mV) PMMC type analog portable galvanometer                                                                      | V    |

#### 8. UNDERPINNING THEORY COMPONENTS

The following topics/subtopics should be taught and assessed in order to develop LOs in cognitive domain for achieving the COs to attain the identified competency.

| Unit                                          | Major Learning Outcomes                                                                                                    | Topics and Sub-topics                                                                                                    |
|-----------------------------------------------|----------------------------------------------------------------------------------------------------|----------------------------------------------------------------------------------------------------|
|                                               | (in cognitive domain)                                                                                                    |                                                                                                    |
| Unit – I<br>Basic<br>Electrical<br>Parameters | <ul> <li>1a. Distinguish the features of the given electric parameters.</li> <li>1b. Explain the given terms.</li> <li>1c. Describe the given effect of the electric current with a relevant application.</li> <li>1d. Calculate work, power and energy for given circuit.</li> </ul>                                            | <ol> <li>1.1 Direct Current (DC), Alternating Current (AC), Voltage Source and Current Source: Ideal and Practical.</li> <li>1.2 Electric Current, Electric Potential, Potential Difference (P D), Electro-Motive-Force (EMF).</li> <li>1.3 Electrical Work, Power and Energy.</li> <li>1.4 Resistance, Resistivity, Conductivity, Effect of Temperature on Resistance.</li> <li>1.5 Types of Resistor and their Application</li> <li>1.6 Heating Effect, Magnetic Effect, Chemical Effect of Electric current.</li> </ol> |
| Unit – II<br>D.C.<br>Circuits                 | <ul> <li>2a. Apply Ohm's law to calculate internal resistance of a given circuit.</li> <li>2b. Distinguish the given two parameters</li> <li>2c. Calculate equivalent resistance for a given circuit.</li> <li>2d. Apply Kirchhoff's laws to determine current and voltage in the given circuit.</li> </ul>                      | <ul> <li>2.1 Ohm's Law, Internal resistance of source, internal voltage drop, Terminal Voltage.</li> <li>2.2 Resistance in Series, Resistance in Parallel.</li> <li>2.3 Active, Passive, Linear, Non-linear Circuit, Unilateral Circuit and Bi-lateral Circuit, Passive and Active Network, Node, Branch, Loop, Mesh.</li> <li>2.4 Kirchhoff's Current Law, Kirchhoff's Voltage Law.</li> </ul>                                                                                                    |
| Unit- III<br>Capacitors                       | <ul> <li>3a. Describe the construction of the given type of capacitor.</li> <li>3b. Describe the working of the capacitor in given circuit.</li> <li>3c. Calculate equivalent capacitance in given d.c. circuit.</li> <li>3d. Plot charging and discharging curves for a given capacitor.</li> </ul>                             | <ul> <li>3.1 Capacitor, Parallel Plate Capacitor.</li> <li>3.2 Various connections of capacitor.</li> <li>3.3 Energy Stored in Capacitor.</li> <li>3.4 Charging and Discharging of Capacitor.</li> <li>3.5 Breakdown voltage and Di-electric strength.</li> <li>3.6 Types of Capacitor and Application.</li> </ul>                                                                                                    |
| Unit– IV<br>Magnetic<br>Circuits              | <ul> <li>4a. Distinguish the given terms related to a magnetic circuit.</li> <li>4b. Calculate various parameters of a given magnetic circuit.</li> <li>4c. Plot B-H curve and hysteresis loop of a given magnetic materials.</li> <li>4d. Compare the performance of the given series and parallel magnetic circuit.</li> </ul> | <ul> <li>4.1 Magnetic lines of force, flux, flux density, magnetic flux intensity.</li> <li>4.2 Magneto-Motive-Forces (MMF), Ampere Turns (AT), Reluctance, Permeance, reluctivity.</li> <li>4.3 Electric and Magnetic circuit: Series Magnetic and Parallel Magnetic Circuit.</li> <li>4.4 Magnetization Curve (B - H Curve)</li> <li>4.5 Magnetic Hysteresis, Hysteresis Loop., Applications.</li> </ul>                                                                                                    |

| Unit                                        | Major Learning Outcomes (in cognitive domain)                                                                                                    | Topics and Sub-topics                                                                                                    |
|---------------------------------------------|----------------------------------------------------------------------------------------------------|----------------------------------------------------------------------------------------------------|
| Unit– V<br>Electromag<br>netic<br>Induction | <ul> <li>5a. Describe the use of Faraday's laws of electromagnetic induction in the given application.</li> <li>5b. Distinguish between the given type of e.m.fs.</li> <li>5c. Apply Faraday's laws to calculate induced e.m.f. in given circuit.</li> <li>5d. Calculate self inductance and energy stored in magnetic field in given circuit.</li> </ul> | <ul> <li>5.1 Development of Induced e.m.f. and Current, Faraday's Laws of Electromagnetic Induction.</li> <li>5.2 Static and dynamic emf, Lenz's Law, Fleming's Right hand rule.</li> <li>5.3 Self Inductance, Coefficient of Self-inductance (L), Mutual inductance, Coefficient of Mutual inductance (M), self induced e.m.f. and mutually induced e.m.f, Coefficient of Coupling.</li> <li>5.4 Inductance in series.</li> <li>5.5 Types of inductor, their application and Energy Stored in Magnetic Field.</li> </ul> |

**Note**: To attain the COs and competency, above listed Learning Outcomes (LOs) need to be undertaken to achieve the 'Application Level' of Bloom's 'Cognitive Domain Taxonomy'.

# 9. SUGGESTED SPECIFICATION TABLE FOR QUESTION PAPER DESIGN

| Unit | Unit Unit Title             |       | Distribution of Theory Marks |       |       |       |
|------|-----------------------------|-------|------------------------------|-------|-------|-------|
| No.  |                             | Hours | R                            | U     | A     | Total |
|      |                             |       | Level                        | Level | Level | Marks |
| I    | Basic Electrical Parameters | 11    | 02                           | 06    | 04    | 12    |
| II   | D. C. Circuits              | 13    | 02                           | 03    | 07    | 12    |
| III  | Capacitors                  | 11    | 02                           | 03    | 07    | 12    |
| IV   | Magnetic Circuits           | 13    | 02                           | 04    | 08    | 14    |
| V    | Electromagnetic Induction   | 16    | 04                           | 06    | 10    | 20    |
|      | Total                       | 64    | 12                           | 24    | 44    | 70    |

**Legends:** R=Remember, U=Understand, A=Apply and above (Bloom's Revised taxonomy) Note: This specification table provides general guidelines to assist student for their learning and to teachers to teach and assess students with respect to attainment of LOs. The actual distribution of marks at different taxonomy levels (of R, U and A) in the question paper may vary from above table.

# 10. SUGGESTED STUDENT ACTIVITIES

Other than the classroom and laboratory learning, following are the suggested student-related *co-curricular* activities which can be undertaken to accelerate the attainment of the various outcomes in this course:

- a. Illustrate situations wherein electrical energy is required.
- b. Prepare models in the form of mini-projects.
- c. Prepare power point presentation related to basics of electrical engineering.
- d. Prepare a chart of electric circuit elements and relevant industrial application.
- e. Prepare question bank referring old MSBTE question papers.

# 11. SUGGESTED SPECIAL INSTRUCTIONAL STRATEGIES (if any)

These are sample strategies, which the teacher can use to accelerate the attainment of the various outcomes in this course:

a. Massive open online courses (MOOCs) may be used to teach various topics/sub topics.

- b. 'L' in item No. 4 does not mean only the traditional lecture method, but different types of teaching methods and media that are to be employed to develop the outcomes.
- c. About 15-20% of the topics/sub-topics which is relatively simpler or descriptive in nature is to be given to the students for self-directed learning and assess the development of the LOs/COs through classroom presentations (see implementation guideline for details).
- d. With respect to item No.10, teachers need to ensure to create opportunities and provisions for *co-curricular activities*.
- a. Guide student(s) in undertaking micro-projects.

# 12. SUGGESTED MICRO-PROJECTS

Only one micro-project is planned to be undertaken by a student assigned to him/her in the beginning of the semester. S/he ought to submit it by the end of the semester to develop the industry oriented COs. Each micro-project should encompass two or more COs which are in fact, an integration of practical's, cognitive domain and affective domain LOs. The micro-project could be industry application based, internet-based, workshop-based, laboratory-based or field-based. Each student will have to maintain dated work diary consisting of individual contribution in the project work and give a seminar presentation of it before submission. The total duration of the micro-project should not be less than 16 (sixteen) student engagement hours during the course.

In the first four semesters, the micro-project could be group-based. However, in higher semesters, it should be individually undertaken to build up the skill and confidence in every student to become problem solver so that s/he contributes to the projects of the industry. A suggestive list is given here. Similar micro-projects could be added by the concerned faculty:

- a. **Types of Electrical equipment**: Prepare chart showing real-life examples indicating various types of electrical equipment
- b. **Resistance**: Collect photographs of resistances and prepare models of simple series circuit and parallel circuit.
- c. **Capacitance:** Collect photographs of capacitance and prepare models of simple series circuit and parallel circuit.
- d. **Inductance:** Collect photographs of inductance and prepare models of simple series circuit and parallel circuit.

#### 13. SUGGESTED LEARNING RESOURCES

| S.<br>No. | Title of Book              | Author         | Publication                     |
|-----------|----------------------------|----------------|---------------------------------|
| 1         | A Text Book of Electrical  | Theraja, B. L. | S.Chand and Co. New Delhi 2014  |
|           | Technology Vol-I           | Theraja, A. K. | ISBN: 9788121924405             |
| 2         | Basic Electrical Engg.     | Mittle, V. N.  | Tata McGraw-Hill, New Delhi     |
|           |                            |                | ISBN: 978-0-07-0088572-5        |
| 3         | Electrical Technology      | Hughes, Edward | Pearson Education, New Delhi    |
|           |                            |                | ISBN-13: 978-0582405196         |
| 4         | Fundamentals of Electrical | Saxena, S. B.  | Cambridge University Press, New |
|           | Engineering                | Lal            | Delhi ISBN: 9781107464353       |
| 5         | Basic Electrical and       | Jegathesan, V. | Wiley India, New Delhi          |
|           | Electronics Engineering    |                | ISBN: 97881236529513            |

#### **14. SOFTWARE/LEARNING WEBSITES**

- www.youtube.com a.

- b. www.nptel.ac.in
  c. www.wikipedia.com
  d. www.electricaltechnology.org
  e. www.howstuffworks.com
- f. www.electrical4u.com

English (Common) Course Code: ...........

# Maharashtra State Board of Technical Education (MSBTE)

## I – Scheme

II – Semester Course Curriculum

Course Title: **Business Communication** (Common)

(Course Code: .....)

| Diploma Programme in which this course is offered | Semester in which offered |
|---------------------------------------------------|---------------------------|
| Common to all programmes                          | Second                    |

#### 1. RATIONALE

The IT revolution and globalization have brought the concept of business communication to the forefront of academia and industry. Communication has become an integral part of business. It is essential to develop ethics and etiquettes of business communication as per industry requirements. The diploma engineers need to be equipped with these skills to face the challenges of industry. This course will develop the competency to 'communicate effectively to fulfill business requirements'.

## 2. COMPETENCY

The aim of this course is to help the students to attain the following industry identified competency through various teaching learning experiences

• Communicate effectively to fulfill business requirements.

# 3. COURSE OUTCOMES (COs)

The theory, practical experiences and relevant soft skills associated with this course are to be taught and implemented, so that the student demonstrates the following *industry oriented* COs associated with the above-mentioned competency

- a. Avoid communication barriers for effective business communication.
- b. Make the relevant use of body language to communicate.
- c. Use audio visual aids to communicate effectively and efficiently.
- d. Develop notices, memoranda and reports in relevant formats.
- e. Draft different types of business letters, E-mails using correct formats.

## 4. TEACHING AND EXAMINATION SCHEME

| Teac | hing Scl   | heme | <b>Total Credits</b> | <b>Examination Scheme</b> |     |                              |    |             |
|------|------------|------|----------------------|---------------------------|-----|------------------------------|----|-------------|
| (1   | (In Hours) |      | (L+T+P)              | Theory Marks              |     | Theory Marks Practical Marks |    | Total Marks |
| L    | T          | P    | C                    | ESE                       | PA  | ESE                          | PA | 50          |
| 2\$  | -          |      | 2                    | 35\$                      | 15* |                              |    | 50          |

<sup>(\*):</sup> Under the theory PA of 15 mark, 10 marks are for developing speaking skills and 5 marks for micro-projects for the assessment of the cognitive domain LOs required for the attainment of the COs.

**Legends:** L-Lecture; T – Tutorial/Teacher Guided Theory Practice; P - Practical; C – Credit, ESE - End Semester Examination; PA - Progressive Assessment.

# **5. COURSE MAP** (with sample COs, Learning Outcomes i.e. LOs and topics)

This course map illustrates an overview of the flow and linkages of the topics at various levels of outcomes (details in subsequent sections) to be attained by the student by the end of the

English (Common) Course Code: ......

course, in all domains of learning in terms of the industry/employer identified competency depicted at the centre of this map.

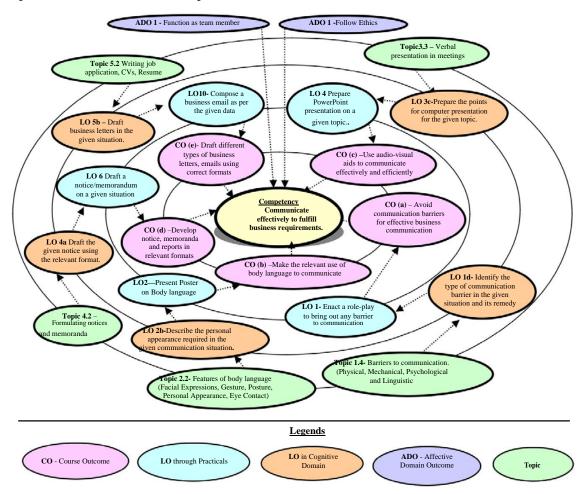

Figure 1 - Course Map

# 6. SUGGESTED PRACTICALS/ EXERCISES

The practicals/exercises/tutorials in this section are psychomotor domain LOs (i.e.sub-components of the COs), to be developed and assessed in the student to lead to the attainment of the competency.

| S.<br>No. | Practical Exercises (Learning Outcomes in Psychomotor Domain)                 | Unit<br>No. | Approx. Hrs. required |
|-----------|-------------------------------------------------------------------------------|-------------|-----------------------|
|           | Use 'language laboratory' for different practical tasks                       |             |                       |
| 1         | Enact role-play to bring out any barrier to communication.                    | I           | 2                     |
| 2         | Present Poster on Body language.                                              | II          | 1                     |
| 3         | Use relevant body language during Oral Presentation.                          | II          | 2                     |
| 4         | Prepare PowerPoint presentation on a given topic.                             | III         | 2                     |
| 5         | Speak with correct voice modulation after listening to the given conversation | III         | 2                     |
| 6         | Draft a notice/memorandum on a given situation.                               | IV          | 1                     |
| 7         | Prepare a report on a student related issue.                                  | IV          | 1                     |
| 8         | Prepare Resume with a cover letter.                                           | V           | 1                     |

| S.<br>No. | Practical Exercises (Learning Outcomes in Psychomotor Domain) |   | Approx. Hrs. required |
|-----------|---------------------------------------------------------------|---|-----------------------|
| 9         | Draft an enquiry or order letter on the given topic.          | V | 1                     |
| 10        | Compose a business email as per the given data.               | V | 1                     |

#### Note

A suggestive list of practical LOs is given in the above table, more such practical LOs can be added to attain the COs and competency. A judicial mix of 10 or more practical LOs/tutorials needs to be performed.

| S. No. | Performance Indicators                   | Weightage in % |  |  |
|--------|------------------------------------------|----------------|--|--|
| a.     | Setting up of language laboratory        | 10             |  |  |
| b.     | Using the language laboratory skillfully | 30             |  |  |
| c.     | Follow Safety measures                   | 10             |  |  |
| d.     | Work in teams                            | 20             |  |  |
| e.     | Respond to given questions               | 10             |  |  |
| f.     | Self-learning                            | 20             |  |  |
|        | Total                                    |                |  |  |

Additionally, the following affective domain LOs (social skills/attitudes), are also important constituents of the competency which can be best developed through the above mentioned laboratory/field based experiences:

- a. Maintain Cleanliness.
- b. Demonstrate working as a leader/a team member.
- c. Follow ethics.

The development of the attitude related LOs of Krathwohl's 'Affective Domain Taxonomy', the achievement level may reach:

- 'Valuing Level' in 1<sup>st</sup> year
  'Organising Level' in 2<sup>nd</sup> year
  'Characterising Level' in 3<sup>rd</sup> year.

#### MAJOR EQUIPMENT/ INSTRUMENTS REQUIRED 7.

The major equipment with broad specification mentioned here will usher in uniformity in conduct of experiments, as well as aid to procure equipment by authorities concerned.

| S.<br>No. | Equipment Name with Broad Specifications                                                                                                    | Exp.<br>S.No. |
|-----------|----------------------------------------------------------------------------------------------------|---------------|
| 1         | Language Lab with relevant software and Computer system with all necessary components like; motherboard, random access memory (RAM), read-only memory (ROM), Graphics cards, sound cards, internal hard disk drives, DVD | all           |
|           | drive, network interface card                                                                                                    |               |
| 2         | LCD Projector with document reader                                                                                                    | all           |
| 3         | Smart Board with networking                                                                                                    | all           |

## UNDERPINNING THEORY COMPONENTS

The following topics/subtopics should be taught and assessed in order to develop LOs in cognitive domain for achieving the COs to attain the identified competency:

| Unit                                                                    | Major Learning (                                                                                                    | Outcomes                                                                                                    | Topics and Sub-topics                                                                                                    |
|-------------------------------------------------------------------------|----------------------------------------------------------------------------------------------------|----------------------------------------------------------------------------------------------------|----------------------------------------------------------------------------------------------------|
|                                                                         | (in cognitive do                                                                                                    | omain)                                                                                                    | _                                                                                                    |
|                                                                         | Writing Skills                                                                                                    | Speaking Skills                                                                                                    |                                                                                                    |
| Unit – I<br>Introducti<br>on to<br>Business<br>Communic<br>ation        | <ul> <li>1a. Describe the importance of the business communication in the given situation.</li> <li>1b. Identify the missing element in the given communication process.</li> <li>1c. Identify the type of communication in the given situation.</li> <li>1d. Identify the type of communication barrier in the given situation and its remedy.</li> </ul> | 1e. Use different types of verbal and non—verbal communication for the given situation.                                                    | <ul> <li>1.1 Business communication: meaning, importance, scope and characteristics.</li> <li>1.2 Process of communication - encoding, decoding, message, channel and feedback.</li> <li>1.3 Types - verbal, nonverbal, formal, informal, vertical, horizontal and diagonal communication</li> <li>1.4 Barriers to communication - Physical, mechanical, psychological and linguistic</li> </ul> |
| Unit– II<br>Non-<br>Verbal<br>Communic<br>ation and<br>Body<br>Language | <ul> <li>2a. Describe the nonverbal communication required in the given situation.</li> <li>2b. Describe the personal appearance required in the given communication situation.</li> <li>2c. Describe the given facial expressions and emogies</li> </ul>                                                                                                  | 2d. Use relevant facial expressions in the given situation.  2e. Answer questions after listening to presentations.                        | <ul> <li>2.1 Role and importance of non-verbal communication.</li> <li>2.2 Features of body language: gestures, eye contact, posture, facial expressions, emogies, personal appearance</li> <li>2.3 Corporate body language [delete these words]</li> <li>2.4 Ppositive and negative body language.</li> <li>2.5 Listening skills.</li> </ul>                                                    |
| Unit– III<br>Presentatio<br>n skills                                    | <ul> <li>3a. Prepare seminar presentation for the given situation.</li> <li>3b. Prepare debate points 'for' and 'against' the given topic.</li> <li>3c. Prepare the points for computer presentation for the given topic</li> </ul>                                                                                                    | 3d. Make seminar presentation 3e. Partake in debate speaking 'for 'or 'against' the given topic. 3f. Make effective computer presentations | <ul> <li>3.1 Seminar presentation and panel discussions</li> <li>3.2 Debates: speaking 'for' and 'against' in given topics</li> <li>3.3 Verbal presentation in meetings</li> <li>3.4 Computer presentations, using the different types of computer software: text with different types of fonts, pictures, animations and ppts,</li> </ul>                                                       |
| Unit– IV                                                                | 4a. Draft the given notice                                                                                                    | 4f. Read the                                                                                                    | 4.1. Purpose and structure of                                                                                                    |

| Unit      | Major Learning (              | Outcomes        | Topics and Sub-topics          |
|-----------|-------------------------------|-----------------|--------------------------------|
|           | (in cognitive do              | omain)          |                                |
|           | Writing Skills                | Speaking Skills |                                |
| Office    | using the relevant            | agenda of the   | office communication.          |
| Communic  | format.                       | given meeting.  | 4.2. Formulating notices and   |
| ation and | 4b. Draft the given           | 4g. Read the    | memoranda.                     |
| Report    | memorandum using the          | report of the   | 4.3. Preparation of agenda,    |
| Writing   | relevant format.              | given event.    | writing minutes of             |
|           | 4c. Prepare agenda for the    | 4h. Initiate    | meetings.                      |
|           | given type of meetings.       | telephone calls | 4.4. Preparation of reports of |
|           | 4d. Prepare minutes of the    | for given       | events /episodes/              |
|           | given type of meetings.       | situation.      | accidents                      |
|           | 4e. Prepare reports of the    | 4i. Answer      | 4.5. Summarising after quick   |
|           | given type of                 | official phone  | reading of reports/            |
|           | events/episodes/              | calls for given | booklets                       |
|           | accidents                     | situation.      |                                |
|           |                               |                 |                                |
| Unit-V    | 5a. Respond to the given      |                 | 5.1 Purpose and structure of   |
| Business  | job advertisements by         |                 | business                       |
| Correspon | writing your CV/              |                 | communication.                 |
| dence     | Resume.                       |                 | 5.2 Writing job application,   |
|           | 5b. Draft business letters in |                 | CVs, resume.                   |
|           | the given situations.         |                 | 5.3 Enquiry, order and         |
|           | 5c. Draft complaint letters   |                 | complaint letter.              |
|           | for the given situations.     |                 | 5.4 Writing e-mails, use of    |
|           | 5d. Compose E- mails with     |                 | emogies.                       |
|           | relevant emogies for          |                 |                                |
|           | the given situation.          |                 |                                |

**Note**: To attain the COs and competency, above listed Learning Outcomes (LOs) need to be undertaken to achieve the 'Application Level' of Blooms's 'Cognitive Domain Taxonomy'

# 9. SUGGESTED SPECIFICATION TABLE FOR QUESTION PAPER DESIGN

| Unit  | Unit Title                   | Teaching | Distribution of Theory Marks |       |       |       |
|-------|------------------------------|----------|------------------------------|-------|-------|-------|
| No.   |                              | Hours    | R                            | U     | A     | Total |
|       |                              |          | Level                        | Level | Level | Marks |
| Ι     | Introduction to Business     | 04       | 02                           | 02    | 01    | 05    |
|       | Communication                |          |                              |       |       |       |
| II    | Non-verbal Communication and | 08       | 02                           | 02    | 01    | 05    |
|       | Body Language                |          |                              |       |       |       |
| III   | Presentation Skills          | 04       | 02                           | 01    | 02    | 05    |
| IV    | Office Communication and     | 08       | 02                           | 04    | 04    | 10    |
|       | report writing               |          |                              |       |       |       |
| V     | Business Correspondence      | 08       | 02                           | 04    | 04    | 10    |
| Total |                              | 32       | 10                           | 13    | 12    | 35    |

**Legends**: R=Remember, U=Understand, A=Apply and above (Bloom's Revised taxonomy) **Note**: This specification table provides general guidelines to assist student for their learning and to teachers to teach and assess students with respect to attainment of LOs. The actual

distribution of marks at different taxonomy levels (of R, U and A) in the question paper may vary from above table.

# 10. SUGGESTED STUDENT ACTIVITIES

Other than the classroom and laboratory learning, following are the suggested student-related *co-curricular* activities which can be undertaken to accelerate the attainment of the various outcomes in this course:

- a. Compile/collect the different formats [traditional and modern] of business letters.
- b. Collect good articles from newspapers and magazines and read them with correct intonation.
- c. Listen to Business news on TV and radio.
- d. Watch different personalities on you- tube, television and Google for presentation skills and body language.
- e. Undertake micro-projects.

# 11. SUGGESTED SPECIAL INSTRUCTIONAL STRATEGIES (1if any)

These are sample strategies, which the teacher can use to accelerate the attainment of the various outcomes in this course:

- a. Massive open online courses (MOOCs) may be used to teach various topics/sub topics.
- b. 'L' in item No. 4 does not mean only the traditional lecture method, but different types of teaching methods and media that are to be employed to develop the outcomes.
- c. About 15-20% of the topics/sub-topics which is relatively simpler or descriptive in nature is to be given to the students for self-directed learning and assess the development of the LOs/COs through classroom presentations (see implementation guideline for details).
- d. With respect to item No.10, teachers need to ensure to create opportunities and provisions for *co-curricular activities*.
- a. Arrange various communication activities using functional grammar.
- b. Show video/animation films to develop listening skills and enhance vocabulary.
- c. Use real life situations for explanation.
- d. Prepare and give oral presentations.
- e. Guide micro-projects in groups as well as individually.

## 12. SUGGESTED TITLES OF MICRO-PROJECTS

Only one micro-project is planned to be undertaken by a student that needs to be assigned to him/her in the beginning of the semester. S/he ought to submit it by the end of the semester to develop the industry oriented COs. Each micro-project should encompass two or more COs which are in fact, an integration of practicals, cognitive domain and affective domain LOs. The micro-project could be industry application based, internet-based, workshop-based, laboratory-based or field-based. Each student will have to maintain dated work diary consisting of individual contribution in the project work and give a seminar presentation of it before submission. The total duration of the micro-project should not be less than 16 (sixteen) student engagement hours during the course.

In the first four semesters, the micro-project could be group-based. However, in higher semesters, it should be individually undertaken to build up the skill and confidence in every student to become problem solver so that s/he contributes to the projects of the industry. A suggestive list is given here. Similar micro-projects could be added by the concerned faculty:

a. Report on various formal events.

English (Common) Course Code: .......

- b. Identify a good business leader and study his Presentations.
- c. Collect speeches of good business leaders from various sources.
- d. Compose Emails for given situations.
- e. Prepare Minutes of the meeting for a given situation.
- f. Prepare different types of assignments using multimedia:
  - i. Prepare a presentation on positive body language during seminar.
  - ii. Prepare a presentation using PPT on any given topic.
  - iii. Prepare poster for Inter Polytechnic Paper Presentation competition
  - iv. Prepare a leaflet(three fold) giving information about your Institute
  - v. Prepare a leaflet about the admission process of Polytechnic
- g. Prepare Presentations for the following:
  - i. Important Meeting in the Organization.
  - ii. An Environmental issue
  - iii. A Successful Business man [Biographical information]
- h. Prepare a questionnaire and conduct the interview of Principal/Head of Department/ Senior Faculty Members/ Senior Students/ Industry Personnel
- i. Summarise views of two businessmen from English newspapers/magazines and other sources.

## 13. SUGGESTED LEARNING RESOURCES

| S.  |                        |                  |                              |
|-----|------------------------|------------------|------------------------------|
| No. | Title of Book          | Author           | Publication                  |
| 1   | Communication Skills   | MSBTE            | MSBTE, Mumbai                |
| 2   | Effective              | M Ashraf Rizvi   | Tata McGraw-Hill, New Delhi, |
|     | Communication Skills   |                  | 2014                         |
| 3   | Communication Skills   | Sanjay Kumar and | Oxford University Press, New |
|     |                        | Pushp Lata       | Delhi, 2014                  |
| 4   | Business               | K.K.Sinha        | Tata McGraw Hill, New Delhi, |
|     | Communication          |                  | 2014                         |
| 5   | Essentials of Business | Rajendra Pal,    | Sultan Chand And Sons, New   |
|     | Communication          | J.S.Korlahalli   | Delhi, 2014                  |

# 14. SOFTWARE/LEARNING WEBSITES

- a. https://www.britishcouncil.in/english/learn-online
- b. http://learnenglish.britishcouncil.org/en/content
- c. http://www.talkenglish.com/
- d. languagelabsystem.com
- e. www.wordsworthelt.com
- f. www.notesdesk.com
- g. http://www.tutorialspoint.com
- h. www.studylecturenotes.com
- i. totalcommunicator.com
- j. www.speaking-tips.com